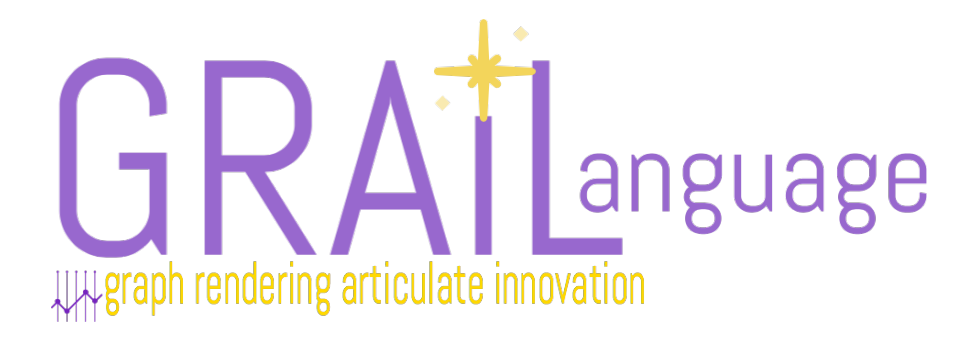

# COMS-4115 Programming Languages and Translators Project Final Report

Aashima Arora(aa3917) Jiaxin Su(js4722) Riva Tropp(rtt2114) Rose Sloan (rns2144)

## 1 Introduction

GRAIL (Graph Rendering Articulate Innovation Language) is a language focuses on allowing users to build and manipulate graph while using relatively simple syntax. The most notable feature of this language is that it implements complete type inference for all expressions and functions, allowing users to simply create graphs with custom fields contained in their nodes and edges.

Graphs can be used to model a number of mathematical and real world problems, including social network graphs, transportation networks, utility graphs, document link graphs, packet flow, neural networks, dependency modeling, and much more. However, in most existing languages, graph construction, particularly for graphs that require a significant amount of data stored on nodes or edges, is quite difficult or at the very least syntactically complex. We seek to reduce this complexity through the use of type inference and simple record structures.

## 2 Language Tutorial

## 2.1 Using GRAIL

### 2.1.1 Hello World

In the grail folder, type make and then run make-ext.sh. Make creates the **grail.native** file that can accept a .gl file as input and generate the llvm output. The linking with the external display is done in the file make-ext.sh. To run your .gl file, run it as

./make\_ext.sh hello\_world.gl

### A GRAIL Hello World example :

```
1
2 main () {
3 print ("Hello, World!");
4 return 0;
5 }
```
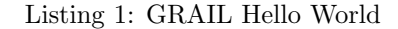

### Output: Hello, World!

The above code illustrates that:

- main() is a required function.
- print() is an built-in function that can be used to display a string.

## 2.2 Data Manipulation

### 2.2.1 Primitive Types

Due to the elegant type inference, the primitives can be declared as illustrated:

```
\text{main}() \quad \{2 var_str = "String"
3 \text{ var}-bool = true;
4 var_int = 1;
```

```
5 print (var-str);
6 printbool(var_bool);
7 printint (var_int);
8 return 0;
9 }
```
Listing 2: GRAIL Primitives

## Output:

String1 1

#### 2.2.2 Derived Types

1. Lists: Lists can be declared in the following manner using an array like notation.

```
_1 main ()
2 {
3 \quad a = [1, 2, 3, 4, 5];4 printint (a [4]);
5 return 0;6 }
```
#### Listing 3: GRAIL Primitives

#### Output:

5

2. Records: Records form the nodes in the graph. They can have various attributes.

```
1 main ()
2 {
3 myrec = \{a: "yeah", b: 2\};4 print (myrec.a);
5 printint (myrec.b);
6 return 0;
7 }
8 /* init & access in record that has more than one types */
```
Listing 4: GRAIL Records(Nodes in Graph)

Output: yeah2

3. Edges: Edges form the connection between two records in the graph. The edges can either be directed, or undirected. It is enforced that only two nodes that have the same record structure can be connected to form an edge. The edge also has an attached record, which may be of a different structure than its nodes.

```
_1 main () {
2 \times = \{a: 1, b: 2\};y = \{a: 3, b: 4\};4 e = x-\gt y with {weight: 1};
5 \quad z = e . from ;6 printint (z.a);7 return 0;
8 }
```
Listing 5: GRAIL Edges(Edges in Graph)

Output: 1

4. Graphs: Graphs are a collction of nodes and edges.

```
_1 main () {
 a = \{ \text{key} : 1, \text{ cap} : 10 \};\text{3} \quad \text{b} = \{ \text{key: } 2, \text{ cap: } 10 \};c = \{ \text{key} : 3, \text{ cap} : 15 \};5 \text{ d} = {\text{key: 4, cap: 20}};6 x = a \rightarrow a with { weight : 10};
 \gamma y = b->b with { weight: 20};
s graph = (a, b, x, y, c \rightarrow d) with {weight: 2};
9 return 0;
10 }
```
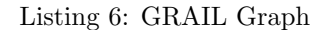

#### 2.2.3 Control Flow

These are the various control flow statements built into GRAIL.

#### 1. If Statements

```
_1 main () {
2 \quad a = 5;3 if (a < 3) {
4 print ("Bigger");
5 }
6 else if (a = 5) {
    print("Equal");
\begin{array}{c} 7 \\ 8 \\ 1 \\ 16 \end{array}9 return 0;
10 }
```
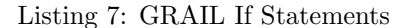

#### Output:

Equal

### 2. For Loops

```
_1 main ()
2 {
3 for ( a = 5; a \ge 0; a = a - 1;) {
4 printbool(true);
5 }
6 print ("Complete");
7 return 0;
8 }
```
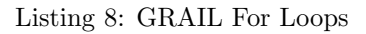

#### Output:

3. For In Loops

```
1 main ()
2 {
3 a = [ "a" , "b" , " c " ] ;
4 for (x \text{ in } a) {
5 print (x);
6 }
\frac{7}{7} return 0;
8 }
```
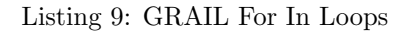

## Output:

abc

## 4. While Loops

```
1 main ( )
\begin{array}{c} 2 \\ 3 \end{array} {
  3 \quad i = 5;4 while (i > 0) {
 5 printint (i);
\begin{array}{c} 6 \\ 7 \end{array} \begin{array}{c} 1 \\ 1 \end{array} = 1 - 1;
       7 }
  \text{ s} print ("42");
  9 return 0;
10 }
```
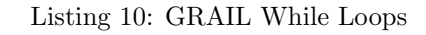

## Output:

## 5. Function Calls

```
_1 f(a) {
\mbox{$\tt 2$} \qquad \mbox{$\tt a$} \; = \; \mbox{$\tt a$} \; + \; \mbox{$\tt 1$} \, ;3 return a;
4 }
5
6 main () {
 \pi x = f(3);
 \text{ s} printint (\textbf{x});
 9 return 0;
10 }
```
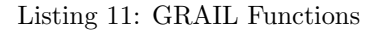

## Output:

4

## 2.3 Example: Petersen Graph in GRAIL

The following example code constructs and displays the Petersen graph in GRAIL. As we can see, this can be done in under 50 lines of code, all of which are simple and readable.

```
1 main ()
2 {
3 / / \text{construct the Petersen graph}4
 5 petenodes = \{\{key: 1\}, \{key: 2\}, \{key: 3\}, \{key: 4\}, \{key: 5\},
 6 \{key: 6\}, \{key: 7\}, \{key: 8\}, \{key: 9\}, \{key: 10\}7 pete = (\{ \text{key: } 0 \}) with \{ \text{weight: } 1 \};8
9 \quad \text{for (n in petenodes)}10 \t 11 \t 1 pete &= n;
1\,112
13 for (i = 0; i < 5; i \neq 1;p_i = petenodes[i];15 po = petenodes [i+5];
16 pete .&= pi—po;
_{17} if ( i = 0) {
p2 = petenodes [2];p3 = petenodes [3];20 pete . &= pi -- p2;
21 pete . &= pi -- p3;
22 }
23
24 if (i == 1) {
p3 = petenodes [3];
p4 = petenodes [4];27 pete . &= pi -- p3;
28 pete \&= pi -- p4;
29 }
30
31 if (i == 2) {
p4 = petenodes [4];33 pete .&= pi -- p4;
34 }
35 }
36
37 for (i = 5; i < 9; i \neq 1;38 pi = petenodes [i];
_{39} pplus = petenodes [i+1];
40 pete .&= pi—pplus;
41 if (i == 5) {
p9 = petenodes [9];43 pete .&= pi--p9;
44 }
45 }
46
47 display (pete);
48 }
```
Listing 12: GRAIL Petersen Graph

#### Output:

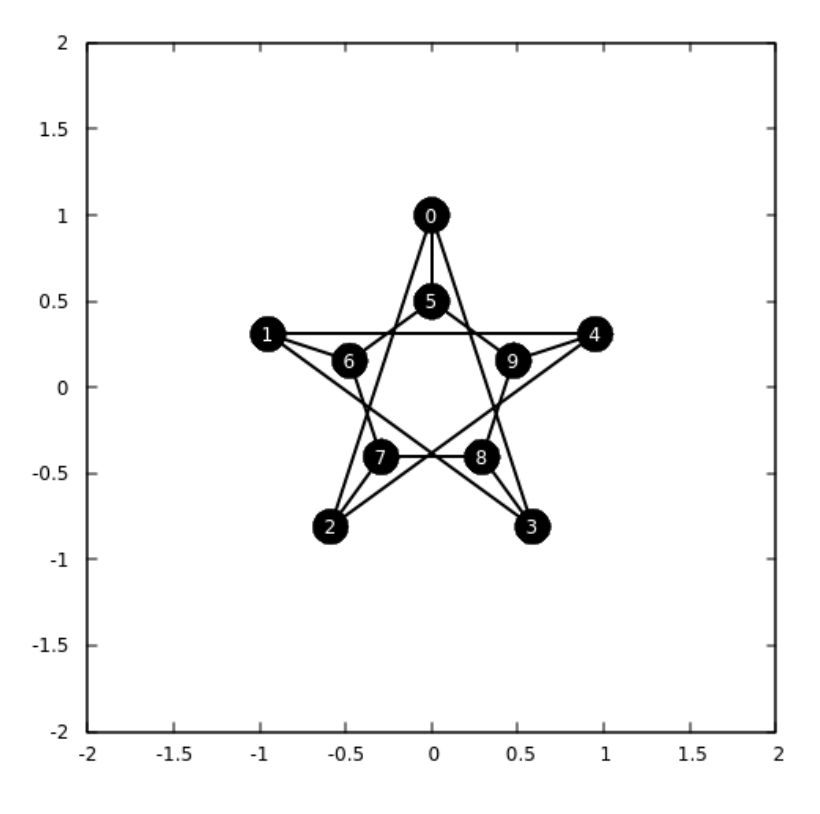

Figure 1: Petersen Graph

## 3 Language Reference Manual

## 3.1 Tokens

GRAIL tokens are separated by one or more whitespace characters. Comments delimited by  $\frac{1}{x}$  and  $\frac{x}{y}$  or single-line comments beginning with // are also ignored. Comments may not be nested.

#### 3.1.1 Identifiers

An identifier is a sequence of characters, all of which must be either alphanumeric or the underscore  $($ character. The first character must be a letter. Uppercase and lowercase letters are considered distinct but the choice of case in identifiers holds no significance to the compiler. Identifiers are used for variables, features of records, and function names.

### 3.1.2 Reserved Words

The following identifiers are reserved and may not be used elsewhere:

dir, edges, else, false, for, free, from, if, in, nodes, rel, return, to, true, while, with

#### 3.1.3 Constants

Integers are a 32-bit sequence of digits with no floating point:

 $var = 3;$ 

Floats are 32-bit floating point numbers:

 $var = 3.0$ :

Characters are single characters enclosed by single quotation marks.

 $var = 'a';$ 

Boolean constants are represented by the keywords true and false. Booleans may take on only these two values.

#### var = false;

String literals are a series of characters delimited by double quotation marks. Strings cannot be nested, though a double quotation mark can appear inside a string by using the escape sequence. Backslashes must similarly be escaped with another backslash.

## 3.2 Types

#### 3.2.1 Primitive Types

GRAIL has 5 primitive types: boolean, character, integer, float, and void. A boolean is a true/false Boolean value. A char is a single member of the ASCII character set. An integer is any mathematical integer. A float is a rational floating point number. The void type is a null type, used in functions that return no variables.

#### 3.2.2 Derived types

#### 1. Record:

Records are user-definable data-structure consisting of comma-separated pairs of keys (which must be unique within the record) and data. The data may be any primitive or derived type . Records inside a graph are called nodes, and all nodes in a graph must contain the same record type.

2. Edges: An edge connects two nodes and can be directed or undirected. It consists of two parts, a descriptor, which describes the connection between two nodes (directed or undirected, and in which direction). It also contains a record containing information about the edge (such as, for example, a weight). If the edge is declared in a graph constructor or as part of a statement in which it is added to a graph, it need not be declared with an attached record, as there is a default record for all edges in the graph.

 $e = u \rightarrow v$  with {weight: 4}; //where u and v are nodes

An edge's structure (including types of fields) may not be altered. An edge always has to, from, dir, and rel fields that yield the node pointed to by the edge, the node that extends from the edge, a boolean set to true if the edge is directed, and the edge's attached record.

- 3. Lists: Lists are arrays of primitives or objects of the same type. The type of a list is the type of the first element inserted into a list (which must be the same type as the other elements in the list).
- 4. Graphs: Graphs are collections of nodes and the edges connecting them with a default edge record defined.

## 3.3 Expressions

Expressions, consisting of type-compatible operators or groups of operators separated by operands, are outlined below.

### 3.3.1 Primitive Literals and Identifiers

Literals of primitive types and identifiers referencing previously defined variables can be expressed in the format shown in the tokens section. Identifiers must be assigned (using an assignment statement) before they can be accessed.

### 3.3.2 Lists

Lists can be declared in the format shown below.

[item1, item2, item3];

We can access or update the nth item of a list using the syntax:

lst[n]

In this case, lst must be an identifier.

### 3.3.3 Function Calls

Syntax for function calls is as follows:

#### functionname(parameter1, parameter2);

Parameters can be of any expression format, as long as they are of a type that can be inputted into the given function. (Because of the type inference features, some functions may take variables of multiple types. The types of these function arguments are resolved at compile time.)

#### 3.3.4 Records

Records can be initialized as follows.

{field1: value1, field2: value2, field3: value}

We can access or update the values of fields using the dot operator shown below:

recordname.fieldname

#### 3.3.5 Edges

We can declare edge literals using one of the following three formats.

```
node1 -> node2 with rec
node1 <- node2 with rec
node1 -- node2 with rec
```
The first two constructors produce directed edges (the first going from node1 to node2, the second going from node2 to node 1). The third produces an undirected edge. The expressions node1 and node2 must be previously initialized variables of the same record type. If (and only if) the edge is declared inside a graph constructor or a graph addition operation, the "with rec" syntax may be omitted. If it is, the edge's record will be initialized as the default record of the graph.

We can use the keywords from, to, dir, and rel to access the edge's origin endpoint, the edge's destination endpoint, a boolean equal to true if the edge is directed, and attached record. We do this using dot operator syntax as follows:

 $e = node1 \rightarrow node2$  with rec;  $n = e$ . from:

#### 3.3.6 Graphs

Graphs are initialized using a list of expressions and a default edge record as follows:

(x, y, z, x->y) with {field1:value1,field2:value}

The expressions provided may be edges, nodes, or both. All nodes must be of the same type, and all edges must have the same node type as the nodes initialized in the graph and the same record type as the default record of the graph. If edges are declared in the graph constructor as edge literals, their endpoints will be added to the graph. Otherwise, nodes must be declared separately (or explicitly added to the graph using a graph addition operation) to be included.

We can use the keywords nodes and edges to get lists objects containing each of the nodes or each of the edges in the graph. Again, we do this using dot operator syntax.

#### 3.3.7 Unary Operations

!expr is logical not and may be applied to expressions of the boolean type. -expr is numeric negation and returns the value of the expr multiplied by negative one. It may be applied to expressions of type int and float.

#### 3.3.8 Equality and Comparison

All equality and comparison operations can be invoked using the syntax "expr1 operator expr2".

The == operator may be used to compare any two objects of the same type and returns whether they are structurally equal. Similarly, != can compare any two expressions of the same type and returns true when they are not structurally equal.

The  $\lt$ ,  $\gt$ ,  $\lt$ =, and  $\gt$ = operators correspond to less than, greater than, less than or equal to, and greater than or equal to respectively. These operations may be applied only to ints and floats.

#### 3.3.9 Arithmetic Operations

All binary mathematical operations can be invoked using the syntax expr1 operator expr2.

We use the operators  $+$ ,  $-$ ,  $*$ , and / to perform addition, subtraction, multiplication, and division respectively on integers. We use the operators .+, .-, .\*, and ./ to perform addition, subtraction, multiplication, and division respectively on floats.

Additionally, we can use the syntax

 $x \leftarrow i$ :  $y + = f$ ;

as shorthand for

 $x = x + i;$  $y = y + f;$ 

#### 3.3.10 Logical operation

We can use the syntax

expr1 && expr2 expr1 || expr2

to return, respectively, the logical and and logical or of the two expressions. Both expressions must be of the boolean type.

#### 3.3.11 List Addition

The expression  $1 \t i$  returns a list containing the elements of l with an additional element i as the last element, as long as i is of the same type as the items of l. We can use the shorthand  $1 \rightharpoonup = i$ ; to represent  $g = g \hat{i}$ .

#### 3.3.12 Graph Addition

The expression g & n returns a graph with the same nodes and edges as g, as well as a new node n. Similarly, the expression e & n returns a graph with the same nodes and edges as g, as well as a new node e.

As with list addition, we can use the syntax  $g \&= n$ ; and  $g \&= e$ ; as shorthand for  $g = g \&= n$ ; and  $g = g \cdot \& e;$ .

### 3.4 Statements

Statements executes in sequence. They do not have values and are executed for their effects. The statements in our language are classified in the following groups:

- Expression statement
- Assignment statement
- Conditional Statement
- Loop Statement

#### 3.4.1 Expression Statement

In certain cases, we may want to evaluate an expression purely for its side effects. (For example, we may wish to call a print function.) The syntax to do so is as follows:

expr;

#### 3.4.2 Assignment Statement

Assignment statements are used to assign an identifier to the value of the expression. We have two types of assignment statements, using following formats:

lvalue = expr; lvalue .= expr;

The first statement simply stores the given expression in the location indicated by the lvalue. If the expression is a derived type, it will serve as a pointer to the given expression, so if the expression is updated, the value stored in the lvalue will change. (For example, if y is a list and we perform  $x = y$ ;, when we change the items of y, it will change the items in x.) In contrast, the second statement returns a deep copy of expr and stores it in the provided lvalue.

Acceptable lvalues are identifiers, list items (e.g. listvariable[5]), and fields of records (e.g. recordvariable.fieldname).

#### 3.4.3 Conditional Statement

Conditional statements use the expression (which must be of a boolean type) as conditional test to decide which block of statements will get executed. They have the following formats:

```
if (expression) { statement(s) }
if (expression) { statement(s) } else { statement(s) }
if (expression) { statement(s) } else if (expression) { statement(s) } else { statement(s) }
```
#### 3.4.4 Loop Statement

We support while, for, and for-in loops

```
while (expression) { statement(s) }
for (init expression; cond expression; execution expression; ) { statement(s) }
for (variable in listname){ statement(s)}
```
The while loop takes one expression as the conditional expression to check if the available variables or expressions qualify, which determine if the body statement(s) will be executed or not. The standard for loop takes three expressions : initialization expression, conditional expression, and execution expression. The initialization expression will be executed when the for loop is initiated. The conditional expression is the test expression to check if the condition(s) is satisfied, which corresponds to if the body statement(s) will be executed. The execution expression will be executed after every time the body statement(s) is executed. The for-in loop iterates over a list, assigning the variable to each member of the list in order and performing the provided statements.

### 3.5 Scope

GRAIL is a statically scoped language. The scope of a formal parameter of a function is the entire body of the function, and local variables remain in scope only within the function in which they are initialized.

Function names are visible in the bodies of functions defined later in the document. Every program must contain a main function (defined function main()).

## 3.6 Built-In Functions

#### 3.6.1 Print

Prints to standard output.

```
print (string);
printint(int);
printbool(bool);
```
#### 3.6.2 Display

Displays a graph using the gnuplot external library.

display(graph);

## 3.6.3 Size

Returns the size of a list.

size(list)

## 4 Project Plan

#### 4.1 Process

As a group, we met at least one a week (and frequently more often) to discuss our progress, merge code, address any language design concerns, and delegate tasks for the next week. Changes to our language design or the structure of the code were discussed as a group, either at these meetings or over text or email for minor changes. Additionally, many weeks, we met with our TA Danny during his office hours to discuss the development of our language and ask for advice on implementing various features.

Group members tested their own features as they implemented them before pushing to master, and we maintained a regression test suite, adding tests as we implemented more features, throughout the project (often adding test cases that group members had written while testing individual features). In addition to testing our code by compiling to LLVM and running the LLVM interpreter, we also created a script to compile our code to a "typer" mode, which took in a GRAIL program and returned the same code but with the types of each expression printed. This typer mode was valuable both for testing typer and for determining whether certain bugs were arising in the typer or in the codegen.

## 4.2 Programming Style Guide

The following style guidelines were used by the group:

- Give variables sensible names
- Comment any code where it is non-obvious what the code is doing
- Indent using spaces, not tabs
- Break overly long lines of code into multiple lines

## 4.3 Project Timeline

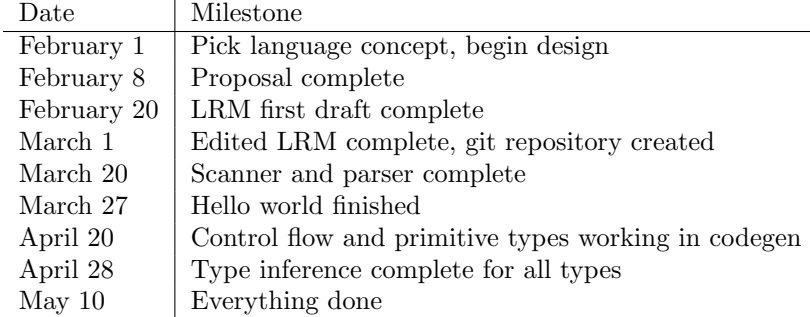

## 4.4 Roles of Team Members

The roles of each team member are outlined below. It is worth noting that roles shifted substantially after the "hello world" demonstration, as much of the coding work up to that point centered on implementing the front end and getting the basic type inference structure working. After that point, we shifted to working more heavily on codegen, which was very bare bones at that point.

Rose Sloan (manager)

- Scanner and parser
- Much of codegen (control flow, lists, graphs, binary operations, and deep copy)

Riva Tropp (language guru)

- Language design
- Type inference
- Static semantic checking

Aashima Arora (systems architect)

- Early type inference (pre-hello world)
- Portions of codegen (variable assignment, records, edges)
- External library linkage

Jiaxin Su (tester)

- Early codegen (pre-hello world)
- Create, update, and maintain the regression test suite

## 4.5 Software Used

The bulk of our code is written in OCaml and compiles to LLVM. We also have a C script to integrate the external library gnuplot, which is used by our display function. The regression test suite is run through a shell script that calls our code and the LLVM interpreter. (We also used the LLVM interpreter frequently when testing individual cases.) To compile to typer mode, we use the run.sh shell script, which in turn calls an awk script.

We combined and tracked our code using a github repository. Each team member pulled code to their own computer or virtual machine and used their own choice of programming environment.

## 4.6 Project Log

The github graphs, showing who made commits when are shown below. As a note, Aashima's commits were not tied to her github account until April that are not reflected on her graph. The full github log (not included here for brevity's sake) shows that she made 16 commits before then.

Contributions: Commits -

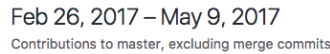

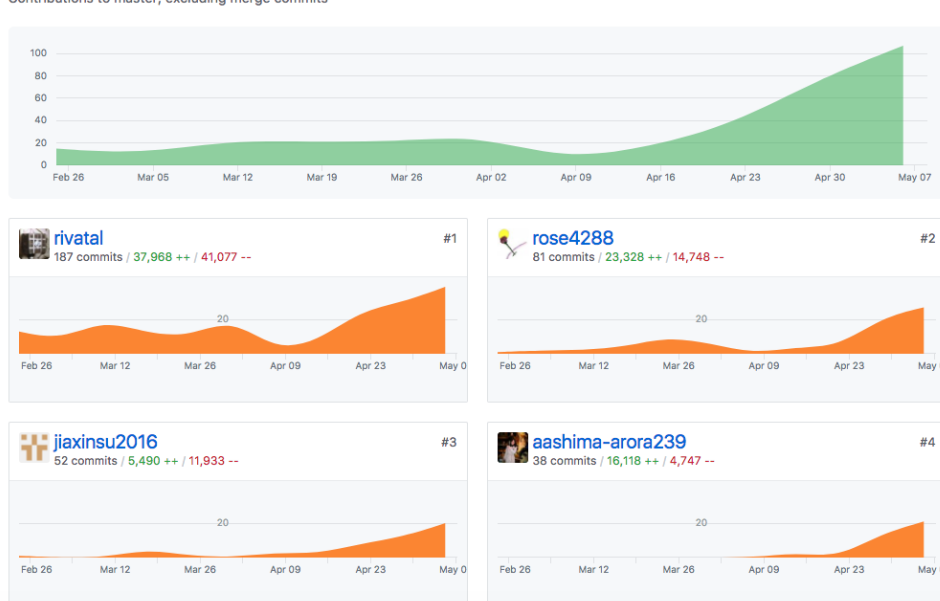

An overview of what happened when is as follows.

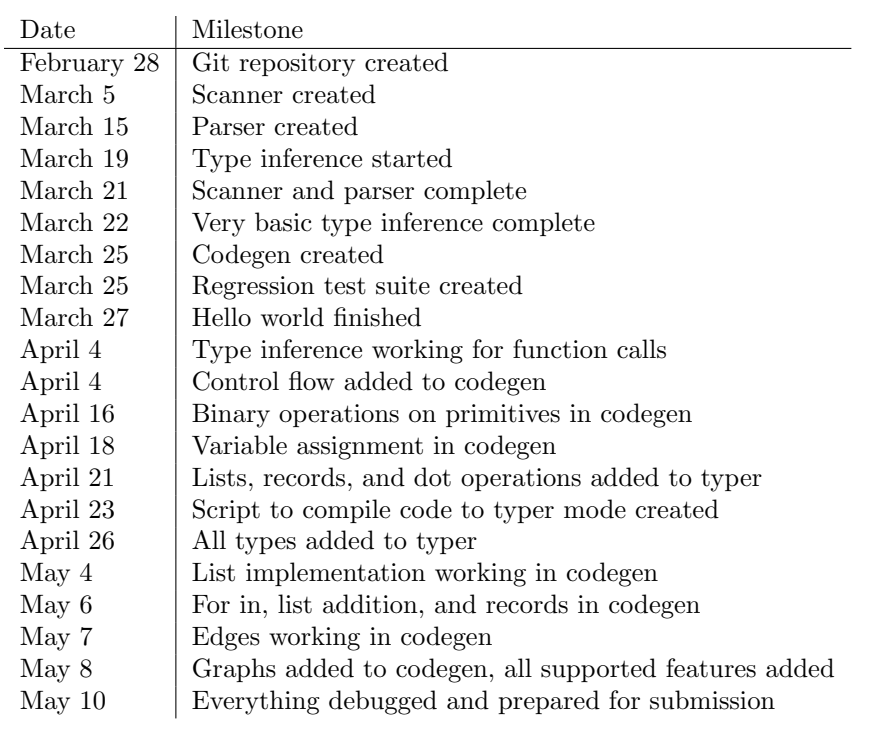

## 5 Architectural Design

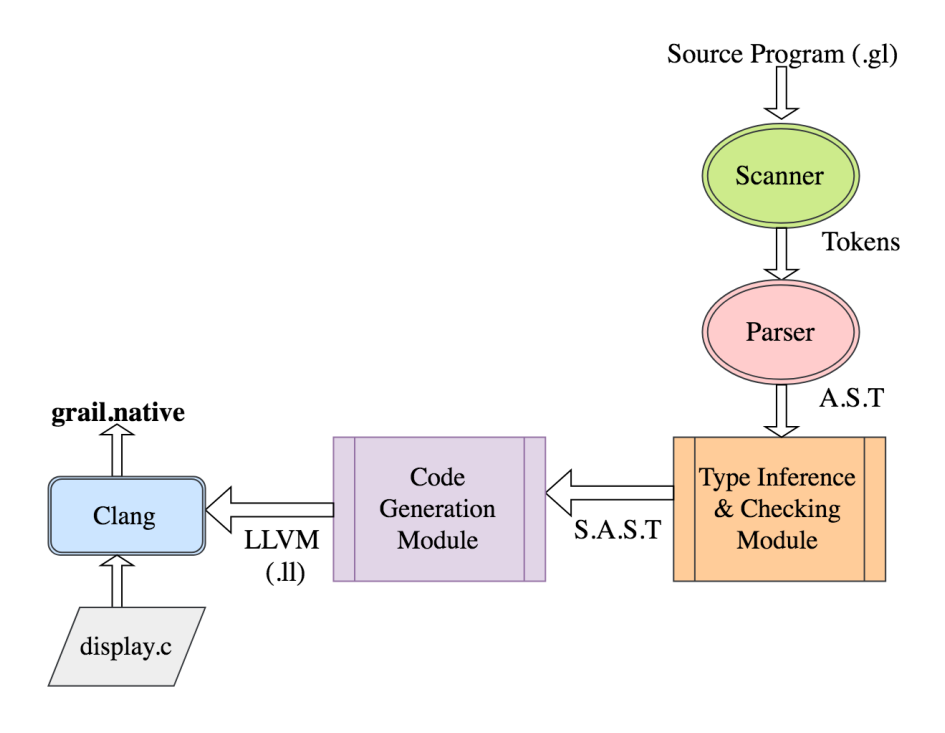

Figure 2: Architecture of GRAIL compiler

The architecture of the GRAIL compiler consists of the following major components: scanner, parser, type inference and type checker, and code generator, shown in Figure 1 above. The scanner, parser, type inference and type checker modules constitute the front end, and the code generation module, which generate the LLVM output, along with the display component form the back end of the GRAIL compiler. Except for the display module, all components have been implemented in OCaml.

The OCaml compiler emits grail.native as the final binary. The entry point of the compiler is *grail.ml*. A source program with a .gl extension is passed as the input to *scanner.ml* and *parser.ml*, which convert it into AST format. The AST is passed to *infer. ml* which is the module responsible for inferring the types of each function and expression. Along with type inference, this module is also responsible for all semantic checking. After type checking, the semantically-checked SAST is passed to codegen.ml. The output of codegen.ml is LLVM which is linked with a display.c file and compiled to binary code using clang compiler.

### 5.1 Components

- 1. Scanner The scanner takes as input a grail(.gl) source program and generates tokens for identifiers, keywords, operators, and values, as specified by the lexical conventions. {Rose Sloan}
- 2. Parser The parser takes in the generated tokens and generates an abstract syntax tree (AST) based on GRAIL Syntax. {Rose Sloan}
- 3. Typer The typer is responsible for inferring the types in the AST as well as semantic checking. The type inference module uses the classic Hindley-Milner type system to infer function return types and

expression types, which may be either primitive or derived types. The typer checks that the AST is semantically correct and, if it is, returns the SAST annotating each of the above mentioned expressions with their types. {Riva Tropp, Aashima Arora}

- 4. Code Generator The code generator traverses the SAST tree to generate code in post-order fashion. The code generator converts each expression into LLVM build commands. All items of primitive types are converted to LLVM primitive types, while the derived types are generated as various structures. The LLVM output can be piped to a  $ll$  file, which links into clang for graph visualization. {Rose Sloan, Aashima Arora}
- 5. Gnuplot Display : display.c The display function that is built-in into GRAIL uses the output of the LLVM to obtain the graph. The graph is read from the memory using structures compatible with the LLVM output. The subcomponents of the graph like nodes and edges are parsed from the graph structure and written into files in a format that can be understood by gnuplot. The files are then read by a gnuplot script which plots the graph. {Aashima Arora}

## 6 Test Plan

## 6.1 Testing Phases

#### 6.1.1 Unit Testing

Our unit testing focuses on testing specific functionalities of the compiler. Our "tests/new-tests" folder contains the entire set of integration test suites,including pass-tests that should pass and fail-tests that should fail. These can be run in GRAIL folder by entering "make" and "./testall.sh" in the terminal.

We tested syntax and lexical conventions of our language respectively. The goal of our test suites is to check the GRAIL compiler work with our language end-to-end, from the scanner to the code generation phase. The generated codes are then compiled with lli and llvm-link, and run to verify the expected output with the actual output.

- Arithmetic Operators were tested by calculations and comparisons. GRAIL has binary operators, unary operators, value binding  $(= \text{and} \cdot =)$ , and equality  $(==)$ . We tested them by declaring variables, assigning them, make them perform calculations or comparisons, and printing the result to the screen to ensure their correctness. Control flow structures might be used in these kinds of test cases.
- Control flow was unit-tested. Available control flow structures are if/else, if/else if, for, for in, while, and return. Should-fail cases were also tested, such as the while loop condition does not return a boolean value.
- GRAIL supports type inference. Due to this feature, then our language should follow the inference syntax convention. We also provide test cases for this.
- Our primitive types are int, float, boolean, char, and string. Testing was done on those types by assigning various types to the same variable to see if the compiler throws type dis-match error. Also, we test the declaration and usage of different types to verify the correctness. We use built-in print functions for to check if the expected output matches the actual printed output.
- The built-in functions were tested (print() for string, printbool() for boolean, printint() for int, display() for displaying graphs, size() for getting list length). We have designed specific test cases to verify if these functions work well in the context.
- We also tested if literals, like integer/double/boolean/characters/strings, can work with other basic features like function calls, function return, and various data structures. They were tested individually and verified by using if statements or printing them to the stdout.
- We have specific test cases for comments, which has format like "//" and "/\* ...  $\frac{*}{"}$ . The former is single line comment, while the later is multi-line comments. Moreover, we put comments randomly in the test suite codes to ensure the compiler scanned them successfully.

#### 6.1.2 Other Testing Methods

For debugging purposes, we have extra testing methods that are for specific parts of the compiler, inclusing parser, typer and code generation. We tested these three components individually throughout the semester.

For parser, we have a test script file named "parserize.ml" for obtaining output from the parser directly. The user can feed grail source codes into the "parserize" executable from the stdin, which will be produced after entering "make" in the parser folder. In this way, we will be able to see the code output from the parser.

For our typer, we created a type-checker to check types. From the stdin, the user can feed grail source codes into the grail executable, which will be produced after entering "./run.sh" command in GRAIL folder. This program will spit out the corresponding output from the typer.

We also made heavy use of the LLVM interpreter to check if the obtained LLVM codes were correct for debugging purpose. The output of the GRAIL compiler can be piped to the LLVM interpreter (called using lli in the command line) to test LLVM outputs.

### 6.2 Automation

Our Shell script test file in GRAIL folder, takes in all the files in the "tests/new −tests"folder and compiles all the files (must have extension "gl") in that directory to LLVM code that can be executed with LLVM interpreter. Furthermore, the llvm-link will compile the produced llvm codes, and create corresponding executables. The Shell script will run the executables and store the produced output in .out files or error messages in .err files. These .out and .err files will be stored in the "test – output" folder in GRAIL folder. If the user enters "make clean" command in GRAIL folder, the "test − output" folder will be removed.

## 6.3 Test Suites

We tested the following features of our language:

- Primitive data assignment and operations Our test suites covered basic declaration and assignment of primitive types. We also covered cases while these types work with arithmetic or binary operations. These tests indirectly stress how GRAIL follows type inference syntax convention, and check if two sides of the assignment sign  $("="")$ , the equality sign  $("==")$ , more binary or unary operators have matched types.
- Control flow Our control flow structures are while(...) ..., for  $(...; ...; ...;),$  for $(...; \text{in} ...)$  ..., if ... else ... , and if ... else if .... For while, we checked if the condition expression return boolean value or not. For structures related to if loop, we tested if each block of the structure is accessible. For structures related to for loop, we tested if each of the three condition expressions work with the code block below. We also tried to iterate through loops and verified the number iterations of loops, trying to stress the language's ability to handle nested blocks.

• List assignment and declaration

Our test cases tried to declare and assign values to list data structures by specifying the elements in the list, and check for the deep copy feature, which allows items in the list or list to swap / manipulate their values.

• Record assignment and declaration

Our test cases tried to declare and assign values to record data structures by specifying the elements in the record, and check for the deep copy feature, which allows items in the list or list to swap  $/$ manipulate their values. In the context of graph, records are treated as nodes of the graph.

• Edge assignment and declaration

Our test cases tried to declare and assign values to Edge data structures by specifying the elements in the Edge, like the start node and the end node. our test cases also checked for the deep copy feature, which allows items in the edge or edge to swap / manipulate their values.

• Graph assignment and declaration

Our test cases tried to declare and assign values to graph data structures by specifying the elements in the graph, and check for the deep copy feature.

• Functions for data structures For list, we checked if we have access each of the elements in the list by iterating through the list, and printing corresponding values. We also checked if the elements in the list share the same type, and prepared negative cases for type mismatch cases. In addition, we checked if the size() function works on specific list by printing out the expected list length.

For record, we checked if we could access specific fields in the data structure by using the dot function and printing out its values. For edges and graphs, we checked if we could access the nodes in corresponding data structures by .nodes(), .from, and .to functions. We also checked if we could display graphs by display().

• Function calls We prepared test cases like hello-world, gcd, and more to test if the function call work in various function context.

## 6.4 Grail to LLVM

Below are our sample codes.

Sample 1 in Grail:

1

```
2 main () {
s = \{ station: "49th St Station", line: "1", lat:39.9436, lon:75.2167, capacity:1500,
      s e r v i c e : [0, 1, 1, 1, 1, 1, 1, 1];
    d = \{station: "116th St Station", line: "1", lat:39.56, lon:75.456, capacity:750, service:
       [\,0\;,1\;,1\;,1\;,1\;,1\;,0\,]\,\};g = (c - d) with {distance: 1};
\epsilon c . station = "168th";
7 size (c. service);
8 }
```
Sample 1 in LLVM:

```
_1; ModuleID = 'Grail'
2
3 @fmt = private unnamed.addr constant [4 x i8] c''%d\0A\00"4 \text{ Qfmt1} = \text{private } unnamed_addr constant \begin{bmatrix} 4 & x & 18 \end{bmatrix} c"%f\0A\00"
5 \text{ @fmt2 = private unnamed\_addr constant } [4 \times 18] c\%d\0A\00"
```

```
6 @fmt3 = private unnamed.addr constant [4 x i8] c''%f\QA\Q0"7 \text{ Qfmt4} = \text{private unnamed-addr constant } [4 \times 18] \text{ c} \%d \setminus 0A \setminus 00"8 @fmt5 = private unnamed-addr constant [4 x i8] c''%f\0A\00"9 @str = private unnamed\_addr constant [2 x i8] c"1\langle00"10 @str6 = private unnamed addr constant [16 x i8] c"49th St Station \00"
11 @str7 = private unnamed addr constant [2 x i8] c"1\00"
12 @str8 = private unnamed addr constant [17 x i8] c"116th St Station \00"
13 @str9 = private unnamed\_addr constant [6 x i8] c"168th\00"14
_{15} declare i32 @ printf(i8*, \ldots)
16
17 declare i32 @sample_display(i32)
18
19 define i32 @" size!1" ({ i32 *, i32 } %x) {
20 entry:
21 %x1 = alloca { i32*, i32 }
22 store { i32 *, i32 } %x, { i32 *, i32 }* %x1
23 ret i32 1
24 }
25
26 define i32 @" size ! 2" ({ i32 *, i32 } %x) {
27 e n t r y :
28 %x1 = alloca { i32*, i32 }
29 store { i32 *, i32 } %x, { i32 *, i32 }* %x1
30 ret i32 1
31 }
32
33 define void @main() {
34 entry :
35 %strct = alloca { i32*, i32 }
36 \quad \%lst = alloca i32, i32 7
37 %ptr = getelementptr inbounds i32 * %lst, i32 0
38 store i32 0, i32 * %ptr
39 %ptr1 = getelementptr inbounds i32 * %lst, i32 1
40 store i32 1, i32* %ptr1
41 %ptr2 = getelementptr inbounds i32 * %lst, i32 2
42 store i32 1, i32* %ptr2
43 %ptr3 = getelementptr inbounds i32* %lst, i32 3
44 store i32 1, i32 * %ptr3
45 %ptr4 = getelementptr inbounds i32 * %lst, i32 4
46 store i32 1, i32 * %ptr4
47 %ptr5 = getelementptr inbounds i32 * %lst, i32 5
48 store i32 1, i32* %ptr5
49 %ptr6 = getelementptr inbounds i32* %lst, i32 6
50 store i32 1, i32 * %ptr6
51 %p0 = getelementptr inbounds { i32 *, i32 }* %strct, i32 0, i32 0
52 \text{ Wp1} = \text{getelementptr} \text{ inbounds } \{ 132 *, 132 \} * \text{ %strct, } 132 \text{ 0, } 132 \text{ 1.} \}53 store i32* %lst, i32** %p0
54 store i32 7, i32 * %p1
55 %lst7 = load { i32 *, i32 }* %strct
56 \, %0 = alloca { i32, float, i8*, float, { i32*, i32}, i8* }
57 %ptr8 = getelement ptr inbounds { i32, float, i8*, float, { i32*, i32 }, i8* }* %0, i32 0,
       132058 store i32 1500, i32* %ptr8
59 \text{ Mytr } 9 = \text{get element} ptr inbounds \{ 132, \text{ float}, 18*, \text{ float}, \{ 132*, 132 \}, 18* \}* \%0, 1320, 1000i32 \ 160 store float 0x4043F8C7E0000000, float * %ptr9
61 %ptr10 = getelementptr inbounds { i32, float, i8*, float, { i32*, i32}, i8* }* %0, i32 0,
        i 3 2 2
62 store i8* getelementptr inbounds ( [2 x i8]* @str, i32 0, i32 0), i8** %ptr10
63 %ptr11 = getelementptr inbounds { i32, float, i8*, float, { i32*, i32}, i8* }* %0, i32 0,
       i 3 2 3
64 store float 0x4052CDDE60000000, float* %ptr11
65 %ptr12 = getelementptr inbounds { i32, float, i8*, float, { i32*, i32}, i8* \}* %0, i32 0,
       i 3 2 4
```

```
66 store { i32 *, i32 } %lst7, { i32 *, i32 }* %ptr12
67 %ptr13 = getelementptr inbounds { i32, float, i8*, float, { i32*, i32 }, i8* }* %0, i32 0,
        i 32 5
68 store i8* getelementptr inbounds (16 x i8 |* @str6, i32 0, i32 0), i8** %ptr13
69 %1 = load { i32, float, i8*, float, { i32*, i32}, i8* }* %0
70 \text{ %} \quad \%c = \text{alloca } \{ 132, \text{ float, } 18*, \text{ float, } \{ 132*, \text{ } 132 \}, \text{ } 18* \}71 store { i32, float, i8*, float, { i32*, i32 }, i8* } %1, { i32, float, i8*, float, { i32*,
        i32 }, i8* }* %c
72 \quad % \text{struct14} = \text{alloca} \{ i32*, i32 \}73 %lst15 = alloca i32, i32 7
74 %ptr16 = getelementptr inbounds i32 * %lst15, i32 0
75 store i32 0, i32 * %ptr16
76 %ptr17 = getelementptr inbounds i32* %lst15, i32 1
77 store i32 1, i32 * %ptr17
78 %ptr18 = getelementptr inbounds i32* %lst15, i32 2
79 store i32 1, i32 * %ptr18
80 %ptr19 = getelementptr inbounds i32* %lst15, i32 3
81 store i32 1, i32 * %ptr19
82 %ptr20 = getelementptr inbounds i32 * %lst15, i32 4
83 store i32 1, i32 * %ptr20
84 %ptr21 = getelementptr inbounds i32* %lst15, i32 5
85 store i32 1, i32* %ptr21
86 %ptr22 = getelementptr inbounds i32 * %list15, i32 6
87 store i32 0, i32 * %ptr22
88 %p023 = getelementptr inbounds { i32 *, i32 }* %strct14, i32 0, i32 0
89 %p124 = getelementptr inbounds { i32 *, i32 }* %strct14, i32 0, i32 1
90 store i32* %lst15, i32** %p023
91 store i32 7, i32 * %p124
92 %lst 25 = load { i32*, i32 }* %strct 14
93 %2 = alloca { i32, float, i8*, float, { i32*, i32 }, i8* }
94 %ptr26 = getelementptr inbounds { i32, float, i8*, float, { i32*, i32}, i8* }* %2, i32 0,
        i32.095 store i32 750, i32* %ptr26
96 %ptr27 = getelementptr inbounds { i32, float, i8*, float, { i32*, i32}, i8* }* %2, i32 0,
        i 3 2 1
97 store float 0x4043C7AE20000000, float* %ptr27
98 %ptr28 = getelementptr inbounds { i32, float, i8*, float, { i32*, i32 }, i8* }* %2, i32 0,
        i 3 2 2
99 store i8* getelementptr inbounds ([2 x i8]* @str7, i32 0, i32 0), i8** %ptr28
100 % ptr29 = get elementptr inbounds { i32, float, i8*, float, { i32*, i32}, i8* }* %2, i32 0,
        i 3 2 3
101 store float 0x4052DD2F20000000, float* %ptr29
102 %ptr30 = getelementptr inbounds { i32, float, i8*, float, { i32*, i32}, i8* }* %2, i32 0,
        i 3 2 4
103 store { i32 *, i32 } %lst25, { i32 *, i32 }* %ptr30
104 %ptr31 = getelementptr inbounds { i32, float, i8*, float, { i32*, i32}, i8* }* %2, i32 0,
        i 32 5
105 store i8* getelement ptr inbounds ([17 \times 18] * @str8, 132 0, 132 0), 18** \gamma p tr31106 % 3 = load { i32, float, i8*, float, { i32*, i32}, i8* }* % 2
107 \, %d = alloca { i32, float, i8*, float, { i32*, i32 }, i8* }
108 store { i32, float, i8*, float, { i32*, i32 }, i8* } %3, { i32, float, i8*, float, { i32*,
        i32 }, i8* }* %d
109 \, %4 = alloca { i32 }
110 % ptr 32 = getelement ptr inbounds { i32 }* %4, i32 0, i32 0
111 store i32 1, i32 * %ptr32
112 \quad \%5 = load \{ i32 \} * \%4113 %g = alloca { { i 32, float, i8*, float, { i32*, i32}, i8* }*, i32}, { { { i32, float,
       i8*, float, { i32*, i32 }, i8* }*, { i32, float, i8*, float, { i32*, i32 }, i8* }*, i1,
       \{ i32 \} } *, i32 }, \{ i32 \}114 %ptr33 = getelementptr inbounds { { { i32, float, i8*, float, { i32*, i32 }, i8* }*, i32
       }, { { \{ i\ 32, \text{ float}, is*, \text{ float}, \{i\ 32*,\ 132\},\ 18*\}\, { i32, \text{ float}, is*, \text{ float}, \{i32, \text{ float},\ 132\}∗ , i 3 2 } , i 8 ∗ } ∗ , i 1 , { i 3 2 } } ∗ , i 3 2 } , { i 3 2 } }∗ %g , i 3 2 0 , i 3 2 2
115 store { i32 } %5, { i32 }* %ptr33
116 %c34 = load { i32, float, i8*, float, { i32*, i32 }, i8* }* %c
```
117 %c35 = load { i32, float, i8\*, float, { i32\*, i32 }, i8\* }\* %c

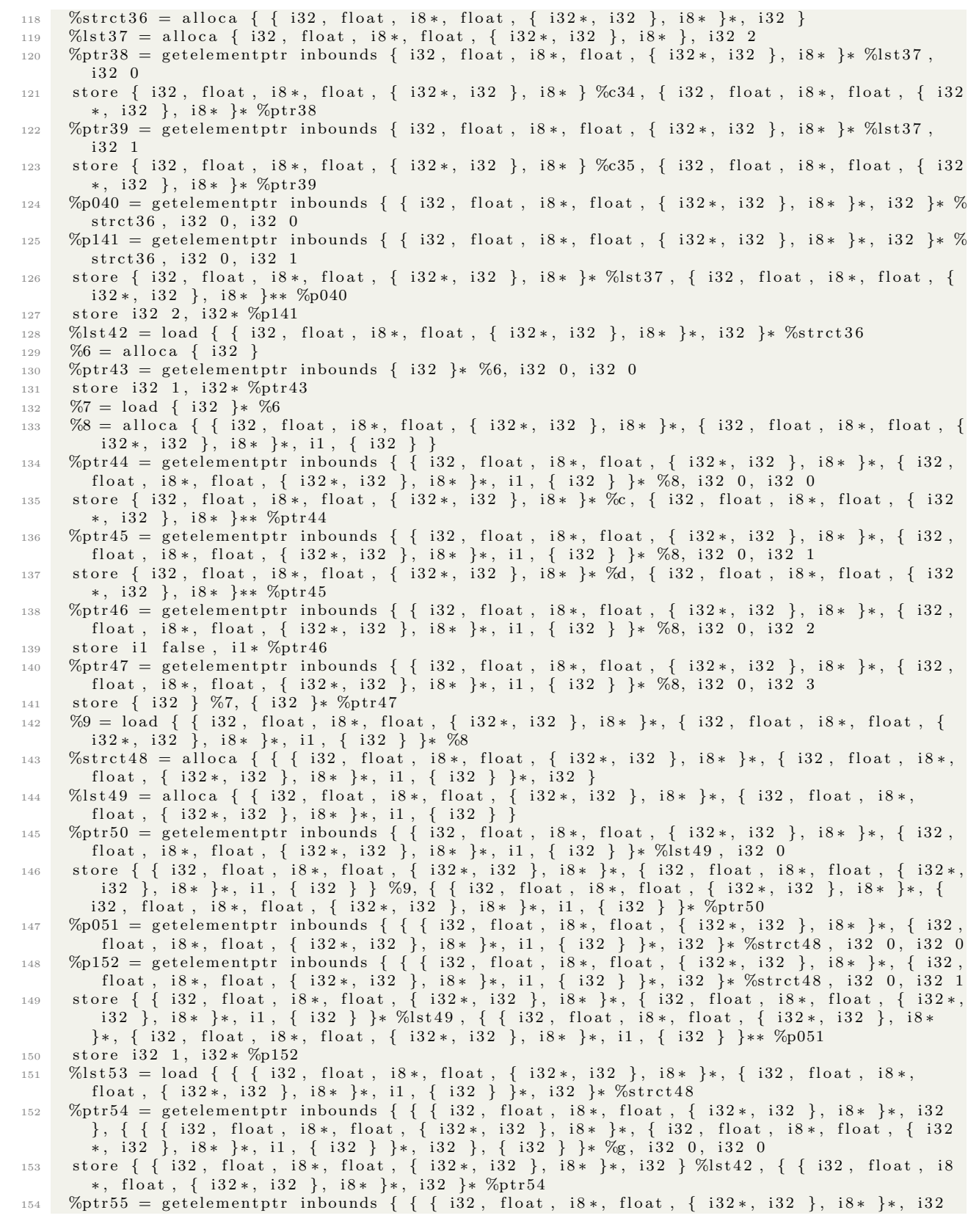

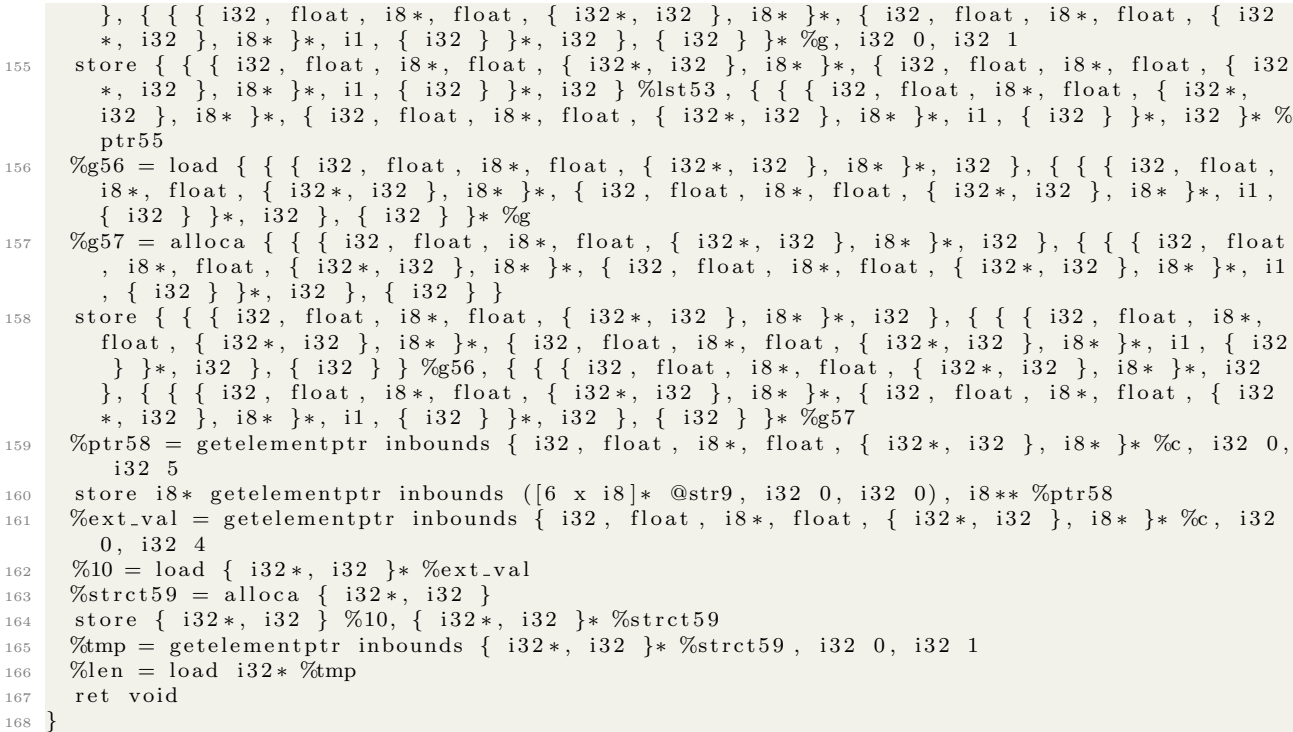

Sample 2 in Grail:

```
1
2 main () {
a = \{ weight: 4 \};4 b := a;
5 \text{ b} \cdot \text{weight} = 5;6 c = {weight: 2};
\tau d = {weight: 2};
8
 9 \text{ y} = 5;10 if (c = d) {
11 y = 3;12 }
13
_{14} e = a -- c with {weight: 1};
15
16 }
```
Sample 2 in LLVM:

```
1
\frac{1}{2} ; ModuleID = 'Grail'
3
4 \text{ Qfmt} = \text{private } unnamed\_addr \text{ constant } [4 \times 18] c\%d\0A\00"5 \text{ Qfmt1} = \text{private unnamed-addr constant} [4 \times 18] c\%f\0A\00"6
7 declare i32 @printf(i8*, ...)
8
9 declare i32 @sample_display(i32)
10
_{11} define void @main() {
12 entry :
13 \quad \%0 = \text{alloca} \{ i32 \}14 %ptr = getelementptr inbounds { i32 }* %0, i32 0, i32 0
```

```
15 store i 32 4, i 32 * %ptr
16 %1 = \text{load} \{ i32 \} * \%017 \quad \%a = \text{alloca} \{ i32 \}18 store { i32 } %1, { i32 }* %a
19 %a1 = load { i32 }* %a
20 %strct = alloca { i32 }
21 \quad % \text{strct2 = alloca {i32} }22 store { i32 } %a1, { i32 }* %strct2
23 %tmp = getelement ptr inbounds { i32 }* %strct2, i32 0, i32 0
24 %val = load i32 * %tmp
25 %tmp3 = get elementptr inbounds \{ i32 \} * %strct , i32 0, i32 026 store i32 %val, i32 * %tmp3
27 %rec = load { i32 }* %strct
28 % b = alloca { i32 }
29 store { i32 } %rec, { i32 }* %b
30\, %ptr4 = getelementptr inbounds { i32 }* %b, i32 0, i32 0
31 store i32 5, i32* %ptr4
32 \quad \%2 = \text{alloca} \{ i32 \}33 %ptr5 = getelementptr inbounds { i32 }* %2, i32 0, i32 0
34 store i32 2, i32* %ptr5
35 % \%3 = \text{load} \{ i32 \} * \%236 \, %c = alloca { i32 }
37 store \{ 132 \} \%3, \{ 132 \}* %c
38 \quad \%4 = \text{alloca} \{ i32 \}39 %ptr6 = getelementptr inbounds { i32 }* %4, i32 0, i32 0
40 store i32 2, i32* %ptr6
41 %5 = load { i32 }* %4
42 % d = \text{alloca} \{ i32 \}43 store { i32 } %5, { i32 }* %d
\frac{44}{90} % = alloca i32
45 store i32 5, i32 * %y
46 %c7 = load { i32 }* %c
47 %d8 = load { i32 }* %d
48 %strct9 = alloca { i32 }
49 store { i32 } %c7, { i32 }* %strct9
50 \quad % \text{struct10} = \text{alloca} \{ i32 \}51 store { i32 } %d8, { i32 }* %strct10
52 %tmp11 = getelementptr inbounds { i32 }* %strct10, i32 0, i32 0
53 %val12 = load i32* %tmp11
54 %tmp13 = getelementptr inbounds { i32 }* %strct9, i32 0, i32 0
55 %val14 = load i32* %tmp13
56 % \times 114 = icmp eq i32 %val14, %val12
57 % tmp16 = mul i1 % tmp15, true
58 br il %tmp16, label %then, label %else
59
\begin{array}{rcl} \text{60 merge}: & \text{509} & \text{60} & \text{60} \end{array} \text{cm} \begin{array}{rcl} \text{609} & \text{600} & \text{600} & \text{600} & \text{600} & \text{600} \end{array}61 %6 = \text{alloca} \{ i32 \}62 %ptr17 = getelementptr inbounds { i32 }* %6, i32 0, i32 0
63 store i32 1, i32* %ptr17
64 %7 = load { i32 }* %6
65 %8 = alloca { \{ i32 \} *, \{ i32 \} *, i1, \{ i32 \}}
66 %ptr18 = getelementptr inbounds { { i32 }*, { i32 }*, i1, { i32 } }* %8, i32 0, i32 0
67 s t o r e { i 3 2 }∗ %a , { i 3 2 }∗∗ %p t r 1 8
68 %ptr19 = getelementptr inbounds { { i32 }*, { i32 } *, i1, { i32 } }* %8, i32 0, i32 1
69 store { i32 }* %c, { i32 }** %ptr19
70 %ptr20 = getelementptr inbounds { { i32 }*, { i32 } *, i1, { i32 } }* %8, i32 0, i32 2
71 store il false, il* %ptr20
72 %ptr21 = getelementptr inbounds { { i32 }*, { i32 }*, i1, { i32 } }* %8, i32 0, i32 3
73 s t o r e { i 3 2 } %7, { i 3 2 }∗ %p t r 2 1
74 \t%9 = load {\{ i32 } \}, {\{ i32 } \}, \{ i11, {i32 } \} \}* %8
\% \% = alloca { { i32 }*, { i32 }*, i1, { i32 } }
76 s t o r e { { i 3 2 } ∗ , { i 3 2 } ∗ , i 1 , { i 3 2 } } %9, { { i 3 2 } ∗ , { i 3 2 } ∗ , i 1 , { i 3 2 } }∗ %e
77 ret void
78
79 then: \frac{1}{2} then : \frac{1}{2} set \frac{1}{2} set \frac{1}{2} set \frac{1}{2} set \frac{1}{2} set \frac{1}{2} set \frac{1}{2} set \frac{1}{2} set \frac{1}{2} set \frac{1}{2} set \frac{1}{2} set \frac{1}{2} set \frac{1}{2} set \frac{1}{2} s
```

```
80 store i32 3, i32 * %y
81 br label %merge
82
83 \text{ else : } ; preds = \%entry
84 br label %merge
85 }
```
## 6.5 Testing Roles

Jiaxin created the testing infrastructure, including automation of regression tests by Shell scripts, and the tester for parser, which spit out the outputs from the parser after we feeding source GRAIL codes into the compiler. Jiaxin also designed test cases, and reported bugs to the member responsible for the code (Rose, Riva and Aashima), who would in turn find and solve the reported error.

## 7 Lessons Learned

## 7.1 Rose Sloan

Lessons learned in this project can be split into two categories: lessons learned about programming a compiler and lessons learned about developing software in a group. I will briefly discuss both.

I worked on two portions of the code: the scanner/parser and the codegen module. The former mostly drew upon knowledge I already had, as I am quite familiar with CFGs and parsing from my background in natural language processing, so that portion of the project mostly taught me about the specifics of the ocamlyacc format. Codegen, however, provided much more of a challenge. I learned a lot about how LLVM works, particularly how it uses pointers and structs. (In fact, I am now comfortable reading LLVM code, which is something I certainly couldn't say before this project.) My number one piece of advice to anyone in the future working on this project (or at least to anyone working on derived types in codegen) is to know and love the LLVM getelementptr instruction. It's a little confusing (so much so that there's an FAQ about it on the LLVM website, which is both lengthy and quite helpful), but once you get comfortable with it, it makes most operations on derived types infinitely easier.

As far as working with a group goes, the number one thing I would advise is talking to your group about any large structural changes as soon as possible. Throughout the project, there will be a number of times when you either have to change the structure of the AST or SAST or change the arguments or return type of a function. When you make these changes, you will most likely break someone else's code. In general, I recommend having one group member who's broadly familiar with most of the code and can update everything after someone makes one of these changes and get everything back to a point where all the code compiles. (I often served this role for our group.) It's a little tedious, but if compatibility updates can be made quickly and correctly, it really helps everyone make progress on the project as a whole.

## 7.2 Jiaxin Su

As the tester for this compiler project, I learn a lot in terms of Shell scripting, organizing tests, and working with the rest of the project team to ensure the reliability of the compiler. Since our test infrastructure is in Shell, I was required to learn to read and write bash in a short period of time. My Shell scripting skills is drastically improved by the end of the class. It is also interesting to explore various languages (OCaml, LLVM, AWK, Shell, and our own Grail) in one single course. This kind of exploration definitely improved my programming sense, which will be helpful in the long run.

Furthermore, I discovered that organizing test suites and writing good test cases were not easy at all. First of all, I had to know what need to be tested and how to test them: should we test them in the function context or just in small, separate main function? Since I have to write grail codes and the expected output, I had to have a good understanding about the language syntax. The last main thing I learn is that a tester are required to be a good OCaml code reader and have a good understanding what the entire project (not only as a whole but also in every specific part) so that he or she knows how to work with the rest of the team and understand the team's needs.

The main advice I have for the perspective students who will take PLT in the future is that don't be afraid of asking questions. In order to work well with your team, sometimes you just have to be "stupid" and ask whatever you do not know, even if it is a very trivial thing. Good communications definitely will help improve your teamwork experience.

## 7.3 Aashima Arora

I think the final result of GRAIL was extremely rewarding. Along with that, I do believe that there are quite a lot of key takeaways from this project.

As far as software development aspect is concerned, I learned how to effectively collaborate with peers on a large scale programming project and evenly distribute duties. Though I have done that in the past since I have worked in the industry for about 3 years, I definitely have a few best practices to take away from working with my three teammates Riva, Rose, and Jiaxin. I enjoyed working with each of them. I loved working on type inference and I think it is coolest thing to have ever happened to syntax. I also enjoyed contributing to Codegen and becoming familiar with something as low level as LLVM. I am a systems person so it wasn't that hard except a few annoying things that would come up sometimes. LLVM was quite understandable and not that hard to debug as well. I also integrated the GNU plot for graph displays and although it was quite a task, it worked out very well in the end. It definitely made me understand the intricacies of getting a C Program to poke into the LLVM output and manipulate it accordingly.

Overall, I learned some very interesting things and I totally concur with Prof. Edward's choice of OCaml for building the compiler because it did make things easier from implementation perspective. It's a pretty language and I learned it very well this semester. That is one more language in my pocket. Some pointers for a great final project from my end would be - start early, get involved in each component, have tests ready and do stress testing as much as you can.

## 7.4 Riva Tropp

Undergoing the process of writing a language gave me a new appreciation for the languages we use; how much thought goes into everything from scoping to equality, and how different choices can make languages great for some things and terrible for others.

Working on a team was a great experience, and I learned loads about github, synchronizing programming environments, and communicating effectively. I also learned tons of OCaml, my first functional programming language, which was a whole new paradigm for thinking about code. I also gained a respect for good type inference, including OCaml's (which would cheerfully spit out which of its types were throwing an error in my typer, no matter how convoluted the code). In terms of suggestions, communication is paramount, even if it can get annoying. Meeting times need to be set and confirmed, goals restated, important updates passed along to others if it will affect their code. I would also recommend, if there is an issue that could be solved in two different parts of the code, taking some time to discuss which makes the most sense, and what would be the issues involved. This happened several times between typer and codegen and it was not always intuitive where the change would be better.

## A All Code

#### 1. scanner.mll Authors - Rose Sloan

```
1 (* Ocamllex scanner for GRAIL *)
 2
   3 { open Parser }
   \frac{4}{5} rule token = parse
   6 [\cdot, \cdot, \cdot, \cdot, \cdot, \cdot, \cdot, \cdot] { token lexbuf } (* Whitespace *)
   7 \mid "/*" { comment lexbuf } (* Comments *)
   8 \mid "//" { oneline lexbuf }
   9 \mid "" { str (Buffer.create 16) lexbuf }
 _{10} | '( \angle { LPAREN }
 11 | ')' \{ RPAREN \}12 \mid ' { LBRACE }
 13 \mid ' } \{ RBRACE }
 14 | \sqrt{ } \sqrt{ } { LBRACKET }
 15 | ' | ' | { RBRACKET }
 _{16} | '; ' { SEMI }
 17 \mid ',' { COMMA }
 18 \mid '.' { DOT }
19 \begin{array}{ccc} \n & + & \cdot \\
 & \cdot & + \cdot \\
 & & \cdot \\
 & \cdot & \cdot \\
 & \cdot & \cdot\n\end{array} { PLUS }<br>
\left\{\begin{array}{c} \n & \text{PLUS} \\
 \text{FPLUS} \\
 & \text{MINUS} \n\end{array}\right\}20 | ".+" { FPLUS }
 21 | '−' { MINUS }
 22 | ".−" { FMINUS }
 23 | '∗' { TIMES }
 24 | ".*" { FTIMES }
 _{25} | ' / ' | \{ DIVIDE \}26 | " . / " | { FDIVIDE }
\begin{array}{c|c}\n & \text{if } & \text{if } & \text{if } & \text{ADD} \\
 & \text{if } & \text{if } & \text{if } & \text{FADD}\n\end{array}28 | ".&" { EADD }
 29 | "+=" { PLUSEQ }
30 \begin{array}{ccc} \n & \cdot & \cdot & \cdot \\ \n & \cdot & \cdot & \cdot \\ \n & \cdot & \cdot & \cdot \\ \n & \cdot & \cdot & \cdot \n\end{array} FPLUSEQ }
 31 \mid "&="" { ADDEQ }
 32 | ".&=" { EADDEQ }
\begin{array}{c} 33 \\ 34 \end{array} \begin{array}{c} \cdot \cdot \\ \cdot \\ \cdot \cdot \\ \cdot \end{array} \begin{array}{c} \left\{ \text{CARAT} \\ \text{CARATFO} \right\} \\ \text{CARATFO} \end{array}\begin{array}{c} 34 \\ 35 \end{array} \begin{array}{c} \begin{array}{c} \bullet \\ \bullet \end{array} \end{array} \begin{array}{c} \begin{array}{c} \bullet \\ \bullet \end{array} \end{array} \begin{array}{c} \begin{array}{c} \bullet \\ \bullet \end{array} \end{array} \begin{array}{c} \begin{array}{c} \bullet \\ \bullet \end{array} \end{array} \begin{array}{c} \begin{array}{c} \bullet \\ \bullet \end{array} \end{array} \begin{array}{c} \begin{array}{c} \bullet \\ \bullet \end{array} \end{array} \begin{array}{c35 | \atop{36} | \atop{36} ... = \nbrace { ASSIGN }
 36 | ".=" { COPY }
 37 | "=" { EQ }
 38 | "!=" { NEQ }
 39 | '\lt'' \{ LT \}\begin{array}{c|c}\n\text{40} & \text{``<=''}\n\text{41} & \text{''>''}\n\end{array}\n\qquad\n\begin{array}{c}\n\text{1 EQ} \\
\text{1 EQ}\n\end{array}\n\right\}41 | ">" { GT }
 42 | ">=" { GEQ }
\begin{array}{c|c|c|c|c} \n & \text{43} & \text{``&x&0''} & \text{``&AND 3''} \\
 \hline\n & 44 & & \text{''} & \text{''} & \text{``&1''} \\
 \n & 45 & & \text{''} & \text{''} & \text{``&1''} \\
 \end{array}44 | " | | " { OR }
 45 | " ! " \{ NOT \}46 | "−−" { DASH }
\begin{array}{c|c} \n47 & \rightarrow \rightarrow \rightarrow \rightarrow \quad \{ \quad \text{RARROW} \} \n48 & \rightarrow \rightarrow \left\{ \quad \text{LARROW} \quad \{ \quad \text{LARROW} \} \n\end{array}\begin{array}{c|c}\n 48 & \rightarrow \infty\n \end{array} \begin{array}{c}\n 38 \\
 \rightarrow \infty\n \end{array} \begin{array}{c}\n 49 \\
 \rightarrow \infty\n \end{array} \begin{array}{c}\n 1 \text{ ARROW} \\
 1 \text{ OLON}\n \end{array}49 | ': ' { COLON }
 50 | " e l s e " \{ ELSE \}\begin{array}{c|cc} 51 & \text{"false"} & \text{{ FALEF} } \ \hline 52 & \text{"for"} & \text{ { FOR }} \end{array}\begin{array}{c|c}\n 52 & \text{``for''} \\
 53 & \text{``free''} \\
 \end{array} { FOR }
53 | " free " { FREE }<br>54 | " from " { FROM }
 54 | "from" { FROM }
 55 | " to" \{ TO \}56 | " r e l " \{ REL \}57 \frac{1}{3} \frac{1}{2} \frac{1}{2} \frac{1}{2} \frac{1}{2} \frac{1}{2} \frac{1}{2} \frac{1}{2} \frac{1}{2} \frac{1}{2} \frac{1}{2} \frac{1}{2} \frac{1}{2} \frac{1}{2} \frac{1}{2} \frac{1}{2} \frac{1}{2} \frac{1}{2} \frac{1}{2} \frac{1}{2} \frac{1}{2} \frac{1}{58 | " edges" { EDGES }
 59 | " nodes " { NODES }
 60 | " i f " \{ \text{ IF } \}
```

```
61 | " in " \{ \text{IN } \}\begin{array}{c|c}\n\text{62} & \text{7} \\
\text{63} & \text{8}\n\end{array} \begin{array}{c}\n\text{64} \\
\text{7} \\
\text{85}\n\end{array} \begin{array}{c}\n\text{65} \\
\text{7} \\
\text{86}\n\end{array}\begin{array}{c|c}\n 63 & \text{'' true''} \\
 64 & \text{'' type''} \\
 \end{array} { TRUE }
\begin{array}{c|cc} 64 & "type" & {TYPE} \ 65 & "while" & { WHERE} \end{array}65 | " while" { WHILE }
66 | "with" { WITH }
\sigma | ['0'-'9']+ as lxm { INTLIT(int_of_string lxm) }
68 | ['0'-'9'|*'.'['0'-'9'|* as lxm { DOUBLELIT(float_of_string lxm) }
69 | [ 'a '− 'z ' 'A '− 'Z ' [ 'a '− 'z ' 'A'− 'Z ' '0 '− '9 ' ' _ ']* as lxm { ID(lxm) }
_{70} | ''' ( _{-} as mychar )'' { CHARLIT(mychar) }
71 | e of { EOF }
72 | as char { raise (Failure ("illegal character" \degree Char. escaped char)) }
73
74 and comment = parse
75 "*/" { token lexbuf }
76 | - { comment lexbuf }
77
78 and oneline = parse
79 ' \n' { token lexbuf }
80 | - { oneline lexbuf }
81
82 and str strbuf = parse
83 "" { STRINGLIT( Buffer contents strbuf ) }
84 | ' \\ ' ' " ' { B u f f e r . add ch a r s t r b u f ' " ' ; s t r s t r b u f l e x b u f }
\mathsf{S5} | '\\' { Buffer.add_char strbuf '\\'; str strbuf lexbuf}
86 | \lceil \ \ \rangle \ \ \rangle \ \ \rangle \ \ \rangle \ \ \rangle + { Buffer add_string strbuf (Lexing lexeme lexbuf); str strbuf lexbuf }
87 | eof { raise (Failure ("Unterminated String")) }
| s | = { raise ( Failure ("Problem with string")) }
```
Listing 13: scanner.mll

#### 2. parser.mly

Authors - Rose Sloan

 $1 \, \%$ <sup>2</sup> open Ast <sup>3</sup> %} 4 <sup>5</sup> %token SEMI LPAREN RPAREN LBRACE RBRACE COMMA <sup>6</sup> %token PLUS MINUS DIVIDE ASSIGN NOT DOT COLON <sup>7</sup> %token EQ NEQ LT LEQ GT GEQ TRUE FALSE AND OR <sup>8</sup> %token RETURN IF ELSE FOR WHILE INT BOOLEAN VOID <sup>9</sup> %token TIMES LBRACKET RBRACKET DASH RARROW LARROW <sup>10</sup> %token ACCIO CHAR DOUBLE EDGE EMPTY <sup>11</sup> %token TO FROM IN RECORD TYPE WITH FREE DIRECTED EDGES NODES REL <sup>12</sup> %token FPLUS FMINUS FTIMES FDIVIDE ADD EADD CARAT <sup>13</sup> %token PLUSEQ FPLUSEQ ADDEQ EADDEQ COPY CARATEQ 14 %token <int> INTLIT <sup>15</sup> %token <char> CHARLIT 16 %token <float> DOUBLELIT 17 %token <string> STRINGLIT 18 %token <string> ID <sup>19</sup> %token EOF 20 21 %nonassoc NOELSE 22 %nonassoc ELSE  $\rm_{23}$  %right ASSIGN COPY PLUSEQ FPLUSEQ ADDEQ EADDEQ CARATEQ 24 %nonassoc COLON 25 %left OR 26 %left AND 27 %left EQ NEQ 28 %left LT GT LEQ GEQ IN 29 %left ADD EADD CARAT 30 %left DOT 31 %nonassoc NOWITH

```
32 %nonassoc GRAPH
33 %nonassoc WITH
34 %nonassoc RBRACKET
35 %nonassoc LARROW RARROW DASH
36 %left PLUS MINUS FPLUS FMINUS
37 %left TIMES DIVIDE FTIMES FDIVIDE
38 %right NOT NEG
39
40 %start program
41 %type <Ast . program> program
42
43 %%
44
45
46 program :
47 decls EOF \{ $1 \}48
49 decls:
50 { [ ] }
51 | decls_list { List.rev $1 }
52
53 decls_list:
54 func { [ $1 ] }
55 | decls_list func { $2::$1 }
56
57 func :
58 func_dec LBRACE stmt_list RBRACE { Fbody ($1, List.rev $3) }
59
60 func_dec :
61 ID LPAREN formals opt RPAREN { Fdecl($1, $3) }
62
63 formals_opt:
64 { [ ] }
65 | formal_list { List.rev $1 }
66
67 formallist:
68 ID { [ $1 }
69 | formal_list COMMA ID { $3 :: $1 }
70
71 \text{ s}t m t \text{list}:72 { [ ] }
73 | stmt_list stmt { $2 :: $1 }
74
75 stmt :
76 expr SEMI { Expr ( $1 ) }
77 | RETURN expr SEMI { Return ( $2 ) }
78 | IF LPAREN expr RPAREN LBRACE stmt_list RBRACE { If ($3, \text{ List. rev } $6, [] }
79 | IF LPAREN expr RPAREN LBRACE stmt-list RBRACE ELSE LBRACE stmt-list RBRACE { If (
       $3, List.rev $6, List.rev $10) }
80 | IF LPAREN expr RPAREN LBRACE stmt_list RBRACE ELSE IF LPAREN expr RPAREN LBRACE
       stmt-list RBRACE {If ($3, List.rev $6, [If ($11, List.rev $14, [])] }81 | FOR LPAREN stmt expr SEMI stmt RPAREN LBRACE stmt list RBRACE { For ($3, $4, $6,List.rev $9) }
82 | FOR LPAREN expr IN expr RPAREN LBRACE stmt_list RBRACE { Forin ($3, $5, List.rev $8)
        }
83 | expr ASSIGN expr SEMI { Asn ($1, $3, true) }
84 | expr COPY expr SEMI { Asn ($1, $3, false) }
85 | expr PLUSEQ expr SEMI { Asn ( $1 , Binop ( $1 , Add, $3 ) , t r u e ) }
86 | expr FPLUSEQ expr SEMI { Asn($1, Binop($1, Fadd, $3), true) }
\begin{array}{c|c|c|c|c|c|c|c|c} \hline \end{array} expr ADDEQ expr SEMI { Asn($1, Binop($1, Gadd, $3), true) }
88 | expr EADDEQ expr SEMI { Asn ($1, Binop ($1, Eadd, $3)$, true) }
89 | expr CARATEQ expr SEMI \{ \text{Asn}(\$1, \text{Binop}(\$1, \text{Ladd}, \$3) \}, true)\}90 | WHILE LPAREN expr RPAREN LBRACE stmt_list RBRACE { While ($3, List.rev $6) }
91
92 expr :
```

```
93 INTLIT \{ \text{IntLit}(\$1) \}94 | TRUE \begin{array}{c} 94 \\ 95 \end{array} | FALSE \begin{array}{c} \{ \text{BoolLit}(\text{true}) \} \\ \{ \text{BoolLit}(\text{false}) \end{array}95 | FALSE \{ BoolLit(false) }
96 | STRINGLIT { StrLit($1)}<br>97 | CHARLIT { CharLit($1)}
97 | CHARLIT \begin{array}{c} 97 \\ 98 \end{array} | DOUBLELIT \begin{array}{c} \{ \text{CharLit ($1)} \} \\ \{ \text{ FloatLit ($31)} \end{array}98 | DOUBLELIT \{ \text{FloatLit}(\$1) \}99 | ID \{ \text{Id}(\$1) \}100 | LBRACKET actuals_opt RBRACKET { List ($2)}
_{101} | ID LPAREN actuals_opt RPAREN { Call (\$1, \$3) }
102 | ID LBRACKET expr RBRACKET { Item ($1, $3) }
103 | expr DOT ID { Dot ($1, $3) }
104 | expr DOT FROM { Dot ($1, "from") }
_{105} | expr DOT TO { Dot($1, "to") }
106 | expr DOT REL { Dot ($1, "rel") }
_{107} | expr DOT DIRECTED { Dot ($1, "dir") }
_{108} | expr DOT EDGES { Dot($1, "edges") }
109 | expr DOT NODES { Dot($1, "nodes") }
110 | expr PLUS expr { Binop ($1, Add, $3) }<br>expr MINUS expr { Binop ($1, Sub, $3) }
111 | expr MINUS expr { Binop ($1, Sub,
_{112} | expr TIMES expr { Binop($1, Mult, $3) }
_{113} | expr DIVIDE expr { Binop($1, Div, $3) }
_{114} | expr FPLUS expr { Binop ($1, Fadd, $3)
_{115} | expr FMINUS expr { Binop ($1, Fsub, $3) }
116 | expr FTIMES expr { Binop ($1, Fmult, $3) }
117 | expr FDIVIDE expr { Binop ($1, Fdiv, $3) }
118 | expr EQ expr { Binop (\$1, Equal, \$3) }
119 | expr NEQ expr \{ \text{ Binop}(\$1, \text{ Neg}, \$3) \}_{120} | expr LT expr { Binop ($1, Less, $3) }
121 | expr LEQ expr { Binop ($1, Leq, $3) }
122 | expr GT expr { Binop ($1, Greater, $3) }
123 | expr GEQ expr { Binop ($1, Geq, $3) }<br>124 | expr AND expr { Binop ($1, And, $3) }
_{124} | expr AND expr { Binop ($1, And,
125 | expr OR expr { Binop ($1, Or, $3) }<br>126 | expr IN expr { Binop ($1, In, $3) }
_{126} | expr IN expr { Binop ($1, In,
127 | expr ADD expr { Binop (\$1, \text{ Gadd}, \$3) }
_{128} | expr EADD expr { Binop (\text{\$1}, \text{ Eadd}, \text{\$3}) }
_{129} | expr CARAT expr { Binop $1, Ladd, $3)}
130 | MINUS expr %prec NEG { Unop(Neg, $2) }<br>131 | NOT expr { Unop(Not, $2) }
131 | NOT expr { Unop(Not, $2) }
_{132} | expr RARROW expr with opt { Edge ($1, To, $3, $4) }
\frac{1}{133} | expr LARROW expr with opt { Edge ($1, From, $3, $4) }
134 | expr DASH expr with opt { Edge (\$1, Dash, \$3, \$4) }
135 | LPAREN RPAREN WITH expr { Graph ( [ ], $4 ) }
136 | LPAREN expr RPAREN WITH expr { Graph ([$2], $5) }
137 | LPAREN graph_list RPAREN WITH expr { Graph ($2, $5) }
_{138} | LBRACE rec_opt RBRACE { Record ($2) }
_{139} | LPAREN expr RPAREN %prec NOWITH { $2 }
140
141
142 with opt:143 % MOWITH { Noexpr }
144 | WITH expr { $2 }
145
146 actuals_opt:
147 { [] }
148 | actuals_list { List.rev $1 }
149
150 \alpha c t u a \alpha l i s t :
151 expr \{ [\$1] \}_{152} | actuals_list COMMA expr { $3 :: $1 }
153
154
155 graph_list :
156 expr COMMA expr \{ \[ $3; $1 }
_{157} | graph list COMMA expr { $3 :: $1 }
```

```
158
159
160 rec_opt:
161 { [] }
162 | rec_list { List.rev $1 }
163
164 \cdot r e c \cdot l i s t :
165 ID COLON expr \{ [\, (\$1, \, \$3) ]166 | rec_list COMMA ID COLON expr { (\$3, \$5) :: \$1 }
```
Listing 14: parser.mly

#### 3. ast.ml

Authors - Rose Sloan, Riva Tropp

```
1 type id = string
2
3 (* type eop = make all op *)
 4
5
6 type op = Add | Sub | Mult | Div | Equal | Neq | Less | Leq | Greater | Geq |
7 And | Or | In | Fadd | Fsub | Fmult | Fdiv | Gadd | Eadd | To | From | Dash |
       Ladd
8
9
10 type uop = Neg | Not
11
_{12} type primitive Type =
13 | TInt
14 | TBool
15 | TString
16 | TFloat
17 | TChar
18 | T of string
19 | TVoid
20 | TList of primitiveType
21 | TRec of primitiveType * ((id * primitiveType) list) (*the entire type is explicit
      in TRec*22 | TEdge of primitiveType * primitiveType * primitiveType (*name of type, node type,
      edge type ∗)
23 | TGraph of primitiveType * primitiveType * primitiveType
24
25 type expr =26 IntLit of int
27 | BoolLit of bool
28 | StrLit of string
29 | CharLit of char
30 | FloatLit of float
31 | Id of string
32 | List of expr list
33 | Call of string * expr list
34 | Item of string * expr
35 | Dot of expr * string
36 | Unop of uop * expr
37 | Binop of expr * op * expr
38 | Edge of expr * op * expr * expr
39 | Graph of expr list * expr
40 | Record of (string * expr) list
41 | Noexpr
42
43 (* annotated expr \rightarrow expr with types *)
44 type aexpr =45 | AIntLit of int * primitiveType
46 | ACharLit of char * primitiveType
47 | ABoolLit of bool * primitiveType
```

```
48 | AStrLit of string * primitiveType
49 | AFloatLit of float * primitiveType
50 | AId of string * primitiveType
51 | ABinop of aexpr * op * aexpr * primitiveType
52 | AUnop of uop * aexpr * primitiveType
53 | ACall of string * aexpr list * astmt list * string * primitiveType
54 | AList of aexpr list * primitiveType (*Make sure to check that the primitive
       type is only a TList *)
55 | AItem of string * aexpr * primitiveType
56 | ARecord of (string * aexpr) list * primitiveType
57 | ADot of aexpr * string * primitiveType
58 | AEdge of aexpr * op * aexpr * aexpr * primitiveType
59 | AGraph of aexpr list * aexpr * primitiveType
60 | ANoexpr of primitiveType
61
62 and astmt =
63 | AAsn of aexpr * aexpr * bool * primitiveType
_{64} | AIf of aexpr * astmt list * astmt list
65 | AFor of astmt * aexpr * astmt * astmt list
66 | AWhile of aexpr * astmt list
67 | AReturn of aexpr * primitiveType
68 | AExpr of aexpr
69 | AForin of aexpr * aexpr * astmt list
70
71
72 and stmt =
73 | Asn of expr * expr * bool
74 | If of expr * stmt list * stmt list
75 | While of expr * stmt list
76 | For of stmt * expr * stmt * stmt list
77 | Forin of expr * expr * stmt list
78 | Return of expr
79 | Expr of expr
80
s_1 type stmt_list = stmt list
82
83 type func_dec = Fdecl of id * id list
84
85 (*name, formals, return type*)
86 type a func_dec = AFdecl of id * (id * primitiveType) list * primitiveType
87
88 type func = Fbody of func_dec * stmt list
89 type a func = AFbody of a func-dec * astmt list
90
91
92 type sast_afunc = {
93 typ : primitiveType;
94 fname: string;
95 formals : (string * primitiveType) list;
96 body: astmt list
97 }
98
99 type program = func list
```

```
Listing 15: ast.ml
```
#### 4. astutils.ml

Authors - Riva Tropp

```
1 open Ast
2
3 (*Let the strings begin *)
4 let string_of_op (op: op) =
5 match op with
6 | Add -> "+" | Mult -> "*" | Less -> "<" | Greater -> ">"
```

```
7 | Or \rightarrow " | " | And \rightarrow "&&" | Sub \rightarrow "-" | Div \rightarrow "/" | Fadd \rightarrow ".+"
 8 | Equal -> "==" | Neq -> "--" | Leq -> "<=" | Geq -> ">=" | Fsub -> ".−"
 9 | Fmult −> " . ∗ " | Fdiv −> " . / " | To −> "<−" | From −> "−>" | Dash −> "−−"
10 | In -> "in" | Gadd -> "&" | Eadd -> ".&" | Ladd -> "<sup>^"</sup>
11
12 let string-of-uop (uop: uop) =
13 match uop with
14 | Neg -> "−
15 | Not −> "not "
16
17 let rec string of type (t: primitive Type) =
18 match t with
19 | TRec(s, 1) \rightarrow (Printf. sprintf "record %s" (string_of_type s))
_{20} | TInt \rightarrow "int"
21 | TBool \rightarrow " bool"
22 | TFloat \rightarrow "float"
23 | TString \rightarrow " str<sup>'</sup>
24 | TChar \rightarrow " char"
_{25} | TVoid \rightarrow " void"
26 | TEdge(name, a, b) \Rightarrow Printf.sprintf "edge %s (%s) with %s" (string_of_type name) (
       string_of_type a) (string_of_type b)
27 | TGraph (name, a, b) \rightarrow Printf.sprintf "graph %s (%s) with %s" (string_of_type name)
       (\text{string_of_type a}) (\text{string_of_type b})28 | TList (x) -> "list of " ^ (string_of_type x)
29 | T(x) \rightarrow Printf.sprintf "any %s" x
30
31 let string_of_tuple (t: id * primitiveType) =
32 match t with
\alpha (a, b) \rightarrow a \hat{ } " " \hat{ } string_of_type b
34
35 let rec string_of_aexpr (ae: aexpr): string =
36 match ae with
37 | AIntLit(x, t) \rightarrow Printf.sprintf "(%s: %s)" (string_of_int x) (string_of_type t)
38 | ABoolLit(b, t) -> Printf.sprintf "(%s: %s)" (string_of_bool b) (string_of_type t)
39 | AFloatLit(f, t) -> Printf.sprintf "(%s: %s)" (string_of_float f) (string_of_type t)
\begin{array}{ccc} \hbox{40} & | & \hbox{AStrLit (b, t)} \end{array} \Rightarrow \text{Printf.} \text{spring} \cdot \text{``\%s: %s)'' (b) (string-of-type t)}41 | ACharLit(c, t) -> Printf.sprintf "(%s: %s)" (String.make 1 c) (string_of_type t)
42 | AId(x, t) \rightarrow Printf.sprintf "(%s: %s)" x (string_of_type t)
\text{43} | ADot(s, entry, t) \rightarrow Printf. sprintf "(%s.%s : %s)" (string_of_aexpr s) entry (
       string_of_type t)44 | Altem (s, e1, t) \Rightarrow Printf.sprintf "(%s[%s] : %s)" s (string_of_aexpr e1) (
      string_of_type t)45 (* | ASubset (.,.,t) \Rightarrow Printf.sprintf "(%s)" (string_of_type t)
(46 *) | ABinop(e1, op, e2, t) ->
47 let s1 = string_of_aexpr e1 in let s2 = string_of_aexpr e2 in
48 let sop = string_of_op op in let st = string_of_type t in
49 Printf.sprintf \frac{9}{6}% %s %s: %s)" s1 sop s2 st
50 | AUnop(op, e1, t) ->
51 let s1 = string of a expr e1 in let sop = string of uop op in let st =
       string_of_type t in
52 Printf.sprintf "(%s%s: %s)" sop s1 st
53 | ACall(id, aelist, -, id2, t) \rightarrow54 let s1 = List map(fun a \rightarrow (string_of_aexpr(a))) aelist in
55 let l = String concat "," s1 in Printf. sprintf "(call \%s(\%s)) : \%s" id2 l (
       string_of_type t)56 | ARecord (aexprs, t) \rightarrow57 let rechelper l str : string =
58 ( match l with
59 [ ] \rightarrow str
60 | (id, aexpr) :: t -> helper t (id ^ " " \hat{ } string_of_aexpr aexpr \hat{ } str))
61 in
62 (* ignore (print_string ("list is length " ^ string_of_int (List length aexprs))
       ) ; ∗)
63 ((\text{string-of-type } t) \hat{\ } ^{m} \hat{y} \hat{\ } ^{m} (\text{helper aexpress } ^{m} \hat{y} \hat{\ } ^{m} \hat{y})64 | AEdge (e1, op, e2, e3, t) \rightarrow Printf.sprintf "% %s %s %s : %s" (string of a expr e1)
```

```
(\text{string-of-top op}) (\text{string-of-aexpr e2}) (\text{string-of-aexpr e3}) (\text{string-of-type t})65 | AList (elist, t) \rightarrow Printf. sprintf "(%s : %s)" (string-of-aexpr-list elist) (
         string\_of\_type\_t)
66 | AGraph ( elist, e1, t) \Rightarrow Printf. sprintf "(%s %s : %s)" ( string_of_aexpr_list elist)
         (\text{string_of_aexpr} \text{el}) (\text{string_of_type t})67 | ANoexpr( -) \rightarrow68
69 and string_of_aexpr\_list 1 =70 match l with
71 [ \rightarrow ""
72 | h :: t -> string_of_aexpr h \hat{ } string_of_aexpr_list t
73
74 and string_of_astmt (1: astmt) =
75 let str =
76 match l with
77 | AReturn (a \exp r, typ) \Rightarrow " return " \hat{ } string of a expr \hat{ } "; " \hat{ } string of type
         typ \hat{~} "\langle n" \rangle\gamma_8 | AAsn(ae1,ae2,.,.) -> string_of_aexpr ae1 ^ " = " ^ string_of_aexpr ae2 ^ "; ",
 \gamma<sup>79</sup> | AExpr(aexpr) \rightarrow " " ^ string_of_aexpr aexpr ^ "; "
 80 | AIf(e, s1, s2) \rightarrow81 let a = " if (" \hat{ } string_of_aexpr e \hat{ }") {" \hat{ } string_of_astmt_list s1 \hat{ }"; " in
\begin{array}{ccc} 82 \\ 82 \end{array} let b = (match s2 with
83 [ ] → ""
 | \text{rest} \rightarrow \text{string_of\_astmt\_list rest}) \text{ in (a \text{ o }b)}85 | AFor(\text{as1}, \text{ae1}, \text{as2}, \text{ast}mts) ->
 86 " for (" ^ string_of_astmt as1 ^ string_of_aexpr ae1 ^ " ; " ^ string_of_astmt
         as 287 String_of_astmt_list astmts
 88 | AWhile (ae1, astmts) \rightarrow "while (" \hat{ } string_of_aexpr ae1 \hat{ }") {" \hat{ }string_of_astmt_list astmts \hat{ } "}
 89 | AForin (id, aexpr, astmts) -> "for (" ˆ string_of_aexpr id ˆ " in " ˆ
          string_of_aexpr aexpr ^ "){" ^ string_of_astmt_list astmts
90 in str \hat{ } "\langle n"
91
92 and string-of-astmt-list (stmts : astmt list) : string =93 let s1 = List \cdot map(fun a \rightarrow (string\_of\_astmt (a))) stmts in let l = String \cdot concat^{-m}s1 in 1
94
95 and string_of.stmt (1: stmt)=
96 match l with
97 | Return ( \exp r ) \Rightarrow " return " \hat{ } string of expr \exp r \hat{ } "; \n";
 98 | Asn ( e1 , e2 , _ ) -> string_of_expr e1 ^ " = " ^ string_of_expr e2 ^ "; \n"
 99 | Expr(\text{expr}) \rightarrow " \degree string_of_expr expr \degree ";\n"
100 | If (e, s1, s2) \rightarrow let a = " if (" \hat{ } string_of_expr e \hat{ } ") \{ "\hat{ } string_of_stmt_list
          \mathrm{s1}\ \mathbin{\char'1\cdots}\mathbin{;\ } \mathbin{\rel'1\cdots}\mathbin{\rel'1\cdots}\mathbin{\rel'101 let b =102 match s2 with
103 [ ] \rightarrow "
104 | rest \rightarrow string_of_stmt_list rest in
105 (a \t b)106 | For (s1, e1, s2, astmts) \rightarrow " for (" \hat{ } string of stmt s1 \hat{ } string of expr e1 \hat{ }string of -stmt s2 ^" ) \{\n\^n107 string of\_stm thist astmts \hat{ } "}"
108 | While (e1, stmts) \rightarrow " while (" \hat{ } string_of_expr e1 \hat{ } "){\n" \hat{ } string_of_stmt_list
         stm ts
109 | Forin(s, e, stmts) \rightarrow " for (" \hat{ } string-of-expr s \hat{ } " in " \hat{ } string-of-expr e \hat{ } ") {"
           \hat{\ } string_of_stmt_list stmts
110
_{111} and string_of_stmt_list (stmts : stmt list) : string =
112 let s1 = List map(fun a -> (string_of_stmt (a))) stmts in let l = String concat "" s1
          in 1113
_{114} and string_of_expr (e: expr): string =
115 match e with
_{116} | IntLit(x) \rightarrow string_of_int x
```

```
117 | BoolLit(b) \rightarrow string_of_bool b
118 | StrLit (b) → b
_{119} | FloatLit(f) \rightarrow string_of_float f
_{120} | CharLit(c) \rightarrow String make 1 c
121 | Id(s) \rightarrow s
122 | Dot(a, b) \rightarrow ((string_of_expr a) ^ "." ^ b)
123 (* | Subset (s, e) \rightarrow Printf. sprintf "%s[%s]" s (string_of_expr e)*)
124 | Binop(e1, op, e2) ->
125 let sl = string_of_expr e1 and s2 = string_of_expr e2 in
_{126} let sop = string_of_op op in
127 Printf.sprintf \frac{1}{27} \frac{1}{27} Printf.sprintf \frac{1}{27} \frac{1}{27} \frac{1}{27} \frac{1}{27} \frac{1}{27} \frac{1}{27} \frac{1}{27} \frac{1}{27} \frac{1}{27} \frac{1}{27} \frac{1}{27} \frac{1}{27} \frac{1}{27} \frac{1}{27} \frac{1}{27} 
128 | Unop(uop, e1) →
_{129} let s1 = string_of_expr e1 in
_{130} let sop = string_of_uop uop in
131 ( Printf. sprintf "(%s%s)" sop s1)
_{132} | Call(id, e) ->
133 let s1 = List map(fun a -> (string_of_expr (a))) e in let 1 = String concat "," s1
        in Printf. sprintf " (call %s(%s))" id 1_{134} | Record ( exprs ) \rightarrow_{135} let rechelper l str : string =
136 ( match l with
137 \left| \right| \rightarrow \text{str}138 | (s, e) :: t -> helper t (str ^ s ^ ": " ^ (string_of_expr e)))
_{139} in ( "\{ "\hat{ } \hat{ } (helper exprs "") ^ "\}")
140 | Edge (e1, op, e2, e3) -> Printf.sprintf "%s %s %s %s" (string_of_expr e1) (
        string_of_op op) (string_of-expr e2) (string_of-expr e3)_{141} | List(elist) -> Printf.sprintf "(%s)" (string_of_expr_list elist)
142 | Item(1, e) \rightarrow Printf.sprintf "%s[%s]" l (string-of-expr e)
_{143} | Graph (elist, e) \Rightarrow Printf.sprintf "(%s) with %s" (string_of_expr_list elist) (
        string_of_expr e)144 | Noexpr -> "
145
_{146} and string of exprilist l =147 match l with
148 [ ] → "
149 | h :: t -> string_of_expr h \hat{ } string_of_expr_list t
150
151
152 let string_of_func (func: sast_afunc) =
153 let header = func. fname in
154 let formals = "(" \degree String concat ", " (List map (fun (a,b) -> a \degree ": " \degreestring_of_type b) func.formals) ^ "){ : " ^ string_of_type func.typ ^ "\n"
155 in let body = String concat "" (List map string of a stmt func body) \hat{ } "}\n"
156 in header \hat{ } formals \hat{ } body
_{157} (* let t = "Type :" ^ string_of_type func.typ
158 in let name =159 " Name : " ˆ func . fname
160 in let formals = "(" ^ String concat ", " (List map fst func formals) ^ ") \n{\n"
_{161} in let body =162 String concat "" (List map string of astmt func body) \hat{ } "}\n"
_{163} in t \hat{ } name \hat{ } formals \hat{ } body
164 ∗)
165 (*Maps a variable to its name in the environment *)
166 let map_id_with (fname: string )(id: string) : string =
167 (* ignore (print_string ("map_id_with " ^ fname ^ "#" ^ id ^ "\n")); *)
_{168} (fname \hat{ } "#" \hat{ } id)
169
_{170} let map_func_id (fname: string) (calln: string): string =
171 (* ignore (print_string ("map_id_with " ^ fname ^ "#" ^ id ^ "\n")); *)
_{172} (fname \hat{ } "!" \hat{ } calln)
173
174 (*Store variables with record names*)
175 let map_id_rec (rname: string) (id: string) : string =
176 (* ignore (print_string ("getting name: " ^ rname ^ ";" ^ id ^ "\n")); *)
```
177 rname ^ ";" ^ id

## Listing 16: astutils.ml

### 5. codegen.ml

Authors - Rose Sloan, Aashima Arora

```
1 (* report errors found during code generation *)
2 exception Error of string
 3
_4 module L = Llvm5 module A = Ast6 module C = Char
 7
\text{18} module StringMap = Map. Make (String)
9 module TypeMap = Map. Make (S \text{tring})10
_{11} let translate (functions) =
12 (* define *)
13 let context = L. global_context () in
14 let the module = L create module context "Grail"
_{15} and i32_t = L.i32_t ype context
_{16} and 18-t = L. 18-type context
17 and i1-t = L. i1-type context
18 and str_t = L pointer-type (L.is_type \text{ context})19 and float_t = L.float_t type context20 and void_t = L. void_t type context21 and pointer_t = L. pointer_type
22 in
23 let tymap = (ref TypeMap.empty)
_{24} in let rec ltype_of_typ = function
25 A. TInt \Rightarrow i32_t
26 | A. TChar -> i8_t
\overline{\text{a}} | A. TBool \rightarrow i1_t
28 | A. TVoid \rightarrow void_t
29 | A. TString \rightarrow str_t
30 | A. TFloat -> float_t
31 | A. TList t -> L. struct_type context \vert | L. pointer_type (ltype_of_typ t); i32_t | ]
32 | A. TRec (tany, tlist) \rightarrow33 let tname = (match tany with A.T s \rightarrow s | \rightarrow raise (Failure "the typer
      somehow gave us wrong input")) in
34 let struct_name = ("struct."\hat{r}tname) in
35 if TypeMap.mem struct_name !tymap
36 then
37 TypeMap find struct_name !tymap
38 e l s e l s e l s e l s e l s e l s e l s e l s e l s e l s e l s e l s e l s e
39
40 let ret\_types = Array. of\_list (List. map (fun (-, t) \rightarrow ltype. of\_tryp t) tlist)i n
41 let record_t = L struct_type context ret_types in
42 tymap := TypeMap .add (" struct ." ^tname) record_t !tymap;
43 record_t
44 |A. TEdge (tany, trec1, trec2) \rightarrow45 let tname = (match tany with A.T s \rightarrow s | \rightarrow raise (Failure "the typer
      somehow gave us wrong input")) in
46 let struct_name = ("struct."^tname) in
47 if TypeMap.mem struct_name !tymap
48 then
49 TypeMap . find struct_name !tymap
50 e l s e
1e t 1e t 1e t 1e t 1e t 1e t 1e t 1e t 1e t 1e t 1e t 1e t 1e t 1e t 1e t 1e t 1e t 1e t 1e t 1e t 1e t 1e t 1e t 1e t 1e t 1e t 1e t 1e t 1e t 1e t 1e t 1e52 [ pointer_t (ltype_of_typ trec1);
53 pointer_t (ltype_of_typ trec1);
54 l t y p e _o f _t y p A. TBool;
1 type\_of\_type;
```

```
\begin{bmatrix} 56 \end{bmatrix}57 in
58 let all_ret_types = Array . of_list (ret_types) in
59 let edge_t = L. struct_type context all_ret_types in
60 tymap := TypeMap .add ("struct." ^tname) edge_t !tymap;
61 edge_t
62 | A. TGraph (tany, nt, et ) \rightarrow63 let tname = (match tany with A.T s \rightarrow s | \rightarrow raise (Failure "the typer
      somehow gave us wrong input")) in
_{64} let struct_name = ("struct."^tname) in
65 if TypeMap .mem struct_name !tymap
66 then
67 TypeMap . find struct_name !tymap
68 e l s e l s e l s e l s e
69 let ereltyp = (match et with A. TEdge(-, -, rel) \rightarrow rel | - \rightarrow raise (Failure
      "wrong edge type") in
70 let ret_types = [ | (ltype_of_typ (A. TList nt)); (ltype_of_typ (A. TList et));
       (ltype_of_type per ltyp)]71 in let graph t = L struct type context ret types in
\tau<sup>72</sup> tymap := TypeMap . add ("struct . "^tname) graph_t !tymap;
73 graph_t
74 | - > raise (Failure "provided a bad type")
75 i n
76 (* Declare printf(), which the print built -in function will call *)
77 let printf_t = L.var_arg_function_type i32_t [| L.pointer_type i8_t || in
78 let printf-func = L declare-function "printf" printf-t the-module in
79
80 (* Declare sample_display(), for displaying a sample graph *)
s_1 let display_t = L.function_type i32_t \vert\vert i32_t \vert\vert in
82 let display_func = L declare_function "sample_display" display_t the_module in
83
84 (* Define each function (arguments and return type) so we can call it *)
85 let function_decls =
86 let function_decl m afunc=
87 let name = afunc.A. fname
88 and formal_types =
89 Array of list (List map (fun ( , t) \rightarrow ltype of typ t) afunc A formals)
90 in let ftype = L.function_type (ltype_of_typ afunc.A.typ) formal_types in
91 StringMap . add name (L . define function name ftype the module, afunc) m in
92 List fold_left function_decl StringMap empty functions in
93
94 (* Fill in the body of the given function *)
95 let build_function_body afunc =
96 let (the function, \Box) = StringMap find afunc .A. fname function decls in
97 let builder = L. builder_at_end context (L. entry_block the_function) in
9899 let int_format_str = L. build_global_stringptr \mathcal{H}\backslash n" "fmt" builder in
100 let float_format_str = L. build_global_stringptr "%f\n" "fmt" builder in
101
102 (* Construct the function 's "locals": formal arguments and locally
103 declared variables. Allocate each on the stack, initialize their
104 value, if appropriate, and remember their values in the "locals" map *)
_{105} let local_vars =
106 let add_formal m (n, t) p = L . set_value_name n p;
107 let local = L. build_alloca (ltype_of_typ t) n builder in
108 ignore (L. build_store p local builder);
109 StringMap.add n local m in
110
111 List . fold_left2 add_formal StringMap . empty afunc .A. formals (Array . to_list (L.
      params the_function))
112 in
113 let lookup n map = try StringMap find n map
114 with Not_found -> raise (Failure ("undeclared variable " ^ n))
115 in
116
```

```
117 (* Invoke "f builder" if the current block does not already
118 have a terminal (e.g., a branch).*)_{119} let add_terminal builder f =
120 match L. block_terminator (L. insertion_block builder) with
121 Some – \rightarrow ()
122 | None \rightarrow ignore (f builder)
123 in
124
125 let get list type t = (*quick utility function to map TList to the list 's type*)
126 ( match t with
127 A. TList x \rightarrow x128 | \rightarrow raise (Failure "problem typing lists"))
129 in
130
131 let get graph types t = (*maps TGraph to the node and edge types *)
132 ( match t with
133 A. TGraph ( _, nt, et) \rightarrow (nt, et)
134 | −> r a i s e ( F ail u r e " not a graph" )
135 )
136 in
137
138 let rec compare e1 e2 t builder = (*implements structural equality *)
139 ( match t with
140 A. TInt | A. TChar | A. TBool \Rightarrow (L. build_icmp L. Icmp. Eq e1 e2 "tmp" builder, builder)
141 | A. TFloat -> (L. build_fcmp L. Fcmp. Oeq e1 e2 "tmp" builder, builder)
142 | A. TRec( , fields) \rightarrow let rec1 = L. build alloca (ltype of typ t) "strct" builder
      in ignore (L. build_store e1 rec1 builder);
143 let rec2 = L build alloca (ltype of typ t) "strct" builder in ignore (L.
      build_store e2 rec2 builder);
144 compare_fields 0 fields rec1 rec2 builder
145 | A. TEdge(., trec1, trec2) \rightarrow let ed1 = L. build alloca (ltype of typ t) "edge"
      builder in ignore (L. build store e1 ed1 builder);
146 let ed2 = L build alloca (ltype of typ t) "edge" builder in ignore (L.
      build_store e2 ed2 builder);
147 let (fromcomp, builder) = compare (L. build_load (L. build_load (L.
      build_struct_gep_ed1 0 "tmp" builder) "val" builder) "val" builder)
148 (L. build load (L. build load (L.
      build_struct_gep ed2 0 "tmp" builder) "val" builder) "val" builder) trec1 builder
      i n
149 let (tocomp, builder) = compare (L. build_load (L. build_load (L. build_struct_gep)
       ed1 1 "tmp" builder) "val" builder) "val" builder)
150 (L. build_load (L. build_load (L. build_load (L.
      build_struct_gep ed2 1 "tmp" builder) "val" builder) "val" builder) trec1 builder
      i n
151 let (dircomp, builder) = compare (L. build_load (L. build_struct_gep ed1 2 "tmp"
      builder) "val" builder)
152 (L. build_load (L. build_struct_gep ed2 2 "tmp"
       builder) " val" builder) A. TBool builder in
153 let (relcomp, builder) = compare (L. build_load (L. build_struct_gep ed1 3 "tmp"
       builder) " val" builder)
(L. \text{ build}\_\text{load} (L. build\_\text{solid}\_\text{struct}\_\text{gep} ed2 3 "tmp"
       builder) " val" builder) trec2 builder in
155 (L. build_mul fromcomp (L. build_mul tocomp (L. build_mul dircomp relcomp "tmp"
       builder) "tmp" builder) "tmp" builder, builder)
156
157 | A. TGraph ( , ntyp, etyp) \rightarrow let ereltyp = (match etyp with A. TEdge ( , , , rel) \rightarrowrel \mid - > raise (Failure "wrong edge type")) in
158 let g1 = L. build_alloca (ltype_of_typ t) "graph" builder in ignore(L.
       build_store e1 g1 builder);
159 let g2 = L build alloca (ltype of typ t) "graph" builder in ignore (L.
       build\_store e2 g2 buider);160 let (nodescomp, builder) = compare (L. build_load (L. build_struct_gep g1 0 "tmp"
       builder) " val" builder)
(L. build_load (L. build_struct_gep g2 0 "tmp")
      builder) " val" builder) (A. TList ntyp) builder in
```

```
162 let (edgescomp, builder) = compare (L. build load (L. build struct gep g1 1 "tmp"
       builder) "val" builder)
163 (L. build_load (L. build_struct_gep g2 1 "tmp"
       builder) " val" builder) (A. TList etyp) builder in
164 let (relcomp, builder) = compare (L. build-load (L. build-struct-gep g1 2 "tmp" builder) "val" builder)
                " val" builder)
165 (L. build_load (L. build_struct_gep g2 2 "tmp"
       builder) "val" builder) ereltyp builder in
<sup>166</sup> (L. build_mul nodescomp (L. build_mul edgescomp relcomp "tmp" builder) "tmp"
       builder, builder)
167 | A. TList(_) \rightarrow compare_list e1 e2 t builder
168 | A. TString -> raise (Failure "comparison of strings not supported")
169 | <sub>-</sub> → raise (Failure "bad type provided to comparison operation")
170 )
171
172 and compare fields n fields rec1 rec2 builder = (*comparison for records*)
173 (match fields with
174 [ ] \rightarrow (L. constint ilt 1, builder) (*empty recs are equal*)
175 | (-,t) :: tl -> let (cmp, builder) = compare (L. build load (L. build struct gep rec1 n
       "\text{tmp" builder)} " val" builder)
176 (L. build_load (L. build_load (L. build_struct_gep rec2 n
      "tmp" builder) "val" builder) t builder in
177 let (restcmp, builder) = compare_fields (n+1) tl rec1 rec2 builder in
<sup>178</sup> (L. build_mul cmp restcmp "tmp" builder, builder)
179 )
180
181
182 and compare_list lst1 lst2 t builder = (*comparison for lists *)
183 let list_typ = get_list_type t in
184 let struct 1 = L build alloca (ltype of typ t) "strct" builder in ignore (L.
       build_store lst1 struct1 builder);
185 let struct 2 = L. build alloca (ltype of typ t) "strct" builder in ignore (L.
       build\_store lst2 struct2 builder ;
186
187 let len1 = L. build_load (L. build_struct_gep struct1 1 "tmp" builder) "len"
       b u i l d e r
188 and len2 = L. build_load (L. build_struct_gep struct 2 1 "tmp" builder) "len"
       builder in
189
190 let comp_val = L. build_icmp L. Icmp. Eq len1 len2 "tmp" builder in
191 let comp loc = L build alloca i1 t "loc" builder in ignore (L build store comp val
       comp_loc builder);
192 let merge-bb = L . append block context "merge" the function in
193
194 let then bb = L . append block context "compare" the function in
195
196 ignore (L. build_cond_br comp_val then_bb merge_bb builder);
197
198 (*compare list elements by checking size equality and then effectively using for-
      in loop *)199 let then builder = L, builder at end context then bb in
200 let lstvals1 = L.build.load (L. build_struct_gep struct 1 0 "tmp" then_builder) "
      lst" then_builder and
201 lst vals 2 = L. build load (L. build struct gep struct 2 0 "tmp" then builder) " lst"
       then_builder in
202 let elind = L build alloca i 32 t "ind" then builder in ignore (L build store (L.
       const_{\text{int}} i32_t 0) elind then_builder);
203
204 let pred_bb = L. append_block context "checklimits" the_function in
205 ignore (L. build_br pred_bb then_builder);
206
207 let body_bb = L. append_block context "comparison" the_function in
208 let body_builder = L. builder_at_end context body_bb in
209 let ind = L. build-load elind "i" body-builder in
210 let p1 = L build in bounds gep lstvals 1 [|ind || "ptr" body builder and p2 = L.
```

```
build_in_bounds_gep lstvals2 [|ind|| "ptr" body_builder in
211 let ell = (L. build_load p1 "tmp" body_builder) and el2 = (L. build_load p2 "tmp"
       body_builder) in
212 let (elcomp, body_builder) = compare el1 el2 list_typ body_builder in
213 let comp_val = L . build_mul (L . build_load comp_loc "tmp" body_builder) elcomp "tmp
       " body_builder in
214 ignore (L. build_store comp_val comp_loc body_builder);
215
216 ignore (L. build_store (L. build_add (L. build_load elind "tmp" body_builder) (L.
       const.int i 32_t 1) " inc" body_builder) elind body_builder);
217 add_terminal body_builder (L. build_br pred_bb);
218
219 let pred_builder = L. builder_at_end context pred_bb in
220 let bool val = L build icmp L . Icmp . Slt (L build load elind "tmp" pred builder)
       len1 "comp" pred_builder in
221
222 ignore (L. build_cond_br bool_val body_bb merge_bb pred_builder);
223
224 let end_builder = L. builder_at_end context merge_bb in
225 (L. build_load comp_loc "tmp" end_builder, end_builder)
226 in
227 let rec assign_array ar els n builder = (*stores elements, starting with element n in
        ar, returns ar *)
228 match els with
229 ar
230 | e:: tl -> let p = L. build in bounds gep ar [(L \text{ const} \text{int } i32 \text{ t } n)] "ptr" builder
        i n
<sup>231</sup> ignore (L. build_store e p builder); assign_array ar tl (n+1)
       b u i l d e r
232 in
233
234 let add_to_list lst el t builder = (*adds element el to the end of lst *)
235 let list_type = get_list_type + and newstruct = L.build-align:10cca (ltype_of_type +) "strct" builder in
236 let oldstruct = L. build alloca (ltype of typ t) "strct" builder in ignore (L.
       build_store lst oldstruct builder);
237
238 let oldlen = L. build_load (L. build_struct_gep oldstruct 1 "tmp" builder) "len"
       b u i l d e r
239 and oldlst = L build load (L build struct gep oldstruct 0 "tmp" builder) "\text{lst}"
       builder in
240 let newlen = L build add (L const int i32 t 1) oldlen "len" builder in
\mu_{241} ignore (L. build_store newlen (L. build_struct_gep newstruct 1 "tmp" builder)
       builder );
242
243 let newlst = L. build_array_alloca(ltype_of_typ list_typ) newlen "lst" builder in
_{244} ignore (L. build-store el (L. build-in-bounds-gep newlst [|oldlen|| "ptr" builder)
       builder);
245
246 let elind = L. build_alloca i32_t "ind" builder in ignore (L. build_store (L.const-int i32-t 0) elind builder);
247
248
249 (*copy over old list elements by effectively using a for-in loop*)
250 let pred bb = L append block context "checklimits" the function in
<sup>251</sup> ignore (L. build_br pred_bb builder);
252
253 let body_bb = L . append_block context "assignment" the_function in
254 let body_builder = L. builder_at_end context body_bb in
255 let ind = (L build load elind) "i" body builder in
256 let oldp = L build in bounds gep oldlst \lceil \lceil \text{ind} \rceil \rceil " ptr" body builder and newp = L.
       build in bounds gep newlst [|ind|| "ptr" body builder
257 in ignore (L. build_store (L. build_load oldp "tmp" body_builder) newp body_builder)
       ;
258
```

```
<sup>259</sup> ignore (L. build_store (L. build_add (L. build_load elind "tmp" body_builder) (L.
        \overline{\text{const}} int i32_t 1) "inc" body_builder) elind body_builder);
260 add_terminal body_builder (L. build_br pred_bb);
261
262 let pred_builder = L. builder_at_end context pred_bb in
263 let bool val = L build icmp L . Icmp . Slt (L . build load elind "tmp" pred builder)
        oldlen "comp" pred_builder in
264
265 let merge_bb = L. append_block context "merge" the_function in
266 ignore (L. build_cond_br bool_val body_bb merge_bb pred_builder);
267
268 let end_builder = L. builder_at_end context merge_bb in
<sup>269</sup> ignore (L. build_store newlst (L. build_struct_gep newstruct 0 "tmp" end_builder)
        end_builder);
270 (L. build_load newstruct "strct" end_builder, end_builder)
271
272 in
273
274 let int_ops op =
275 ( match op with
276 A. Add -> L. build_add
277 | A. Sub \rightarrow L, build sub
278 | A. Mult \rightarrow L. build_mul
279 | A. Div \rightarrow L. build_sdiv
280 | A. Equal \rightarrow L. build icmp L. Icmp . Eq
281 | A. Neq → L. build_icmp L. Icmp. Ne<br>
282 | A. Less → L. build_icmp L. Icmp. Sl
282 282 | A. Less → L. build_icmp L. Icmp. Slt<br>283 | A. Leq → L. build_icmp L. Icmp. Sle
283 | A. Leq → L. build_icmp L. Icmp. Sle
284 | A. Greater -> L. build_icmp L. Icmp. Sgt
285 | A. Geq \rightarrow L. build_icmp L. Icmp. Sge
\begin{pmatrix} 286 \\ -\end{pmatrix} = \rightarrow raise (Failure "wrong operation applied to ints")
287 )
288 in
289
290 let float_ops op =291 ( match op with
292 A. Fadd \rightarrow L. build fadd
\begin{array}{ccc} 293 & | \text{A.Fsub} & \rightarrow \text{L.buid_fsub} \\ 294 & | \text{A.Fmult} & \rightarrow \text{L.buid_fmul} \end{array}_{294} | A. Fmult -> L. build_fmul
295 | A. Fdiv \rightarrow L. build_fdiv
_{296} | A. Equal -> L. build_fcmp L. Fcmp. Oeq
297 | A. Neq \rightarrow L. build f cm p L. F cm p. One
298 | A. Less \rightarrow L. build_fcmp L. Fcmp. Ult
299 | A. Leq → L. build_fcmp L. Fcmp. Ole
300 | A. Greater -> L. build_fcmp L. Fcmp. Ogt<br>301 | A. Geq -> L. build_fcmp L. Fcmp. Oge
301 | A. Geq → L. build_fcmp L. Fcmp. Oge
302 | \rightarrow raise (Failure "wrong operation applied to floats")
303 )
304 in
305
306 let bool_ops op =\begin{array}{ccc} 307 \\ 308 \end{array} (match op with
308 A. And \rightarrow L. build_and
309 | A. Or \rightarrow L. build_or
310 | \rightarrow raise (Failure "wrong operation applied to bools") )
311
312 in
313
314 let list_ops e1 e2 t op builder =
315 ( match op with
316 A. Ladd \rightarrow add_to_list e1 e2 t builder
317 | _ -> raise (Failure "wrong operation applied to lists")
318 )
319
320 in
```

```
321
322 let graph ops el e2 t op builder =
323 let (ntyp, etyp) = get\_graph\_types t in
324 let gstruct = L. build alloca (ltype of typ t) "strct" builder in ignore (L.
       build_store e1 gstruct builder);
325 ( match op with
326 A. Gadd \rightarrow let oldns = L. build load (L. build struct gep gstruct 0 "ptr" builder)
       " nodes" builder in
327 let (newns, builder) = add_to_list oldns e2 (A. TList ntyp) builder
       i n
328 ignore (L. build_store newns (L. build_struct_gep gstruct 0 "tmp"
       builder) builder);
( (L. build_load gstruct "g" builder), builder)
330 | A. Eadd \rightarrow let oldes = L. build-load (L. build-struct-gep gstruct 1 "ptr" builder)
       " nodes" builder in
331 let (newes, builder) = add_to_list oldes e2 (A. TList etyp) builder
       i n
332 ignore (L. build_store newes (L. build_struct_gep gstruct 1 "tmp"
       builder) builder);
333 ((L. build_load gstruct "g" builder), builder)
334 | -> raise (Failure "wrong operation applied to graphs")
335 )
336
337 in
338
339 let rec copy_list lst t builder = (*deep copy for lists *)
340 let list_typ = get_list_type t and newstruct = L. build_alloca (ltype_of_typ t) "
       strct" builder in
341 let old struct = L. build_alloca (ltype_of_typ t) "strct" builder in ignore (L.
       build_store lst oldstruct builder);
342
343 let len = L. build_load (L. build_struct_gep oldstruct 1 "tmp" builder) "len" builder
_{344} and oldlst = L build load (L build struct gep oldstruct 0 "tmp" builder) " lst"
       builder in
_{345} ignore (L. build_store len (L. build_struct_gep newstruct 1 "tmp" builder) builder);
346
347 let newlst = L. build_array_alloca(ltype_of_typ list_typ) len "lst" builder in
348 let elind = L. build_alloca i32_t "ind" builder in ignore (L. build_store (L. const_int
       i32-t 0) elind builder);
349
350
351 (*copy over old list elements by effectively using a for-in loop *)
352 let pred bb = L . append block context "checklimits" the function in
353 ignore (L. build_br pred_bb builder);
354
355 let body_bb = L. append_block context "assignment" the_function in
356 let body-builder = L. builder-at-end context body-bb in
357 let ind = L build load elind "i" body builder in
358 let oldp = L build in bounds gep oldlst \vert \vert \text{ind} \vert \vert "ptr" body builder and newp = L.
       build_in_bounds_gep newlst [|ind|| "ptr" body_builder in
359 let oldel = (L. build-load oldp "tmp" body-builder) in let (newel, body-builder) =
      copy oldel list_typ body_builder in
360 ignore (L. build_store newel newp body_builder);
361
362 ignore (L. build_store (L. build_add (L. build_load elind "tmp" body_builder) (L.
       const<sub>-int</sub> i32<sub>-t</sub> 1) "inc" body-builder) elind body-builder);
363 add_terminal body_builder (L. build_br pred_bb);
364
365 let pred_builder = L. builder_at_end context pred_bb in
366 let bool_val = L. build_icmp L. Icmp. Slt (L. build_load elind "tmp" pred_builder) len
      "comp" pred_builder in
367
368 let merge_bb = L. append_block context "merge" the_function in
369 ignore (L. build_cond_br bool_val body_bb merge_bb pred_builder);
370
```

```
42
```

```
371 let end_builder = L. builder_at_end context merge_bb in
372 ignore (L. build_store newlst (L. build_struct_gep newstruct 0 "tmp" end_builder)
       end builder):
373 (L. build_load newstruct "strct" end_builder, end_builder)
374
375 and copy e t builder = (*returns a deep copy of e and the builder at the end of copy*)
376 ( match t with
377 A. TInt -> (e, builder) (*no need to deep copy for primitive types *)
378 | A. TChar \rightarrow (e, builder)
379 | A. TBool -> (e, builder)
380 | A. TVoid \rightarrow (e, builder)
381 | A. TString -> (e, builder)
382 | A. TFloat \rightarrow (e, builder)
383 | A. TList \Rightarrow copy_list e t builder
384 | A. TRec(, fields) \rightarrow let newrec = L. build alloca (ltype of typ t) "strct" builder
       i n
385 let oldrec = L. build_alloca (ltype_of_typ t) "strct" builder in ignore(L.
       build_store e oldrec builder);
386 copy_fields 0 fields newrec oldrec builder
387 | A. TEdge(_, trec1, trec2) \rightarrow let newe = L. build_alloca (ltype_of_typ t) "edge"
       builder in
388 let olde = L build alloca (ltype of typ t) "edge" builder in ignore (L.
       build_store e olde builder);
389 let (newfrom, builder) = copy (L.build_load (L.build_load (L.build_struct_gep
       olde 0 "tmp" builder) " val" builder) " val" builder) trec1 builder in
390 let (newto, builder) = copy (L. build_load (L. build_load (L. build_struct_gep
       olde 1 "tmp" builder) "val" builder) "val" builder) trec1 builder in
391 let (newdir, builder) = copy (L. build_load (L. build_struct_gep olde 2 "tmp"
       builder) " val" builder) A. TBool builder in
392 let (newrel, builder) = copy (L. build_load (L. build_struct_gep olde 3 "tmp"
       builder) " val" builder) trec2 builder in
393 let frompoint = L build alloca (ltype of typ trec1) "fromp" builder in ignore (L
       . build_store newfrom frompoint builder);
394 let topoint = L. build_alloca (ltype_of_typ trec1) "top" builder in ignore(L.
       build_store newto topoint builder);
395 ignore (L. build_store frompoint (L. build_struct_gep newe 0 "tmp" builder)
       builder);
396 ignore (L. build_store topoint (L. build_struct_gep newe 1 "tmp" builder) builder)
       ;
           is a tree (L. build\_store newdir (L. build\_struct\_gep newe 2 "tmp" builder) builder);398 ignore (L. build_store newrel (L. build_struct_gep newe 3 "tmp" builder) builder);
399 (L. build_load newe "edge" builder, builder)
\frac{400}{\text{A.TGraph}(-, \text{ntyp}, \text{etyp})} \rightarrow let ereltyp = (match etyp with A. TEdge(-, -, rel) \rightarrowrel | \Rightarrow raise (Failure "wrong edge type")) in
\det het newg = L. build_alloca (ltype_of_typ t) "graph" builder in
\frac{402}{402} let oldg = L.build_alloca (ltype_of_typ t) "graph" builder in ignore(L.
       build_store e oldg builder);
\det (newnodes, builder) = copy (L. build load (L. build struct gep oldg 0 "tmp"
       builder) " val" builder) (A. TList ntyp) builder in
\det (newedges, builder) = copy (L. build_load (L. build_struct_gep oldg 1 "tmp"
       builder) " val" builder) (A. TList etyp) builder in
\det (newrel, builder) = copy (L. build-load (L. build-struct-gep oldg 2 "tmp"
       builder) "val" builder) ereltyp builder in
<sup>406</sup> ignore (L. build_store newnodes (L. build_struct_gep newg 0 "tmp" builder) builder
      ) ;
407 ignore (L. build_store newedges (L. build_struct_gep newg 1 "tmp" builder) builder
      ) ;
408 ignore (L. build_store newrel (L. build_struct_gep newg 2 "tmp" builder) builder);
409 (L. build_load newg "graph" builder, builder)
410 | \Rightarrow raise (Failure "not a valid type"
411
412 )
413
414 and copy fields n fields newrec oldrec builder = (*deep copy for records*)
415 (match fields with
```

```
\begin{bmatrix} 1 & - \end{bmatrix} (L. build load newrec "rec" builder, builder)
417 | ( , t ) : : t l −> l e t ( newval , b u i l d e r ) = copy (L . b u i l d l o a d (L . b u i l d s t r u c t g e p o l d r e c
       n "tmp" builder) "val" builder) t builder in
418 ignore (L. build_store newval (L. build_struct_gep newrec n "tmp"
       builder) builder); copy_fields (n+1) tl newrec oldrec builder
419 )
420
421 in
422
423 let get expr type e = (*a quick utility function to map an aexpr to its type*)
424 ( match e with
425 A. AIntLit (, t ) \rightarrow t
426 | A. ACharLit ( , t ) −> t
427 | A. ABoolLit (, t ) \rightarrow t
428 | A. AStrLit(, t) \rightarrow t
429 | A. AFloatLit (, t ) \rightarrow t
430 | A. AId (-, t) \Rightarrow t431 | A. ABinop(-, -, -, t) \Rightarrow t
432 | A. AUnop( -, -, t) \rightarrow t
433 | A. ACall ( - , - , - , - , t ) \Rightarrow t
434 | A. AList ( - , t) \rightarrow t
435 | A. AItem ( , , t ) −> t
436 | A. ARecord (-, t) \Rightarrow t437 | A. ADot ( - , - , t ) \Rightarrow t
438 | A. AEdge ( - , - , - , - , t ) \Rightarrow t
_{439} | A. AGraph ( -, -, t ) \Rightarrow t
440 | A. ANoexpr(t) \rightarrow t441
442 in
443
444 let rec build expressions l builder local var map = (*builds all aexprs in l,
       updating builder appropriately: basically combine map and fold (*)445 ( match l with
446 [] -> ([], builder)
447 | e: : t l -> let (exp, new builder) = aexpr builder local_var_map e in
448 let (other_exps, endbuilder) =
449 build expressions tl newbuilder local var map in (exp :: other exps,
       endbuilder))
450
_{451} and build list from els 1 t builder local var map = (*builds a list LLVM object given
        a list of its elements *)
452 let list_typ = get_list_type t and (els, newbuilder) = build_expressions 1 builder
       local_var_map in
453 let struct_var = L. build_alloca (ltype_of_typ t) "strct" newbuilder in
164 let ar_var = L build array alloca (ltype of typ list typ) (L constint i32 t (List.
       length 1)) "lst" newbuilder in
455 let init_list = assign_array ar_var els 0 new builder in
456 let p0 = L build_struct_gep struct_var 0 "p0" newbuilder and p1 = L.
       build_struct_gep struct_var 1 "p1" newbuilder in
457 ignore (L. build_store init_list p0 newbuilder); ignore (L. build_store (L. const_int
       i32_t (List length 1)) p1 newbuilder);
458 (L. build-load struct-var "\vertst" newbuilder, newbuilder)
459
460 and build edge with record el op e2 erec typ builder local var map = (* builds an edge
        using the LLVM record \text{er}e\mathbf{c}*)161 let (directed, from, into) =
462 match op with
| A.Dash \to (false, e1, e2)^{464} | A.To \rightarrow (true, e1, e2)
| A. From \rightarrow (true, e2, e1)
\vert -\rangle raise (Failure ("undefined edge type"))
467
468 in let get_ptr e =
469 ( match e with
470 A. AId (n, _) \rightarrow
```

```
44
```

```
471 (try StringMap . find n local var map
472 with Not found −>
473 raise (Failure ("undeclared variable " ^ n)))
474
475 | −→ raise (Failure ("Not supported Node must be declared"))
476 )
477
478 in let argslist =479 get_ptr from;
480 get_ptr into;
481 fst (aexpr builder local_var_map (A. ABoolLit (directed ,A. TBool)) ;
482 e r e c
483 ]
484
485 in let loc = L. build alloca (ltype of typ typ) "" builder
486 in let rec populate_structure fields i =
487 match fields with
488 | \vert \vert \rightarrow L build load loc "" builder
489 | hd :: tl →
490 ( let eptr = L. build_struct_gep loc i "ptr" builder
491 in ignore (L. build_store hd eptr builder);
492 populate_structure tl (i+1)493 )
494 in (populate_structure argslist 0, builder)
495
496
497 and aexpr builder local_var_map = function
498 A. AIntLit(i, _) -> (L. const_int i32_t i, builder)
\downarrow 499 | A. ABoolLit (b, _) \rightarrow (L. const_int i1_t (if b then 1 else 0), builder)
500 | A. AStrLit (s, _) -> (L. build_global_stringptr s "str" builder, builder)
\begin{array}{c|c|c|c|c|c} & A. \text{ACharLit}(c, ) & \rightarrow (L.\text{const.int } \text{i}8 \text{t (C. code } c), \text{ builder}) \end{array}502 | A. AFloatLit (f, _) \Rightarrow (L. const_float float_t f, builder)
503 | A. AId(s, _) \rightarrow (L. build load (lookup s local var map) s builder, builder)
504 | A. AList (1, t) \rightarrow build_list_from_els 1 t builder local_var_map
505 | A. Altem (s, e, _) \rightarrow let strct = lookup s local_var_map in let arp = L.
       build_struct_gep strct 0 "tmp" builder in
506 let ar = L. build load arp "tmpar" builder and (ad, builder)
       = aexpr builder local_var_map e in
10507 let p = L. build in bounds gep ar [ |ad| ] "ptr" builder in (L). build_load p "item" builder, builder)
508 | A. ACall ("print", [e], _, _, _) -> let (e', builder ') = (aexpr builder
       local\_var\_map e) in
\text{509} (L. build_call printf_func \begin{bmatrix} \end{bmatrix} e' \begin{bmatrix} \end{bmatrix} "printf"
       builder', builder')
510 | A. ACall ("sample_display", [e], _, _, _) -> let (e', builder ') = (aexpr
       builder local_var_map e) in
511 (L. build call display func \begin{bmatrix} | & e \\ \end{bmatrix} "
       sample_display" builder', builder')
\begin{array}{c|c|c|c} \n 512 & \text{A. ACall(" display", [e], -, -, -) \rightarrow \n\end{array}513 let t = get\_expr\_type e in
_{514} let graph-display-t = L. function-type i32-t [|ltype-of-typ t|] in
515 let graph_display_func = L. declare_function "display" graph_display_t
       the module in let (e^{\prime}, \text{ builder'}) = (\text{aexpr builder local-var\_map } e) in
516 (L. build_call graph_display_func [ | e' | ] "
       graph_display" builder ', builder ')
517
518 | A. ACall (" printint", [e], ,,,,) | A. ACall (" printbool", [e], ,,,,) \rightarrow let
       (e', builder') = (aexpr builder local_var_map e) in
519 (L. build_call printf_func [| int_format_str ; e
         | | " printf" builder ', builder ')
_{520} | A. ACall (" printfloat", [e], _, _, _) -> let (e', builder ') = (aexpr builder
       local_var_map e) in
521 (L. build_call printf_func [| float_format_str ; e' |] "
       printf" builder', builder')
\begin{array}{llll} \text{522} & \text{A.}\text{ACall}(" \text{size}", [\text{e}], \text{_,}, \text{_,}, \text{_,} \text{)} \rightarrow \text{let (e', builder')} & \text{bullet} \text{user builder} \end{array}
```

```
local\_var\_map e) in
523 let strct = L build alloca (L type of e') "strct" builder ' in ignore (L.
       build_store e' strct builder ');
524 (L. build_load (L. build_struct_gep strct 1 "tmp" builder ') "len" builder ',
       builder ')
\begin{array}{c|c|c|c|c|c} \text{525} & & \text{A.ACall} & (\texttt{1}, \texttt{act}, \texttt{1}, \texttt{callname}, \texttt{1}) \end{array} \rightarrow526 let (fdef, fdecl) = try StringMap find callname function_decls with Not_found
       -> raise (Failure ("undeclared function " ^ callname)) in
527 let (actuals ', builder ') = build_expressions (List.rev act) builder
       local_var_map in
528 let actuals = List.rev actuals ' in
529 let result = (match fdecl.A.typ with A. TVoid -> ""
530 \vert -\rangle callname \hat{ } " \vert -\rangle callname \hat{ } " \vert -\rangle result") in
531 (L. build_call fdef (Array of list actuals) result builder ', builder ')
532 | A. AUnop(op, e, _) ->
533 let (e', builder') = aexpr builder local_var_map e in
534 ( ( match op with
A. Neg \rightarrow L. build neg
536 | A. Not -> L. build_not ) e' "tmp" builder ', builder ')
\begin{array}{lll} 537 & \text{ | } & \text{A.ABinop (e1, op, e2, t) } \rightarrow & \text{let (e1', building 1) = aexpr builder} \end{array}local_var_map e1
538 in let (e2', builder') = (539 match e2 with
540 A. AEdge (n1, op, n2, rel, typ) \rightarrow541 (match rel with
542 A. ANoexpr z \rightarrow let g = L. build alloca (ltype of typ t) "g" builder1 in
       igmore(L.build\_store e1' gbuilder1);543 build_edge_with_record n1 op n2 (L. build_load (L.
       build_struct_gep g 2 "ptr" builder1) "tmp" builder1) typ builder1 local_var_map
| \rightarrow aexpr builder1 local_var_map e2
545 )
546 | = \rightarrow aexpr builder1 local_var_map e2 )
547 in
548 let et = get\_expr\_type el in
549 ( match op with
550 A. Equal \rightarrow compare e1' e2' et builder
_{551} | A. Neq \Rightarrow let (compval, builder) = compare e1' e2' et builder in (L. build sub (L.
       const<sub>-int</sub> i1<sub>-t</sub> 1) compval "tmp" builder, builder)
552 | - > (match et with
\begin{array}{c|c|c|c|c|c} \hline 553 & & A.\text{TFloat } \to & (\text{float}_\text{ops op}) \text{ e1'} \text{ e2'} "tmp" builder', \text{ builder'}) \end{array}\begin{array}{ll} \text{554} \\ \text{554} \end{array} | A. TBool -> ((bool ops op) e1' e2' "tmp" builder', builder')
\begin{array}{c|c}\n 555 \\
 \end{array} | A. TList _ -> list_ops e1' e2' t op builder'
\vert A. TGraph \vert, \vert, \vert \vert \rightarrow graph ops e1' e2' t op builder'
\begin{array}{c} 557 \\ -\end{array} | \rightarrow ((int_ops op) e1' e2' "tmp" builder', builder')
558 ) )
559 | A. ANoexpr \Box \rightarrow (L. const_int i32_t 0, builder)
\begin{array}{c|c|c|c} \hline 560 & \text{ } & \text{A.ARecord (alist , tree )} \end{array}561 let ( argslist, builder) = build_expressions (List map (fun f -> (snd f))
        alist) builder local_var_map
562 in let loc = L. build_alloca (ltype_of_typ trec) "" builder
563 in let rec populate-structure fields i =
564 match fields with
565 | [] \rightarrow L. build_load loc "" builder
566 | hd :: t l →
567 ( let eptr = L. build_struct_gep loc i "ptr" builder
568 in ignore (L. build_store hd eptr builder);
569 populate_structure tl (i+1)570 )
571 in (populate_structure argslist 0, builder)
572 | A. AEdge (e1, op, e2, item, typ) \rightarrow let (rel, builder) = aexpr builder local_var_map
        item in
573 build_edge_with_record e1 op e2 rel typ builder local_var_map
\vert A. ADot (e1, entry, _) \vert575 let rec match_name lst n =
576 match lst with
```

```
577 | \vert \vert \rightarrow raise (Failure ("Not found"))
578 | h :: t -> if h = n then 0 else
579 1 + \text{match\_name } t \text{ n}580 in
581 let t = get_expr_type e1 in
582 ( match t with
583 A. TRec(_, alist) \rightarrow let mems = List map fst alist in
584 ( match e1 with
585 | A. AId (name, _) \rightarrow586 let index = match_name mems entry
587 in let load-loc = lookup name local-var-map
588 in let ext_val = L. build_struct_gep load_loc index "ext_val" builder
589 in (L. build_load ext_val "" builder, builder)
590 | − →
1 et (e', builder ) = aexpr builder local\_var\_map e1
592 in
593 let \text{loc} = L. build alloca (L.\text{type\_of } e') "e" builder in
16594 let = L build store e' loc builder
595 in the set of \mathbf{in}1e e t mems =597 List map (fun (id, _) \rightarrow id) alist
598
599 in let index = match_name mems entry
600 in let ext_val = L. build_struct_gep loc index "ext_val" builder
601 in (L. build_load ext_val "" builder, builder))
\begin{array}{lllll} \text{(a)} & \text{A.TEdge(}, & \text{A.1}) \rightarrow \end{array} let (e', builder) = aexpr builder local_var_map e1
       i n
\begin{aligned} \text{603} \quad \text{let } \text{loc} = \text{L}.\text{build} \text{alloca } (\text{L type} \text{ of } e') \text{ "e" builder in ignore (L.} \end{aligned}build_store e' loc builder);
604 ( match e n t r y with
605 "from" −> (L. build_load (L. build_load (L. build_struct_gep loc 0 " ptr"
        builder) "from" builder) "from" builder, builder)
606 | "to" -> (L. build_load (L. build_load (L. build_struct_gep loc 1 "ptr"
        builder) "to" builder) "to" builder, builder)
607 | " dir" → (L. build_load (L. build_struct_gep loc 2 "ptr" builder) "dir"
       builder, builder)
\text{100} \text{100} \text{100} \text{100} \text{100} \text{100} \text{100} \text{100} \text{100} \text{100} \text{100} \text{100} \text{100} \text{100} \text{100} \text{100} \text{100} \text{100} \text{100} \text{100} \text{100} \text{100} builder, builder)
609 | - > raise ( Failure "dot not supported with this keyword")
610 )
611 | A. TGraph ( , , ) −> l e t ( e ' , b u i l d e r ) = aexpr b u i l d e r l o c al v a r m a p e1
       i n
\begin{array}{ll}\n\text{612} \\
\text{612}\n\end{array} let \text{loc} = L. build-alloca (L. type-of e') "e" builder in ignore (L.
        build_store e' loc builder);
613 (match entry with
\sum_{i=1}^{\infty} " nodes" \Rightarrow (L. build load (L. build struct gep loc 0 " ptr" builder) "
       nodes" builder, builder)
\begin{array}{c} \text{615} \\ \text{616} \end{array} \begin{array}{c} \text{615} \\ \text{616} \end{array} \begin{array}{c} \text{616} \\ \text{616} \end{array} \begin{array}{c} \text{616} \\ \text{62} \end{array} \begin{array}{c} \text{616} \\ \text{62} \end{array} \begin{array}{c} \text{616} \\ \text{63} \end{array} \begin{array}{c} \text{616} \\ \text{64} \end{array} \begin{array}{c} \text{616}edges" builder, builder)
616 | \vert -> raise (Failure "dot not supported with this keyword")
617 )
618 | \vert - \rangle raise (Failure "dot not supported on this type")
619620
\beta<sub>621</sub> | A. AGraph (lst, rel, t) \rightarrow622 let rec split-lists l =623 match l with
624 [ ] \Rightarrow ([ ] , [ ] )\begin{array}{lll} \n625 \quad \text{(h::tl \rightarrow let (nodes, edges, ids) = split-lists tl in)} \n\end{array}626 let typ = get_expr_type h in
627 ( match typ with
628 A. TRec ( , , _) \rightarrow (match h with
629 A. \text{AId} (name, \Box) \Rightarrow if List. mem name ids then (nodes,
       edges, ids)
630 e l s e (h : : nodes, edges, name : : ids)
```

```
47
```

```
\frac{631}{ } \qquad \qquad \qquad \qquad \qquad \qquad \qquad \qquad \qquad \qquad \qquad \qquad \qquad \qquad \qquad \qquad \qquad \qquad \qquad \qquad \qquad \qquad \qquad \qquad \qquad \qquad \qquad \qquad \qquad \qquad \qquad \qquad \qquad \qquad \qquad \q\begin{array}{c} \text{632} \\ \text{632} \end{array} | A. TEdge ( _ , _ , _ ) -> (match h with
\ddot{A}.\text{AEdge}(\text{node1}, o, \text{node2}, r, ty) \rightarrow\det (newnodes, newids) =635 ( match node1 with
\text{A.}\text{AId}(\text{name},\ ) \rightarrow \text{if } \text{List.}\text{mem name} \text{ids } \text{then } (\text{name},\ )nodes, ids) else (node1::nodes, name::ids)\vert -> (nodes, ids)
\left( \begin{array}{ccc} 638 & {} & {} & {} \cr {} & {} & {} & {} & {} \cr {} & {} & {} & {} & {} \cr \end{array} \right)\begin{array}{c} 639 \\ \text{in} \end{array} let (newnodes, newids) =
640 ( match node2 with
A. \text{ Ald}(\text{name}, \_) \rightarrow \text{if} \text{List}.\text{mem name newids})then (newnodes, newids) else (node1::newnodes, name::newids)
| \rightarrow (newnodes, newids)
\left( \begin{array}{ccc} 643 \end{array} \right)644 in let newe =645 ( match r with
A. \text{ANoexpr}(\_) \rightarrow A. \text{AEdge}(\text{node1}, 0, \text{node2}, \text{rel}),ty )
647 | - > h)
648 in (newnodes, newe:: edges, newids)
649
\vert - \rangle (nodes, h: : edges, ids))
651 | - > raise (Failure "wrong type given to graph constructor")
\left( \begin{array}{ccc} 652 \end{array} \right)653 in
654
655 let (nodes, edges, =) = split_lists lst in
656 let (grel, builder) = aexpr builder local_var_map rel in
657 let graph = L build alloca (ltype of typ t) "g" builder in
658 ignore (L. build_store grel (L. build_struct_gep graph 2 "ptr" builder) builder)
       ;
659
\begin{array}{rcl} 660 \end{array} let (\text{ntyp}, \text{etyp}) = \text{get\_graph\_types} t in
\begin{array}{lll} 661 \quad \text{let (nlist, builder) = build-list-from-els nodes (A. TList ntyp) builder} \end{array}local_var_map in
662 let (elist, builder) = build_list_from_els edges (A. TList etyp) builder
      local_var_map in
663 ignore (L. build_store nlist (L. build_struct_gep graph 0 "ptr" builder) builder
      ) ;
664 ignore (L. build_store elist (L. build_struct_gep graph 1 "ptr" builder) builder
      ) ;
(665) (L. build\_load graph "g" builder, builder)666
667
668
669
670 (* Build the code for the given statement; return the builder for
671 the statement 's successor *)
672
673 in let rec astmt (builder, local_var_map) = function
674 A. AExpr(e) \rightarrow ((snd (aexpr builder local_var_map e)), local_var_map)
675 | A. AReturn (e, t) \rightarrow (match t with
676 A. TVoid -> ignore (L. build_ret_void builder); (builder, local_var_map)
677 | \vert \bot \rightarrow let (e', builder ') = (aexpr builder local_var_map e) in ignore(L.
       build_ret e' builder'); (builder', local_var_map))
678 | A. AAsn(s, e, b, t) ->
679 let (e', builder') = aexpr builder local_var_map e in
680 let (e', builder') = if b then (e', builder') else copy e' t builder' in
681 let add_local m (t, n) =
\begin{array}{ll}\n\text{682} \\
\text{682}\n\end{array} let local_var = L. build_alloca (ltype_of_typ t) n builder'
683 in StringMap . add n local_var m in
684
685 ( match s with
686 A. AId (name, _) →
```

```
\epsilon_{687} let local_var_map = if StringMap .mem name local_var_map
688 then local_var_map
689 else add_local local_var_map (t, name) in
690 ignore (L. build_store e' (lookup name local_var_map) builder'); (builder',
      local-var_map)
\vert A. AItem (name, adr, \vert) \rightarrow692 let arp = L. build_struct_gep (lookup name local_var_map) 0 "tmp" builder
      and (ad, builder') = aexpr builder' local-var-map adr in\begin{array}{c} \text{693} \\ \text{let } \text{ar} = \text{L} \text{, build\_load } \text{arp "tmpar" builder' in} \end{array}694 let p = L build in bounds gep ar [|ad|] "ptr" builder' in ignore (L.
      build_store e' p builder '); (builder ', local_var_map)
695 | A. ADot ( r, entry, _) ->
696 let rec match_name lst n =
697 (match lst with
698 [ ] -> raise (Failure ("Not found") )
h :: t \to if h = n then 0 else700 1 + match name t n)
701 in
702 let name =703 ( match r with
704 A. AId (s, _) \rightarrow s
705 | - raise (Failure ("invalid lvalue"))
706 )
707 in
708 let rtype = get_expr_type r in
709 let alist = (match rtype with
710 A. TRec ( _, 1) \rightarrow 1
| -> raise (Failure "wrong type provided to record") )
712 in
713 let mems = List map fst alist in
714 let index = match_name mems entry in
715 let recval = (lookup name local-var-map) in
716 let ptr = L build struct gep recval index "ptr" builder ' in
717 ignore (L. build_store e' ptr builder '); (builder ', local_var_map)
718 | −> r a i s e ( F ail u r e " i n v a l i d l v a l u e " ) )
719
720
721
722 | A. AIf (predicate, then_stmt, else_stmt) \rightarrow723 let (bool val, builder) = aexpr builder local var map predicate in
724 let merge_bb = L append_block context "merge" the_function in
725
726 let then bb = L append block context "then" the function in
727 add_terminal (fst (List.fold_left astmt ((L.builder_at_end context then_bb),
      local\_var\_map) then_{\text{stmt}})
728 (L. build_br merge_bb);
729
730 let else_bb = L. append_block context "else" the_function in
731 add_terminal (fst (List.fold_left astmt ((L.builder_at_end context else_bb),
      local\_var\_map) else_stmt))
732 (L. build_br merge_bb);
733
734 ignore (L. build_cond_br bool_val then_bb else_bb builder);
735 (L. builder_at_end context merge_bb, local_var_map)
736
737 | A. AWhile (predicate, body) \rightarrow738 let pred bb = L append block context "while" the function in
739 ignore (L. build_br pred_bb builder);
740
741 let body bb = L append block context "while body" the function in
<sup>742</sup> add_terminal (fst (List.fold_left astmt ((L.builder_at_end context body_bb),
      local_var_map) body )743 (L. build_br pred_bb);
744
745 let pred_builder = L. builder_at_end context pred_bb in
```

```
746 let (bool-val, pred-builder) = aexpr pred-builder local-var-map predicate in
747
748 let merge_bb = L. append_block context "merge" the_function in
749 ignore (L. build_cond_br bool_val body_bb merge_bb pred_builder);
750 (L. builder_at_end context merge_bb, local_var_map)
751
752
753 | A. AFor (s1, e2, s3, body) -> List. fold_left astmt (builder, local_var_map)
\begin{bmatrix} 1 \end{bmatrix} ; A. AWhile (e2, List.rev (s3:: (List.rev
      body ) ) ) ]
755
756
757 | A. AForin ( e1 , e2 , body ) −>
758 let ind = (match e1 with A. AId(s, t) \Rightarrow (s, t) | - \Rightarrow raise (Failure "invalid
       for loop")) in let lst = L build alloca (ltype of typ (A. TList (snd ind))) "lst"
       builder in
759 let (e2', builder) = (aexpr builder local_var_map e2)
760 in ignore (L. build_store e2' lst builder);
761 let elvar = L build alloca (ltype of typ (snd ind)) (fst ind) builder in
762 let local_var_map = StringMap.add (fst ind) elvar local_var_map in
763 let ar = L. build_load (L. build_struct_gep 1st 0 "tmp" builder) "ar" builder and
       endlst = L build load (L build struct gep 1st 1 "tmp" builder) "end" builder in
764 let elind = L build alloca i 32 \text{ t} "ind" builder in ignore (L build store (L.
      const<sub>-int</sub> i32<sub>-t</sub> 0) elind builder);
765
766 let pred_bb = L. append_block context "while" the_function in
767 ignore (L. build_br pred_bb builder);
768
769 let body_bb = L . append_block context "while_body" the_function in
770 let body_builder = L. builder_at_end context body_bb in
1 let p = L build in bounds gep ar [ | (L build load elind) "i" body builder | ] " ptr
      " body_builder in ignore(L. build_store (L. build_load p "tmp" body_builder) elvar
      body\_builder );
772 let (endbody_builder, new_local_var_map) = (List fold_left astmt ((L.
      builder_at_end context body_bb), local_var_map) body) in
<sup>773</sup> ignore (L. build_store (L. build_add (L. build_load elind "tmp" endbody_builder) (L
      . const_int i32_t 1) "inc" endbody_builder) elind endbody_builder);
774 add_terminal endbody_builder (L. build_br pred_bb);
775
776 let pred_builder = L. builder_at_end context pred_bb in
777 let bool_val = L. build_icmp L. Icmp. Slt (L. build_load elind<sup>-"t</sup>tmp" pred_builder)
      endlst "comp" pred_builder in
778
779 let merge-bb = L append-block context "merge" the-function in
780 ignore (L. build_cond_br bool_val body_bb merge_bb pred_builder);
781 (L. builder_at_end context merge_bb, new_local_var_map)
782
783
784
785 (* Build the code for each statement in the function *)
786 in let (builder, = List. fold left
787 astmt (builder, local_vars) afunc.A. body
788 i n
789 (* Add a return if the last block falls off the end *)
790 add_terminal builder (match afunc.A.typ with
791 A. TVoid \rightarrow L. build_ret_void
792 | t -> L. build_ret (L. const_int (ltype_of_typ t) 0)
793 )
794 i n
795
796
797 List iter build function body functions;
798 the module
```
Listing 17: codegen.ml

#### 6. grail.ml

Authors - Riva Tropp, Aashima Arora

```
1 open Ast
 2 open Astutils
 3
_4 module NameMap = Map. Make (String)
 5 type environment = primitiveType NameMap.t
 6 type genvironment = (primitiveType * (string * primitiveType) list * stmt list) NameMap
        . t
7
s let builtins = ref [
9 ("print", (Tvoid, [("x", TString)], []));10 \left(" sample_display",(TInt, [("x", TInt)],[Return(Int_{1}t((0))]);
\left( \begin{array}{c} \n\text{''} \text{''} \text{''} \text{''} \end{array} \right) \quad \left( \begin{array}{c} \n\text{''} \text{''} \text{''} \end{array} \right) \quad \left( \begin{array}{c} \n\text{''} \text{''} \end{array} \right) \quad \left( \begin{array}{c} \n\text{''} \text{''} \end{array} \right) \quad \left( \begin{array}{c} \n\text{''} \text{''} \end{array} \right) \quad \left( \begin{array}{c} \n\text{''} \text{''} \end{array} \right) \quad \left( \begin{array}{c} \n\\begin{array}{ccc} \text{(" }p\text{ r}\text{ in }f\text{.} & \text{(} \text{"} \text{ void }, \text{ } \text{[ (}\text{ "x" }, \text{ } \text{Ffloat}) \text{]}, \text{ } \text{[]})\text{)} \text{;} \end{array}\begin{pmatrix} 1 & 1 \end{pmatrix} ( " printbool", (TVoid, \begin{pmatrix} 0 & \text{if } \text{if } x \end{pmatrix} , TBool \begin{pmatrix} 0 & \text{if } \text{if } x \end{pmatrix}\mathbb{I}_{14} (" printchar", (TVoid, \left[ \begin{array}{c} {''\text{}} \\ {''\text{}} \end{array} \right], \left[ \begin{array}{c} {''\text{}} \\ \end{array} \right]);
15 (" size", (TInt, [("x", "TList(Inter.gen.new_type()))], [Return (IntLit
        (1) ) ] ) ;
<sup>16</sup> ("display", (TVoid, [("\mathbf{x}"", TGraph (Infer .gen_new_type (), Infer .
        gen_new_type(), Infer.gen_new_type()), [17
18 let parse (s) : Ast . program =
19 Parser.program Scanner.token (s)
20
21 (*https://www.rosettacode.org/wiki/Sort_using_a_custom_comparator#OCaml*)
_{22} let mycmp 11 12 =
23 ( if String length 11 \diamond 5 String length 12 then
24 compare (String length 12) (String length 11)
25 e l s e
26 String compare (String lowercase 11) (String lowercase 12))
27 (* | - \rightarrow raise (failwith ("formal not a string")) *)
28
29 (*Extra checking functions *)
30 let check_overload (e: Ast.func) (genv : genvironment) : unit =
31 match e with
32 Fbody ( Fdecl (fname, ), -) →
33 i f (NameMap.mem fname genv )
34 then (raise (failwith ("function " ^ fname ^ " already defined.")))
35 else ()
36
37 (*checks for shared formals*)
38 let check_formals (s: string list) : unit =
39 let rec helper l =40 match l with
41 | x :: y :: xs →>
42 if (x = y) then (raise (failwith ("Error: Shared formal.")))
43 else (helper (y :: xs))
44 | − > ()
45 in helper (List sort mycmp s)
46
47 (* Culls uncalled functions (whose variables are still typed as any) from the sast. *)
48 let rec enforce_no_any (funcs: Ast. afunc list) : Ast. afunc list =
49 match funcs with
50 | | | \rightarrow |51 | AFbody (AFdecl (name, aformals, ret), stmts) :: tail ->
52 let toss =
53 List.fold_left (fun hasany f \rightarrow54 (match f with |(.,\text{T}(.))| \rightarrow true |,-\rangle hasany)) false aformals
55 in
56 let toss = match ret with T( ) -> true | - > toss in
57 let toss = if (List length stmts = 0) then (true) else (toss) in
58 if (toss) then (enforce no any tail) else (List .hd funcs :: enforce no any tail)
59
```

```
60 let rec get formals (formals: string list) (func: string) : (id * primitiveType) list =
61 check_formals formals;
62 List.map (fun i -> (map_id_with func i, Infer.gen_new_type())) formals
63
64 let infer func (e: Ast func) (genv : genvironment) : (Ast afunc list * genvironment) =
65 check_overload e genv;
66 match e with
67 | Fbody (Fdecl (fname, formals), stmts) \rightarrow68 let ids = get_formals formals fname in
69 let env = List fold_left (fun m (i, t) -> NameMap.add i t m) NameMap.empty ids in
70 let genv = NameMap. add fname (Infer .gen_new_type(), ids, stmts) genv in
71 Infer.infer_func (env, genv, \lceil \rceil, \lceil \rceil) e
72
73 let grail (ast: Ast. afunc list) (input) : Ast. afunc list =
74 let rec get_sast(p: Ast.program) (genv : genvironment) (1 : Ast.afunc list) : Ast.
      afunc list =75 match p with
76 [ ] \rightarrow let li = enforce_no_any (List rev l) in li
77 | hd :: tl \rightarrow let (afuncs, genv) =
78 infer_func hd genv
79 in get_sast tl genv (afuncs @ l) in
80 let rec addbuiltins l genv =
81 match l with
82 | [ ] −> genv
83 | (a, b) :: t -> let genv = NameMap.add a b genv in addbuiltins t genv
84 in let genv = add builtins ! builtins NameMap. empty
85 in
86 get_sast (parse (input)) genv []
87
88
89 let format_sast_codegen (ast : Ast. afunc) : Ast. sast_afunc =
90 match ast with
91 AFbody (AFdecl (name, aformals, t), astmts) \rightarrow92 { typ = t;
93 fname = name;
94 formals = aformals;
95 body = ast mts96 }
97
98 (*Interpreter for debugging purposes*)
99 (* let rec interpreter (ast: Ast. sast_afunc list) : Ast. sast_afunc list =
_{100} print_string ">";
_{101} let input = Lexing from channel stdin in
102 try
103 (*do for func*)
104 let ast = List.map format_sast_codegen (grail [] (input)) in ast (* in
       interpreter (pre_ast @ ast) *)
105 with
106 | Failure (msg) ->
107 if msg = "lexing: empty token" then [] @ interpreter (ast)108 else (print-endline msg; [] @ interpreter(ast))
109 | <sub>-</sub> -> print_endline "Syntax Error"; [] @ interpreter (ast)
110
111 let say () =
112 let \overrightarrow{str} = "Welcome to Grail, the awesomest language!\n" in
113 print_string str
114
115 let rec display (input: Ast.sast_afunc list) : unit =
116 match input with
117 [ ] \rightarrow (118 | h :: t ->
119 print_string (string_of_func h);
120 display t;;
121
122 \quad \text{say}();
```

```
123 let l = interpreter ([1]) in display l *)
124
_{125} let compile () =
_{126} let file =127 try
128 Lexing from channel stdin
129 with
130 | _ -> raise (failwith ("Syntax Error"))
131 in
132 let sast =
133 List map format_sast_codegen (grail [] file)
134 in
135 let m = Codegen translate sast in
136 Llvm_analysis.assert_valid_module m;
137 print_string (Llvm. string_of_llmodule m);;
138 c ompile ( )
139
140 (*
141 let sast = List map format sast codegen (grail [] file) in let m = Codegen.
      translate sast in
142 Llvm_analysis.assert_valid_module m; print_string
143
144 (Llvm.string_of_llmodule m);
145 compile ();
146 ∗)
```

```
Listing 18: grail.ml
```
# 7. infer.ml

Authors - Riva Tropp, Aashima Arora

```
1 open Ast
2 open Astutils
 3
4 module NameMap = Map. Make (S \text{tring})5 type environment = primitiveType NameMap.t
6 type genvironment = (primitiveType * (string * primitiveType) list * stmt list) NameMap
      . t
\tau type recs = primitiveType list
s type funcs = afunc list
9 type allenv = environment * genvironment * recs * funcs
10 (* local, global, records, functions*)
_{11} (* Unknown type, resolved type. eg. [(T, TInt); (U, TBool)] *)
12 type substitutions = (id * primitiveType) list
13
_{14} let callstack = Stack.create()
15
_{16} let map_id (id: string) : string =
17 let fname = Stack top callstack in
18 (map_id_with fname id)
19
20 (*One for function templates generated, one for type variables *)
_{21} let func_variable = ref 1
22 let type_variable = ref 1
23
24 (* generates a new unknown type placeholder.
25 * returns T(string) of the generated int *)
26 let gen_new_type () =
27 let c1 = !type\_variable in
28 incr type_variable;
29 T(string_of_int c1)
30
31 let get func name (id id) : string =
32 let calln = ! func_variable in
33 incr func_variable;
```

```
_{34} map-func-id id (string-of-int calln)
35
36 let get id (e: expr) : string =
37 match e with
38 | Id (str) \rightarrow str
39 \mid -\Rightarrow raise (failwith (string-of-expr e \hat{ } " is not an id."))
40
41 let get_subtype (t: primitiveType) : primitiveType =
42 match t with
_{43} | TList (st) \rightarrow st
44 | T( ) \rightarrow t\begin{pmatrix} 45 \\ 1 \end{pmatrix} raise (fail with ("error: " \hat{ } string_of_type x \hat{ }" not iterable."))
46
47 let type_of (ae: aexpr): primitiveType =
48 match ae with
\begin{array}{ccc} 49 & | \text{ AIntLit}(-, t) | \text{ ABoolLit}(-, t) | \text{ AStrLit}(-, t) | \text{ AFloatLit}(-, t) | \text{ ACharLit}(-, t) \end{array}t
50 | AId ( , t ) \rightarrow t
51 | ABinop( -, -, -, t) \Rightarrow t
52 | AItem (-, -, t) \Rightarrow t53 | ACall ( , , , , , , t ) \Rightarrow t
54 | AList ( , t ) \Rightarrow t
55 | ARecord ( - , t ) \Rightarrow t
56 | AEdge( -, -, -, -, t) \Rightarrow t
57 | ADot ( - , - , t ) \Rightarrow t
58 | AUnop( -, -, t) \rightarrow t
59 | ANoexpr(t) \rightarrow t
60 | AGraph (-, -, t) \Rightarrow t61
62 (*Generate unique record type based on fields *)
63 let gen_new_rec (fieldslist : (id * aexpr) list) : primitiveType =
64 let fields = List map (fun (a, b) -> a, type_of b) fieldslist
65 in TRec (gen_new_type (), fields)
66
\sigma let get rec (recs: recs) (fieldslist: (id * aexpr) list) : primitive Type =
68 let rec helper (1 : recs) (curr : ((id * primitiveType) list)) (rl : recs) =
69 match l with
70 | | | \rightarrow let newtype = gen_new_rec(fieldslist) in newtype
71 | TRec (name, f1) :: t ->
72 if (fl = curr)
73 then (TRec (name, fl))
74 else (helper t curr rl)
75 | \vert -\rangle raise (failwith ("error"))
76 in helper recs (List . map (fun (a, b) \rightarrow a, type of b) fieldslist) recs
77
78 (*Ensures an expression is a conditional (e.g. for predicate statements)*)
79 let check-bool (e: aexpr) : unit =
80 (* print_string "Checking bool", *)
81 if (type_of e != TBool)
82 then (\text{raise }(\text{stimg\_of\_aexpr }e)<sup>"</sup> not a boolean.")))
83 else ()84
85 (*A checking function for something like the first field of a for*)
86 let check_asn (a: stmt) : unit =
87 (* print_string "Checking assign\n";*)
88 match a with
89 Asn \left( -1, -1 \right) \rightarrow \left( \right)90 \mid -\frac{1}{2} raise (failwith ((string_of_stmt a) ^ " not an assignment statement."))
91
92 let format_formal (formal: (string * primitiveType) * aexpr) : string * primitiveType =
93 match formal with
94 ((x, 2), e) \Rightarrow (x, type of e)95
96 (* Updates the name map for the formals with the types of the actuals. *)
97 let update_types_formals (stufflist: ((id * primitiveType) * aexpr) list) (env:
```

```
environment) (id : string) : environment =
98 List fold_left (fun e f \rightarrow let id, typ = format_formal f in
99 NameMap. add (map_id id) typ e) env stufflist
100
101 (* In graph, the type of the edges can be inferred from the type of the graph *)
102 let enforce_type (ae: aexpr) (nt: primitiveType): aexpr =
103 match ae with
_{104} | AId(a, t) -> AId(a, nt)
_{105} | ABinop(a,b,c,t) \rightarrow ABinop(a,b,c,nt)
_{106} | AItem (a, b, t) -> AItem (a, b, nt)_{107} | ACall (a, b, c, d, t) \rightarrow ACall (a, b, c, d, nt)_{108} | AList (a, t) \rightarrow AList (a, nt)_{109} | ARecord (a, t) \rightarrow ARecord (a, nt)110 | AEdge (a, b, c, d, t) \rightarrow \text{AEdge}(a, b, c, d, nt)111 | ADot(a, b, t) \rightarrow ADot(a, b, nt)_{112} | AUnop(a, b, t) \rightarrow AUnop(a, b, nt)
_{113} | ANoexpr(t) -> ANoexpr(nt)
114 | AGraph(a, b, t) \rightarrow AGraph(a, b, nt)
115 | ABoolLit (a, t) \rightarrow ABoolLit (a, nt)_{116} | ACharLit (a, t) \rightarrow ACharLit (a, nt)117 | AIntLit (a, t) \rightarrow AIntLit (a, nt)_{118} | AStrLit (a, t) -> AStrLit (a, nt)_{119} | AFloatLit(a, t) -> AFloatLit(a, nt)
120
121 (*Comparator used in annotating records .*)
_{122} let comp (x: id * expr) (y: id * expr) : int =
123 match x, y with
124 |(a, -), (b, -) \Rightarrow if (a = b) then (0) else (if (a < b) then (-1) else (1))
125
126 (*Helper function for annotating records (check for duplicate fields)*)
127 let rec has_dups l =
128 match l with
129 ((a, z) :: (b, c) :: tail \rightarrow if (a = b) then ( true) else ( has-dups ((b, c) :: tail))130 | | \cdot | = \rightarrow false
131
132 (*finds the variable in the map*)
133 let find_in_map(id: string) (env: environment): primitiveType =
134 let mapped = map_id id in (*in astutils *)
135 if (NameMap.mem mapped env)
136 then (NameMap. find mapped env)
137 else (raise(failwith(mapped ^ " not found@79")))
138
139 (* Runs over all the nodes and edges and assigns them the type *)
_{140} let enforce_node_consistency (plist: aexpr list) (typ: primitiveType) =
_{141} let rec helper pl typ =
142 match pl with
143 | | | \rightarrow |
144 | h :: t l ->
_{145} let enforced = match type_of h with
146 | TRec ( , ) | T( ) | TVoid −> h
147 | TEdge( -, -, -) \rightarrow enforce_type h typ
148 \mathbf{x} \rightarrow \mathbf{x} raise (failwith (string of a expr h \hat{ } " should not be in constructor . "))
149 in enforced :: helper tl typ
150 in helper plist typ
151
152 (* Split the graph constructor into two lists based on their types *)
153 let rec split_types (aelist: aexpr list) : (primitiveType list * primitiveType list) =
_{154} let rec helper l edgelist nodelist : (primitiveType list * primitiveType list) =
155 ( match l with
_{156} | [] \rightarrow edgelist, nodelist
157 | h :: t ->
158 let et1 = type_of h in
159 (match et1 with
160 | TRec( -, -) -> helper t edgelist (et1 :: nodelist)
161 | TEdge( -, n, -) \rightarrow helper t (et1 :: edgelist) (n :: nodelist)
```

```
162 |T( ) | TVoid -> helper t edgelist nodelist
\vert -\rangle raise (failwith (string_of_type et1 ^ " not a graph type."));
164 ) )
_{165} in (helper aelist \begin{bmatrix} \end{bmatrix} \begin{bmatrix} \end{bmatrix})
166
167 (*Searches a list of record fields for a particular id and gets its type*)
168 let rec get_field_type (elist: (id * primitiveType) list) (id: id) :primitiveType =
169 if (List.mem id ['from", "to", "rel"]_{170} then (gen_new_rec ([]))
171 else
172 match elist with
173 [ ] \rightarrow raise (failwith (id ^ " not defined @ 133"))
_{174} | (field, typ) :: tail -> if (field = id) then (typ) else (get_field_type tail id))
175
176 let rec check field (fields: ((id * primitiveType) * (id * primitiveType))): unit =
177 match fields with
_{178} |(id1, t1), (id2, t2) \rightarrow if (id1 = id2) then (check_compatible_types (t1,t2)) else (
       raise (failwith ("mismatched fields " \hat{a} id \hat{b}" \hat{c} id 2)))
179
180 and check_compatible_types (t: primitiveType * primitiveType) : unit =
181 match t with
182 | T( ), a | TVoid, a | a, TVoid | a, T( ) -> ()
183 | TList ( ), TList (T(-)) | TList (T(-)), TList (-) \rightarrow ()
184 | TRec(a, b), TRec(c, d) \rightarrow ignore (let fieldslists = List combine b d in List map (
       fun a \rightarrow check_field a) fieldslists); ()
185 | TEdge( ,, b, c), TEdge( ,, e, f) \rightarrow ignore (check_compatible_types (b,e));
       check_{\texttt{compatible\_types}}(c, f)186 | TGraph(a, b, c), TGraph(_, e, f) \Rightarrow ignore (check_compatible_types (b,e));
       check\_compatible\_types (c, f)187 | a, b -> if (a = b) then () else raise (failwith ("type mismatch: " ^ (string_of_type a
       \int \hat{m}," \hat{\sigma} (string_of_type b) \hat{m} "@118"))
188
189 (*Ensures all members of a list share the same type *)
190 let rec check_type_consistency (tl: primitiveType list) : unit =
191 match tl with
192 | x :: y :: t →
193 ignore (check_compatible_types (x, y));
194 check_type_consistency (y :: t)
195 | [ ] | −> ( )
196
197 (* A function is a list of statements. Each statement 's expressions are inferred here.
198 The result is annotated and passed into the sast. *)199 let rec infer_stmt_list (allenv: allenv) (e: stmt list) : (allenv * astmt list) =
200 let rec helper alleny astmts stmts : (alleny * astmt list) =
201 match stmts with
_{202} [] \rightarrow (allenv, List.rev astmts)
203 | fst : snd : tail ->
204 let allenv, ae = type_stmt allenv fst in
205 let allenv, ae2 = type\_stmt allenv snd in
206 ( match ae with
207 | AReturn (ae, _) \rightarrow raise (failwith ("error: unreachable statment " ^
       string_of_astmt ae2);
208 | \rightarrow (helper alleny (ae2 :: ae :: astmts) tail))
209 | x :: tail \rightarrow let allenv, ae = type_stmt allenv x in helper allenv (ae :: astmts)
         t a i l
210 in helper alleny [] e
211
212 and type_stmt (allenv: allenv) (e: stmt) : allenv * astmt =
213 let allenv, astmt = infer_stmt allenv e in
214 let \ldots, genv, recs, funcs = allenv in
215 let env, -, recs, = update map alleny astmt in
216 ( ( env, genv, recs, funcs), astmt)
217
218 and infer_stmt (allenv: allenv) (e: stmt): (allenv * astmt) =
219 (* ignore (print_string ("\ninferring " ^ (string_of_stmt e))); *)
```

```
220 let env, genv, recs, funcs = allenv in
221 let alleny, inferred_astmt =
222 match e with
223 | Asn (e1, e2, switch) \rightarrow224 let ae2 = infer\_expr allenv e2 in
225 let typ = type_of ae2 in
226 let ae1, env =227 match e1 with
_{228} | Id ( a ) \rightarrow229 let id = map_id a in
230 let env = (* if a variable is first encountered here, add it to env *)
<sup>231</sup> if NameMap.mem (id) env
232 then (let otype = type_of (infer_expr allenv e1) in
233 ignore (check_compatible_types (otype, typ)); env)
234 else (NameMap. add id (gen_new_type ()) env) in
235 AId(a, typ), env
236 | Item (a, ) | Dot ( Id ( a ) , _{-} ) ->
237 let id = map_id a in
<sup>238</sup> if (NameMap.mem id env)
239 then (infer_expr (env, genv, recs, funcs) e1, env)
_{240} else (raise (failwith (id ^ " not defined.")))
\vert x \vert >> raise (failwith (string_of_expr x ^ " is not a valid lval"))
242 in
<sup>243</sup> ( all env, AAsn ( ae1, ae2, switch, typ ) )
_{244} | Return ( expr ) ->
245 let aexpr = infer-expr allenv expr in
246 let allenv = env, genv, recs, funcs in
247 ( allenv, AReturn ( a \exp r, type_of a \exp r ))
248 | Expr ( expr ) →
249 let aexpr = infer\_expr alleny expr in
250 let allenv = env, genv, recs, funcs in
251 (alleny, AExpr(aexpr))
252 | If (expr, s1, s2) \rightarrow253 (* Statement blocks only modify the environment in the block *)
254 let conditional = infer_expr alleny expr in
255 ( check_bool conditional );
256 let (( -, genv, -, funcs), as1 = infer-stmt list allenv s1 in
257 let ((\texttt{1},genv,\texttt{1},times), as2) = infer\_stmt\_list (env, genv, recs, funcs) s2 in
258 let allenv = env, genv, recs, funcs in
259 (alleny, AIf (conditional, as1, as2))
260 | While (e1, s1s) \rightarrow261 let ael = infer\_expr alleny el in ignore (check_bool ae1);
262 let ((-.genv,..,funcs), \, as1s) = infer-stmt-list \, allow \, sls \, in263 let allenv = env, genv, recs, funcs in
264 ( all env, AWhile ( ae1, as 1 s ) )
265 | For (s1, e1, s2, stmts) \rightarrow266 ( check as n s 1 );
267 (check_asn s2);
268 let outerenv = allenv in
269 let (allenv, as1) = type_stmt allenv s1 in
270 let ae1 = infer\_expr allenv e1
271 in ( check_bool ae1);
272 let (allenv, as2) = (type\_stmt \text{ allow } s2) in
273 let , astmts = infer_stmt_list alleny stmts in
274 (outerenv, AFor(as1, ae1, as2, astmts))
275 | Forin (e1, e2, stmts) \rightarrow276 let outerenv = allenv in
277 let env, genv, recs, funcs = allenv in
278 let id = (get_id e1) in
279 let ae2 = infer\_expr allenv e2 in
280 let it = get_subtype (type_of ae2) in
281 let env = NameMap.add (map_id id) it env in
282 let allenv = env, genv, recs, funcs in
283 let aid = infer_expr allenv e1 in
284 let -, astmts = infer-stmt-list alleny stmts in (*change type-stmt to update the
```

```
map∗)
285 ( outerenv, AForin (aid, ae2, astmts ) )
286 in let env, genv, recs, funcs = allenv in
287 let funcs = update_funcs inferred_astmt funcs genv
288 in ((env,genv,recs, funcs), inferred\_astmt)289
290 (*Called from annotate_stmt, infers expressions inside statements.*)
291 and infer_expr (allenv: allenv) (e: expr): (aexpr) =
292 let annotated_expr = annotate_expr allenv e in
293 let constraints = collect_expr annotated_expr in
294 let subs = unify constraints in
295 let ret = apply_expr subs annotated_expr in ret
296
297 (*Step 1 of HM: annotate expressions with what we know of their types.*)
298 and annotate_expr (allenv: allenv) (e: expr) : aexpr =
299 let env, genv, recs, funcs = allenv in
300 match e with
301 | IntLit(n) \rightarrow AIntLit(n, TInt)
302 | BoolLit (b) \rightarrow ABoolLit (b, TBool)
303 | StrLit(s) \rightarrow AStrLit(s, TString)
304 | FloatLit(f) \rightarrow AFloatLit(f, TFloat)
305 | CharLit (c) \rightarrow ACharLit (c, TChar)
306 | Noexpr \rightarrow ANoexpr(gen_new_type())
307 | Id(x) \rightarrow308 let typ = find in map x env in
309 ( match typ with
310 \left| t \right| \rightarrow \text{AId}(x, t)311 | Item (s, e) ->
312 let et1 = annotate_expr allenv e in
313 let typ = find_in_map s env in
314 ( match typ with
315 | TVoid \rightarrow raise (failwith (s ^ " not defined @ 115."))
316 | TList ( t ) \rightarrow AItem (s, et 1, t )
_{317} |T(a) \rightarrow AItem(s, et1, gen_new_type())
318 |t -\rangle raise (failwith (string_of_type (t) ^ " not a list .")))
319 | Binop(e1, op, e2) ->
320 let et1 = annotate_expr allenv e1
321 and et2 = annotate\_expr allenv e2322 and new_type = gen_new_type () in
323 ABinop(et1, op, et2, new_type)
324 | Unop(uop, e1) \rightarrow325 let et 1 = annotate_expr allenv e1 and t = gen_new_type() in
326 AUnop(uop, et1, t)
327 | Dot(e1, entry) \rightarrow328 let ae1 = annotate\_expr allenv e1 in
329 let et1 = type_of ae1 in
330 let sael = string_of_aexpr ael in
331 let typ =332 (match et1 with
333 | TRec (str, elist) \rightarrow334 get_field_type elist entry
|{\rm TGraph}(\_,n,{\rm e}) \rangle →
336 (match entry with
337 | " edges" −> TList(e)
338 | "\mathrm{nodes}" \rightarrow \mathrm{TList(n)}\frac{1}{339} | -> raise (failwith (entry ^ " not a field ."))
340 )
341 | TEdge (a, n, e) \rightarrow342 (match entry with
343 | "from" | " to " \Rightarrow n
344 | " dir " \rightarrow TBool
345 | " \text{rel} " \rightarrow e
346 | \Rightarrow raise (failwith (entry \hat{ } " not a field ."))
347 )
348 |T(x) \rightarrow T(x)
```

```
\{x \rightarrow \text{raise}(\text{failure})\} (see 1 ^ " not a record . ")))
350 in ADot(ae1, entry, typ)
351 | List (e) \rightarrow352 let ael = List map (fun a -> annotate_expr allenv a) e in
353 let len = List length ael in
354 if (len = 0)_{355} then (AList(ael, TList(gen.new_type())))356 else (ignore(check_type_consistency (List map (fun a -> type_of a) ael));
357 let tl = List.nth ael (len -1) in
358 let t = (type_of (tl)) in
359 AList (ael, TList (t)))
360 | Call(id, elist) \rightarrow361 let a e list = List map (fun a -> infer_expr allenv a) elist in
362 let callingfunc = Stack top callstack in
363 Stack . push id callstack;
364 let (oldtype, aformals, stmts) =
365 if (NameMap.mem id genv)
366 then (NameMap. find id genv)
367 else (raise (failwith "function not defined @ 147")) in
368 if (id=calllingfunc)
369 then (ACall (id, aelist, [], id, oldtype)) (*no infinite loops. Give the correct
       statements here?? *)370 e l s e (
371 ignore (let len = List length aformals in
372 if (List length aelist != len)
\text{373} then (raise (failwith ("error: " \hat{ } id \hat{ }" takes " \hat{ } (string of int len) \hat{ }" formal/s")
      ) )
374 else());
375 (* Here we reinfer the function for the call by mapping the formals to the actuals.
        ∗)
376 let env = update_types_formals (List combine aformals aelist) env id in
377 let alleny = env, genv, recs, funcs in
378 ignore ( check_formals aformals alleny);
379 let (, ast mts) = (infer_stmt_list alleny stmts) in
380 let t = get_return_type astmts in
381 ignore (Stack .pop callstack);
382 let in id = get\_func_name id in (* the id for this call of the function. *)
383 ACall (id, aelist, astmts, in_id, t))
384 | Record (pairlist) \rightarrow385 let rec helper (1: (string * expr) list) =
386 match l with
387 [ ] −> [ ]
388 | ( id , expr ) :: tl ->
389 (id, (annotate_expr allenv expr)) :: helper tl
390 in let apairlist = helper (List sort comp pairlist) in
391 ignore (if (has dups pairlist) then (raise (failwith ("error: duplicate record entry")))
       else() ;
392 let typ = get_rec recs apairlist in
393 ARecord ( apairlist, typ)
394 | Edge(e1, op, e2, e3) ->
395 let ae1 = annotate-expr alleny e1 and
396 ae2 = annotate_expr alleny e2 and
397 ae3 = annotate_expr allenv e3 in
398 AEdge (ae1, op, ae2, ae3, TEdge (gen_new_type (), type_of ae1, type_of ae3))
399 | Graph ( elist, tedge ) ->
400 let aelist = List map (fun a -> infer_expr allenv a) elist in
_{401} let edgelist, nodelist = split_types aelist in
402 ignore ( check_type_consistency (edgelist ));
403 ignore ( check_type_consistency (nodelist ));
404
_{405} let a template = infer_expr alleny tedge in
406 let etype = type_of atemplate in
407 let ntype =\mu_{08} if (List length nodelist = 0) then (gen_new_rec ([])) else (List .hd nodelist) in
_{409} let edgetype = if (List length edgelist = 0)
```

```
410 then (TEdge (gen_new_type (), gen_new_type (), gen_new_type ())
411 else (List.hd edgelist) in
412 let gtype = match edgetype with
413 | TEdge (name, nt, et ) \rightarrow TEdge (name, ntype, etype)
_{414} | \rightarrow raise (failwith ("error"));
415 in
416 let aelist = enforce_node_consistency aelist (gtype) in
417 AGraph ( ae list, atemplate, TGraph ( gen_new_type ( ), ntype, gtype ) )
418 (*a. check the list for consistency between nodes and edges. (which could be noexprs
       or lists themselves, or type of e.)
419 b. Edge template type imposes constraints on nodes.
420 c. what if there are no nodes? Graph should be a trec of any, and should be
       overwritable when the first node comes in.
421 Remember, edges have nodes in them. *)
422
423 (*Ensures actuals and their corresponding formals have compatible types. *)
424 and check_formals (aformals: (id * primitiveType) list) (allenv: allenv) : unit =
_{425} (* ignore (print_string ("checking formals \n")); *)
426 let env, -, -, - allenv in
427 List . iter (fun (id, t) \rightarrow let nt = find in map id env in ignore (check compatible types
       (nt, t)) aformals
428
429 (*Step 2 of HM: Collect constraints*)
430 and collect_expr (ae: aexpr) : (primitiveType * primitiveType) list =
431 match ae with
432 | AIntLit ( - , - ) | ABoolLit ( - , - ) | AStrLit ( - , - ) | AFloatLit ( - , - )\begin{bmatrix} 433 & | & \text{ACharLit}(-, -) | & \text{ARecord}(-, -) & | & \text{AGraph}(-, -, -) | & \text{AId}(-, -) & -\end{bmatrix}_{434} | AUnop(uop, ae1, t) ->
435 let et1 = type of ael in436 let opc = match uop with
437 | Not −> [ ( et1 , TBool ) ; ( t , TBool ) ]
^{438} | Neg -> [(et1, TInt); (t, TInt)]439 in (collect_expr ae1) @ opc
^{440} | ABinop(ae1, op, ae2, t) ->
441 let et 1 = type of ael and et 2 = type of ael in
_{442} let _{\rm opc} = match op with
443 | Add | Mult | Sub | Div −> [ ( et1 , TInt ) ; ( et2 , TInt ) ; ( t , TInt ) ]
444 (* we return et1, et2 since these are generic operators *)
445 | G re a te r | Le s s | Equal | Geq | Leq | Neq −> c h e c k c om p a ti bl e t y p e s ( et1 , e t 2 ) ;
       [(t, TBool)]446 | And | Or \rightarrow [(et1, TBool); (et2, TBool); (t, TBool)]
447 | Fadd | Fsub | Fmult | Fdiv −> [ ( et1 , TFloat ) ; ( et2 , TFloat ) ; ( t , TFloat ) ]
_{448} | Ladd \rightarrow [(et1, TList(et2)); (t, TList(et2))]
_{449} | In ->
450 (match et2 with | TList (x) \rightarrow^{451} [(et1, x);
( et2, TList(gen_new_type()));
( t , TBool )\vert -\rangle raise (failwith ("Error @330")))
455 | Gadd -> [(t, et1)]456 | Eadd −>
457 ( match et1 , e t 2 with | TGraph ( name , n , e ) , TEdge ( , , ) −> [ ( t , e t 1 ) ; ( et2 , e ) ]
^{458} | - > [(t, et1)]459 | −> r a i s e ( f a i l w i t h ( " e r r o r " ) )
460 in
461 (collect_expr ae1) @ (collect_expr ae2) @ opc
462 (*opc appended at the rightmost since we apply substitutions right to left *)
463 | AEdge(ae1, op, ae2, ae3, t) \rightarrow464 let et 1 = type_of ae1 and et 2 = type_of ae2 and et 3 = type_of ae3 in
465 let \text{opc} = \text{match} op with
466 | To | From | Dash −>
467 (match et1, et2 with
\text{468} \qquad \qquad | \text{Thec}(\texttt{_,\_}), \text{ Thec}(\texttt{_,\_}) \Rightarrow \text{ignore}(\text{check\_compatible\_types}(\text{et1}, \text{et2})); \text{ [] }| \Box \rightarrow raise (failwith ("error: " \hat{ } string of aexpr ae1 \hat{ } " and " \hat{ }string_of_aexpr ae2 \hat{ } " must be nodes."))
```

```
470 )
\begin{pmatrix} 471 & - \end{pmatrix} - \Rightarrow raise (failwith ((string of op op) ^ " not an edge operator."))
472 in
473 ignore (match et 3 with
474 | TRec ( _ , _ ) | T ( _ ) -> ()
\frac{475}{100} = \rightarrow raise (failwith ("error: " \hat{ } string-of-aexpr ae3 \hat{ } " not a record.")));
476 (collect_expr ae1) @ (collect_expr ae2) @ opc @ (collect_expr ae3)
477 | ADot(ae1, _, _) \rightarrow []
478 | Altem (s, ae1, t) -> collect_expr ae1 @ [((type_of ae1), TInt)]
479 | ACall (-, -, -, -, -)
480 | ANoexpr( _) \rightarrow []
481 | AList (ael, t) \rightarrow []
482
483 (*Step 3 of HM: unify constraints*)
484 and unify (constraints: (primitiveType * primitiveType) list) : substitutions =
485 match constraints with
486 | [ ] −> [ ]
487 | (x, y) :: xs \rightarrow488 (* generate substitutions of the rest of the list *)
489 let t2 = unify xs in
490 (* resolve the LHS and RHS of the constraints from the previous substitutions *)
491 let t1 = unify_one (apply t2 x) (apply t2 y) in
(492 \quad (* \quad i \text{gmore (print-string ('after unify one\n')); *)}493 t1 \tQ t2494 and unify_one (t1: primitiveType) (t2: primitiveType) : substitutions =
495 match t1, t2 with
496 | TInt , TInt | TBool , TBool | TString , TS t rin g | TFloat , TFloat | TVoid , TVoid −> [ ]
497 | T(x), z | z, T(x) -> [(x, z)]
498 | TList(x), TList(y) -> unify_one x y
499 | TGraph ( name1 , a , b ) , TGraph ( name2 , c , d ) −> u ni f y o n e a c @ u ni f y o n e b d
500 | TEdge ( name1 , n1 , e1 ) , TEdge ( name2 , n2 , e2 ) −>
_{501} unify one namel (TEdge (name2, n2, e2))
502 | TRec(a, b), TRec(c, d) \rightarrow503 ignore (let field slists = List combine b d in List map (fun x \rightarrow check field x)
        field slists);504 unify_one a c
505 | \geq > raise (failwith "mismatched types@502")
_{506} and substitute (u: primitiveType) (x: id) (t: primitiveType) : primitiveType =
507 match t with
508 | TInt | TBool | TString | TFloat | TList(_) | TChar | TVoid-> t
\overline{f} \overline{f}(c) | TRec(T(c), -) | TEdge (T(c), -) | TGraph (T(c), -) \rightarrow if c = x then u else t
\begin{pmatrix} 510 \\ -2 \end{pmatrix} raise (failwith ("error"))
_{511} and apply (subs: substitutions) (t: primitiveType) : primitiveType =
512 List.fold_right (fun (x, u) t -> substitute u x t) subs t
513
514 (*Step 4: Final application of substitutions*)
_{515} and apply_expr (subs: substitutions) (ae: aexpr): aexpr =
516 match ae with
_{517} | ABoolLit(b, t) -> ABoolLit(b, apply subs t)
_{518} | AIntLit (n, t) \rightarrow AIntLit (n, apply subs t)519 | AStrLit(s, t) \rightarrow AStrLit(s, apply subs t)
520 | ACharLit(c, t) \rightarrow ACharLit(c, apply subs t)
_{521} | AFloatLit(f, t) -> AFloatLit(f, apply subs t)
522 | AId(s, t) \rightarrow AId(s, apply subs t)
523 | AGraph (aelist, e, t) \rightarrow AGraph (apply_expr_list subs aelist, e, apply subs t) (*no
        apply on the edge template, right ?*)524 | AList(e, t) \rightarrow AList(\text{apply-expr\_list} subs e, apply subs t)
525 | ABinop(e1, op, e2, t) \rightarrow ABinop(apply_expr subs e1, op, apply_expr subs e2, apply
        subs t)
526 | AUnop(op, e1, t) \rightarrow AUnop(op, apply-expr subs e1, apply subs t)
527 | ARecord (e1, t) \rightarrow ARecord (e1, apply subs t)
528 | AItem (s, e1, t) \rightarrow let ae1 = apply_expr subs e1 in (* ignore (check_int ae1); *)
        \text{Altem}(s, \text{ael}, \text{apply} \text{subs } t)529 | ACall (name, e, astmts, id, t) \rightarrow ACall (name, e, astmts, id, apply subs t)
530 | ADot(id, entry, t) \rightarrow ADot(apply_expr subs id, entry, apply subs t) (*Am I handling
```

```
this right?*)531 | AEdge (e1, op, e2, e3, t) \rightarrow AEdge (apply_expr subs e1, op, apply_expr subs e2,
       apply\_expr subs e3, apply subs t)532 | ANoexpr(t) \rightarrow ANoexpr(t) (* is this okay?*)
533 and apply_expr_list (subs: substitutions) (ae: aexpr list) : aexpr list =
_{534} let rec helper (ae: aexpr list) (res: aexpr list) =
535 match ae with
536 [ ] -> List rev res
537 | h :: t -> helper t (apply_expr subs h :: res)
538 in helper ae []
539
540 (*Helper function for update map*)
_{541} and assign (ae: aexpr) (ae2: aexpr) (env: environment) : environment =
542 let t = type_of ae2 in
543 let env =
544 match ae with
_{545} | AId(str, _) -> NameMap. add (map_id str) t env
_{546} | ADot (AId ( , TRec (T(recname), .)), str, .) \rightarrow NameMap. add (map_id (map_id_rec recname
        str) t env
547 | AItem (str, \ldots, ) \implies NameMap. add (map_id str) (TList(t)) env
548 | \Box \Rightarrow raise (failwith ("error: " \hat{ } string of a expr ae \hat{ }" not a valid lvalue@534."))
549 in env
550
551 (∗ Updates environment ∗)
_{552} and update_map (allenv: allenv) (a: astmt) : allenv =
553 let env, genv, recs, funcs = allenv in
554 match a with
555 | AAsn(ae1, ae2, \ldots) ->
556 let env, recs = (update_map\_recs (type_of ae2) (env, recs)) in557 let env = assign ae1 ae2 env in
558 env, genv, recs, funcs
559 | \rightarrow allenv
560
_{561} (* get the template we generate from call. *)
562 and update_funcs (a: astmt) (funcs: funcs) (genv: genvironment) : funcs =
563 match a with
_{564} | AReturn (ae, -)
565 | AExpr ( ae )
566 | AWhile (ae , -)
567 | AAsn(., ae, ., .) \Rightarrow apply update ae funcs genv
568 | AIf(ae, s1, s2) -> let funcs = apply_update ae funcs genv in
\begin{aligned} 569 \quad \text{let fluxs} &= \text{List}.\text{fold}.\text{left (fun a b} \rightarrow \text{update}.\text{funcs b a genv} \end{aligned}funcs s1 in
570 List fold left (fun a b -> update funcs b a genv) funcs s2
571 | AFor(s1, ae, s2, s3s) ->
572 let funcs = update_funcs s1 funcs genv in
573 let funcs = apply-update ae funcs genv in
574 let funcs = update_funcs s2 funcs genv in
575 List.fold_left (fun a b -> update_funcs b a genv) funcs s3s
576 | AForin( , , , s1s) \Rightarrow List . fold left (fun a b \Rightarrow update funcs b a genv) funcs s1s
577 and apply update (call: aexpr) (funcs: funcs) (genv: genvironment) : funcs =
578 match call with
579 | AIntLit(.,.) | ABoolLit(.,.) | AFloatLit(.,.) | AStrLit(.,.) | ACharLit(.,.) | AId(.
       , -) \rightarrow funcs
580 | AItem ( , e, ) | AUnop( , e, ) | ADot(e, , , ) \rightarrow apply update e funcs genv
581
582 | ABinop(e1, , e2, ) \rightarrow let funcs = apply_update e1 funcs genv in apply_update e2
       funcs genv
583 | AEdge(e1, , e2, e3, , ) \rightarrow let funcs = apply_update e1 funcs genv in
584 let funcs = apply-update e2 funcs genv in
585 b apply update e3 funcs genv
586 | AList (elist, -) \rightarrow List . fold left (fun a b \rightarrow apply update b a genv) funcs elist
587 | AGraph ( elist, e1, _) -> let funcs = List.fold_left (fun a b -> apply_update b a
       genv) funcs elist in
588 apply_update e1 funcs genv
```

```
62
```

```
589 | ANoexpr( -) \rightarrow funcs
590 | ACall(name, aelist, astmts, id, t) \rightarrow591 let funcs = List fold_left (fun a b -> apply_update b a genv) funcs aelist in
_{592} let (, aformals, ) =
593 i f (NameMap.mem ( name ) genv )
594 then (NameMap. find (name) genv)
595 else (raise (failwith "function not defined @ 601")) in
_{596} let flist = List combine aformals aelist in
_{597} let aformals = List.map format_formal flist in
_{598} ((AFbody(AFdecl(id, aforms, t), astmts)) :: funcs)599 | \vert - \rangle funcs
600
601 (*Used when an expression itself changes the environment, i.e, in records or calls
602 that are secretly records. *)
603 and update_map_recs (t: primitiveType) (env, recs: environment * recs) : environment *
        recs =604 ( match t with
605 | TRec (T(tname), elist) \rightarrow606 let rechelper lenv =
607 ( match l with
608 | [ ] −> env
\begin{array}{c} \text{609} \\ \text{609} \end{array} | (field, field type) :: tail \rightarrow\epsilon_{10} let env = NameMap. add (map_id (map_id_rec tname field)) field type env in helper
       tail env
611 )
612 in
_{613} let recs = if (NameMap.mem tname env)
614 then (recs)
615 else (t :: recs) in
_{616} let env = helper elist env in
617 ( env, recs )
\frac{618}{1} \rightarrow env, recs)
619
620 (*Returns the type for functions.*)
621 and grab-returns (r: astmt list) : primitiveType list =
622 match r with
623 | [] \rightarrow []
624 | h :: tail ->
625 ( match h with
626 | AReturn ( , t ) \rightarrow627 t :: grab_r returns tail628 | AIf (-, x, y) \rightarrow629 let ifs = grab_returns x @ grab_returns y in
630 if ( if s != [])
631 then ( raise ( failwith (" error — predicate return" ) ) )
632 else (grab_returns tail)
633 | AFor ( - , -, -, y ) ->
_{634} let fors = grab_returns y in
635 if (fors != [])
636 then ( raise ( failwith (" error — predicate return")))
637 else (grab_returns tail)
638 | AForin ( , , , y ) \Rightarrow639 let fors = grab_returns y in
640 if (fors != [])
641 then ( raise ( failwith (" error –– predicate return")))
642 else (grab_returns tail)
643 | AWhile( <sub>-</sub>, y) →
_{644} let whiles = grab_returns y in
_{645} if (whiles != [])
646 then (raise (failwith ("error — predicate return")))
647 else (grab_returns tail)
648 | \rightarrow grab_returns tail)
_{649} and get_return_type(r: astmt list) : primitiveType =
650 let returns = grab_returns r in
_{651} let rec find_type l : primitiveType =
```

```
652 match l with
653 [ ] −> TVoid | [ t ] −> t
654 | x :: y :: tail ->
655 raise (failwith "Error: multiple returns.");
656 in (find_type returns)
657
658 (* Infer formals from function statements. *)
659 and infer_formals (formals: string list) (env: environment): (string * primitiveType)
        \ln st =_{660} let rec helper f env aformals =
661 match f with
662 | | | \rightarrow List . rev aformals
663 | h :: tail ->
_{664} let t = find_in_map h env in
665 helper tail env ((h, t) :: aformals) in
666 helper formals env []
667
668 (*The calling method for this file. Infers all types for a func (statements, formals),
      and
669 outputs an annotated func. *)
670 and infer_func (allenv: allenv) (f: func) : (afunc list * genvironment) =
671 (* ignore (print_string ("inferring new func\langle n'' \rangle); *)
672 let env, genv, recs, funcs = allenv in
673 match f with
674 | Fbody (decl, stmts) \rightarrow675 ignore (match decl with Fdecl (fname, -)-> Stack . push fname callstack); (*set scope*)
\begin{array}{lll} 676 \end{array} let (( -, genv, -, funcs), istmts) = infer-stmt_list allenv stmts (*infer the function
       stantments*)677 in let ret\_type = get\_return\_type istmts
678 in match decl with
679 | Fdecl (fname, formals) -> (*add function to NameMap*)
680 i f NameMap.mem fname genv
681 then (
682 let aformals = infer_formals formals env in
683 let genv = NameMap. add fname (ret_type, aformals, stmts) genv in
684 let allenv = env, genv, recs, funcs in
\begin{array}{lll} 685 \end{array} let ((env, genv, recs, funcs), astmts) = infer_stmt_list allenv stmts in
686 ( ignore ( Stack . pop callstack ) );
687 let toss = List.fold_left (fun hasany h -> match h with |(.,T(.))| -> true |_
       → hasany) false aformals in
688 let funcs =
689 match ret_type with
T(-) \rightarrow funcs
|_{-} > if (toss) then (funcs) else (AFbody (AFdecl (fname, aformals, ret_type),
       ast m ts) :: funcs)
692 in funcs, genv)693 else raise (failwith "function not defined @ 412")
694
695 (*Credit to: https://github.com/prakhar1989/type-inference/blob/master/infer.ml*)
```

```
Listing 19: infer.ml
```
## 8. display.c

Authors - Aashima Arora

```
1 /* Currently customized coordinate generation for petersen graph, displays petersen
      graph when fed with pete.gl.*/2
\frac{1}{3} #include <stdio.h>
4 \#include \times stdlib.h>
5 \#include \times string .h>
6 \#include \times stdint .h>
7 \#include \times math . h>
8
9 #define PI 3.14159
```

```
10
11 \text{ #define} GNU SOURCE
_{12} #define MAX 50
13 #define MAX_NODE_STORE 1000
14
15
16 typedef struct {
17 int key;
18 }node ;
19
20 typedef struct {
21 int w;
22 } attr;
23
24 typedef struct {
25 node∗ n1 ;
26 node∗ n2 ;
27 int directed;
28 attr weight;
29 } edge ;
30
31 typedef struct {
32 node* node_list;
33 int size;
34 } lst_node;
35
36 typedef struct {
\frac{37}{28} edge * edge list;
38 int size;
39 } lst_edge;
40
41 typedef struct {
42 lst_node nodes;
43 lst_edge edges;
44 attr def_weight;
45 } graph ;
46
47 typedef struct {
48 int key [MAX_NODE_STORE];
49 int count;
_{50} } node_tbl;
51
52 node_tbl lookup;
53 typedef struct {
54 int nodes [MAX];
55 int to [MAX];
56 int from [MAX];
57 int weights [MAX];
58 int num_nodes;
59 int num_edges;
60 int directed;
61 } Node_info;
62
63 int display_graph (Node_info* info, int directed)
64 {
_{65} FILE* fp = fopen ("pnts.dat","w");
66 FILE* fe = fopen ("edges.dat", "w");
67 float x, y ;
68
69
70
71 for (int i = 0; i <5; i++)
72 {
x = (\cos (PI/2 + ((2*PI)/5)*i));y = (\sin (PI/2 + ((2*PI)/5)*i));
```

```
\tau<sup>75</sup> f p r i n t f ( fp , "%d\ t%f\ t%f\ n", i , x, y ) ;
76
77 }
78 for (int i = 5; i < info ->num_nodes - 1; i++)
79 {
80 x = (0.5 * \cos(PI/2 + ((2 * PI)/5) * i));81 y =(0.5* sin (PI/2 + ((2*PI)/5)*i));
82 f p r i n t f ( fp , "%d \ t%f \ t%f \ n" , i , x , y ) ;
83
84 }
85
86 for (int i = 0; i < info ->num_edges; i++)
87 {
88 f print f ( fe, "%d\ t%d\ t%d\ t%d\ t%d\n", in fo ->from [i] - 1,
89 \text{info} \rightarrow \text{to} [\text{i}] - 1, \text{info} \rightarrow \text{weights} [\text{i}], -1, 1);90 }
91
92 \qquad \text{fclose}(fp);93 f c l o s e ( f e ) ;
94 if (directed)
95 system ("gnuplot gnuplot_dir.sh -persist");
96 e lse
97 system (" gnuplot gnuplot sh -persist");
98
99 return 0;
100 }
101
102 int set_mapping_node_addr(node* n1, int size)
103 {
_{104} int found = 0;
105 for (int i = 0; i < size; i++)
106 {
107 found = 0;
108 for (int j = 0; j < lookup . count; j++)
109 {
_{110} if (n1[i].key = lookup.key[j])111 found = 1;
112 }
113
114 if (!found)
115 \vert \text{lookup} \cdot \text{key} \vert \text{lookup} \cdot \text{count} + + \vert = n1 \vert i \vert \cdot \text{key};116 }
117 return 0;
118 }
119
120 int get_mapping_node_addr(node* n1) {
121 int i = 0;
122 for (i = 0; i <lookup . count; i++)
123 {
_{124} if (n1−>key = lookup . key [i])
125 return i;
126 }
127 return -1;
128 }
129
130 int fill_edge_info (int* to, int* from, int* weight, edge* edges, int size, int
       default\_weight) {
131
_{132} int directed = 0;
133 for (int i = 0; i < size; i++) {
134
135 to [i] = get mapping node addr \text{edges}[i].n1);
136 from [i] = get_mapping_node_addr(edges[i].n2);
137 weight [i] = edges [i]. weight .w;
_{138} if (weight [i] = 0)
```

```
139 weight [i] = default_weight;
_{140} if (edges [i]. directed == 1)
141 directed = 1;
142 }
143
144 return directed;
145 }
146
_{147} int display (graph g) {
148
_{149} int directed = 0;
150 node d_nodes [MAX];
_{151} edge d_edges [MAX];
152 memcpy (d_nodes, g.nodes.node_list, g.nodes.size*sizeof(node));
153 memcpy (d_edges, g.edges.edge_list, g.edges.size*sizeof(edge));
_{154} printf ("EDGES - %d\n",g.edges.size);
\begin{array}{lll} \text{print} \ \text{f}\ (\text{"NODES - \%d}\ \text{n", g. nodes. size}\ \text{)}; \end{array}156 printf ("DEFAULT WEIGHT \%d\n\cdot n", g. def_weight .w);
157 Node_info n1;
_{158} n1.num_nodes = g.nodes.size;
_{159} n1.num_edges = g.edges.size;
160 set_mapping_node_addr(d_nodes,g.nodes.size);
161 directed = fill_edge_info (n1.to, n1.from, n1.weights, d_edges, g.edges.size, g.
       def_weight.w);162
163 /∗
164 for (int k = 0; k < g nodes size; k++) {
165 printf ("\n - node - %p, key - %d\n", & d_nodes [k], d_nodes [k]. key );
166 }
167 ∗/
168
169 for (int k = 0; k < g edges size; k++) {
170 printf ("\nfrom key1 – %d -> to key2 – %d\n",
171 d_edges [k].n1->key, d_edges [k].n2->key);
172 }
173
174 return display_graph(\&n1, directed);
175 }
```
Listing 20: display.c

## 9. gnuplot.sh

Authors - Aashima Arora

```
1 set xr [-2:2]2 set yr [-2:2]3
 4 set size square
 5 flePnts = 'pnts.dat'
 6 fleEdges = 'edges.dat'
 7
s loadEdges = sprintf('< gawk '' \
9 FNR=NR{x[$1]=$2; y[$1]=$3; next;} \
10 { p r i n t f "%%f \ t%%f \n%%f \ t%%f \n\n" , x [ $1 ] , y [ $1 ] , x [ $2 ] , y [ $2 ] ; } \
11 '' %s %s', flePnts, fleEdges);
12
13
14 loadWeights = sprintf('< gawk'')15 FNR==NR{x [ $1]= $2 ; y [ $1]= $3 ; next ; } \
\{ \text{print} \text{ "W5f} \text{ (tW5s} \text{)} \text{ "tW5s} \text{ (tW5s} \text{)} \text{ "tW5s} \text{ (tW5s} \text{)} \text{ (tW5s} \text{)} \text{ (tW5s)} \text{ (tW5s)} \text{ (tW5s)} \text{ (tW5s)} \text{ (tW5s)} \text{ (tW5s)} \text{ (tW5s)} \text{ (tW5s)} \text{ (tW5s)} \text{ (tW5s)} \text{ (tW5s)} \text{ (tW5s)} \text{ (tW5s)} \text{ (tW5s)} \text{ (tW5s)}17 '' %s %s', flePnts, fleEdges);
18 plot \setminus19 loadEdges using 1:2 with lines lc rgb "black" lw 2 notitle,
_{20} flePnts using 2:3:(0.1) with circles fill solid lc rgb "black" notitle, \
```

```
Listing 21: gnuplot.sh
```
### 10. gnuplot-dir.sh

Authors - Aashima Arora

```
1 set xr [0:50]2 \quad \text{set} \quad \text{yr} \quad [0:50]3
4 set size square
5
\epsilon set style arrow 1 head filled size screen 0.025,10,40 lc rgb "black" lw 2
 7
 8 f le P n t s = ' p n t s . dat'
\theta fleEdges = 'edges.dat'
10
11 loadEdges = sprintf('< gawk '' \setminusFNR = NR\{x \mid $1] = $2 \; ; y \mid $1] = $3 \; ; \text{next}; \}13 { printf "%%f\t%%f\t%%f\t%%f\n\n", x[$1], y[$1], (x[$2]-x[$1]), (y[$2]-y[$1]);}
        \backslash\frac{1}{14} , \frac{1}{16} %s %s, flePnts, fleEdges);
15
_{16} loadWeights = sprintf('< gawk '' \
17 FNR \text{NR} \text{NR} \{x \mid $1] = $2; y \mid $1] = $3; next; } \quad \text{N}18 \{ \text{print} \text{ "W66} \text{ (W66)} \text{ "W66} \text{ (W76)} \text{ "W76} \text{ (W76)} \text{ "W76]} \text{ (X [S1] + X [S2] )} / 2 + $4, \text{ (Y [S1] + Y [S2] )} / 2 + $5, $3 \}\frac{19}{19} , \% \% \% ; flePnts, fleEdges);
20
_{21} plot \
22 loadEdges using 1:2:3:4 with vectors arrowstyle 1 notitle,
23 flePnts using 2:3:(0.6) with circles fill solid lc rgb "black" notitle, \
_{24} f lePnts using 2:3:1 with labels to rgb "white" font "Arial Bold" notitle, \
25 loadWeights using 1:2:3 with labels to rgb "red" center font "Arial Bold"
        n o t i t l e
```

```
Listing 22: gnuplot-dir.sh
```
### 11. make-ext.sh

Authors - Aashima Arora

```
1 if [ -n "$1" ]; then
_2 FILE="$1"
3 else
4 echo −n " File name is a required argument. Enter a .gl file. "
5 e x i t
6 fi
7 ./ grail . native \langle SFILE" > out . 11 & &
8 clang −o final out ll ./external/disp.c −lm
Q10 mv final bin/11 cd bin
12 . / final
```
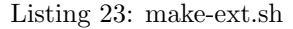

### 12. run.sh

```
Authors - Riva Tropp
```

```
1 clear
2 ocamllex scanner.mll
3 ocamlyacc parser.mly
4 ocamlc −c a s t . ml
5 ocamlc −c a s t u t i l s . ml
6 ocamlc −c p a r s e r . mli
```

```
7 ocamlc −c s c a n n e r . ml
8 ocamlc −c parser.ml
_{9}awk -\mathrm{f}imode.<br>awk > igrail.ml
10 awk -f idebug awk $1 > infer 2
11 mv infer .ml backupinfer .ml
12 mv infer2 infer.ml
13 ocamlc −c infer.ml
14 ocamlc −c igrail.ml
15 ocamlc -o grail parser . cmo scanner . cmo astutils . cmo infer . cmo igrail . cmo
16 rm igrail.ml
17 mv backupinfer.ml infer.ml
```

```
Listing 24: run.sh
```
## 13. imode.awk

Authors - Riva Tropp

```
1 BEGIN{
2 file = "grail.ml"
3
 4 while (( getline \langle file ) > 0 }
5 if (\text{match}(\$0, /(\setminus\{*)\setminus\$+let rec interpreter}))))6 print gensub\left/ \left/ \left( \setminus \left( \setminus \ast \right) \right) \right. \right) (\s+let rec interpreter)/, "\\2", "g")
 7 }
8 else if (\text{match}( $0, /.* \text{display } l \setminus \{ \setminus \}) )9 print gensub \left(\frac{1}{\ast} \text{display } 1\right) \left(\frac{\ast}{\ast}\right), "\left(\frac{1}{\ast}\right)", "g"
10
11 else if (\text{match}( $0 , ) let \text{compile} / )12 print " (* " 80")13 else if (\text{match}(\text{\$0}, / \text{compile} \setminus (\setminus);\))14 \quad \text{print } \$0 " *)"
15 e l s e
16 print $0
17 }
18 if (close(file))19 print file " failed to close"
20 }
```
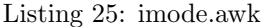

#### 14. idebug.awk

Authors - Riva Tropp

```
1 BEGIN{
2 file = " infer . ml"
3
4 while (( getline \langle file ) > 0 (5 if \text{[ABCV[1]} \equiv "d" \& \text{match}( \$0, /(\langle \ \rangle \) \& \text{prime}\) (print_string .*)(\langle \ \rangle \)))
6 print gensub \left/ \left/ \left( \frac{\times}{s + igfore} \right) \frac{\pm 1}{s + igceil} \right. (\*\) \left/ \frac{s + igceil}{s + igceil} \right. , "g" )
7
8 e l s e l s e l s e l s e
9 print $0
10 }
_{11} if ( close ( file ) )
12 print file " failed to close"
13 }
```
Listing 26: idebug.awk

#### 15. testall.sh

Authors - Jiaxin Su

```
1 \#!/ \mathsf{bin}/\mathsf{sh}2 #Run testcases under dir / tests
```

```
4 #make clean
5 \#make6
7 \# Path to the LLVM interpreter
8 # Riva's path
9 LLI="/usr/bin/lli"
_{10} LLL="/usr/bin/llvm-link"
_{11} # Jiaxin 's path
_{12} # LLI="/usr/local/opt/llvm/bin/lli"
13 # LLL="/usr/local/opt/llvm/bin/llvm−link"
14
15 \# coloring notes
_{16} # success = green
_{17} # warning or err = red
_{18} # help or neutral things = yellow
19 \text{ NC} = \sqrt{033}[0 \text{m}^3]20 YELLOW=\sqrt{033[1;33m]}21 GREEN=\sqrt{033[0;32m]}22 RED=\sqrt{033[0,31m)}23
_{24} # Path to the grail compiler. Usually "./grail.native"
25 \# Try " _build / grail . native" if ocamlbuild was unable to create a symbolic link.
_{26} GRAIL="./grail.native"
27 #GRAIL=" _build / grail .native"
28
_{29} # Set time limit for all operations
30 ulimit -t 30
31
32 globallog=testall.log
33 rm -f $globallog
34 error=0
35 globalerror=0
36
37 keep=0
38
39 Usage () {
40 echo "Usage: testall.sh [options] [.gl files]"
41 echo "–k Keep intermediate files echo "–h Print this help"
42 echo "−h Print this help"
43 exit 1
44 }
45
46 SignalError () {
47 if [ $error -eq 0 ] ; then
48 echo "${RED}FAILED ${NC}"
\frac{49}{50} error=1
5051 echo " $1"
52 }
53
_{54} # Compare <outfile> <reffile> <difffile>
55\frac{\textit{#} \thinspace}{\textit{#} } Compares the outfile with reffile. Differences, if any, written to difffile
56 Compare ( ) {
57 generated files="$generated files $3"
58 echo diff −b $1 $2 ">" $3 1>&2
59 d i f f −b "$1" "$2" > "$3" 2>&1 | | {
60 SignalError "$1 differs'
61 echo "FAILED $1 differs from $2" 1>&2
62 }
63 }
64
65 # Run \langle \text{args} \rangle66 \# Report the command, run it, and report any errors
67 Run() \{
```
3

```
68 echo $∗ 1>&2
69 e v al $∗ | | {
70 SignalError "$1 failed on $*"
71 return 1
72 }
73 }
74
75 \# RunFail \langle \text{args} \rangle76 \# Report the command, run it, and expect an error
77 RunFail() {
78 echo $∗ 1>&2
79 e v al $∗ && {
80 SignalError "failed: $* did not report an error"
81 return 1
82 }
83 return 0
84 }
85
86 Check () {
\frac{87}{2} error=0
 88 basename='echo $1 | sed 's/.*\\///
 \mathbf{s} \cdot \mathbf{s} \cdot \mathbf{s} / . g \mathbf{s} \cdot \mathbf{s} / . g \mathbf{s} \cdot \mathbf{s} / . g \mathbf{s} \cdot \mathbf{s} / . g \mathbf{s} / . g \mathbf{s} / . g \mathbf{s} / . g \mathbf{s} / . g \mathbf{s} / . g \mathbf{s} / . g \mathbf{s} / . g \mathbf{s} / . g \mathbf{s} / . g \mathbf90 \text{reffile} = \text{`echo } $1 \mid \text{sed } 's / . g1\% //91 basedir=" 'echo $1 | sed 's/\sqrt{\frac{\gamma}{\gamma}}* */''/."
92
93 echo −n "$basename . . . "
94
95 echo 1>&2
96 echo "${YELLOW} ###### Testing $basename ${NC}" 1>&2
97
98 generated files=""
99
100 generated files="$generated files ${basename}. ll ${basename}. out" &&
101 # Run " clang −emit−llvm −o list.bc −c src/list.c" &&
102 Run "$GRAIL" "<" $1 ">" "${basename}. 11" &&
103 Run "$LLL" "${basename}. ll<sup>"</sup> "−o" "a. out" &&
104 chmod +x \emph{a} .<br>out &&
105 Run "SLL1" "a.out" ">" "\frac{1}{2}basename}.out "&&
106 Compare {\mathcal S} {basename } . out {\mathcal S} {reffile } . out {\mathcal S} {basename } . diff
107
108 # Report the status and clean up the generated files
109
110 if [ $error -eq 0 ] ; then
111 if [ $keep -eq 0 ] ; then
112 mv \{\{\text{base}\}.\text{out } . / \text{test\_output} / \}113 mv \{\{\text{basename}\}\}. 11 ./test_output/
114 mv \{\text{basename}\}. diff ./test_output/
115 rm -f $ generated files
116 f i
117 echo "${GREEN}OK ${NC}"
118 echo "\sqrt{\text{GREFN}} ###### SUCCESS \sqrt{\text{NC}}" 1>&2
119 else
120 echo "\{RED\}##### FAILED \{NC\}" 1>&2
\text{inv } ${basename}.out ./test_output/
122 mv \{\text{basename}\}.11 ./test_output/
123 mv \{\text{base} \}. diff ./test_output/
124 globalerror=$error
125 fi
126 }
127
128 CheckFail() {
129 error=0
_{130} basename='echo $1 | sed 's/.*\\///
\text{131} \quad \text{s} / . \text{gl} / / 'r \in \text{ffile} = \text{`echo } \$1 \text{ | } \text{sed } \text{'s/.} \text{gl}\frac{\$}{\text{?}} \text{'} \text{'}
```
```
basedir="'echo $1 | sed 's/\/[^\/]*$//''/."
133
134
         echo -n "$basename..."
135
136
         echo 1>\&2137
138
         echo "${YELLOW} \# \# \# \# \# Testing $basename ${NC}" 1>&2
139
         generatedfiles="140
141generatedfiles="$generatedfiles ${basename}.err ${basename}.diff"&&<br>RunFail "$GRAIL" "<" $1 "2>" "${basename}.err" ">>" $globallog &&
142143
         Compare ${basename}.err ${reffile}.err ${basename}.diff
144
145
         # Report the status and clean up the generated files
146
147
         \begin{tabular}{c|c|c} \it{if} & \tt \$error-eq$ 0 &\tt \end{tabular} ; then \\ \it {if} & \tt \$keep-eq$ 0 &\tt \end{tabular} ; then \end{tabular}148
149rm -f $generatedfiles
150
              f_i1.51
              echo "${GREEN}OK ${NC}"
152
              echo "\{GREFN\} ###### SUCCESS \{NC\}" 1>&2
1\,5\,3else154
155
             echo "\{RED\}##### FAILED \{NC\}" 1>&2
1\,5\,6mv ${basename}.err ./test_output/
             mv \{\text{basename}\}. diff ./test_output/
157
158
              globalerror=$error
         f_i159
160}
1\,6\,1162 while getopts kdpsh c; do
163\,case $c in
             k) # Keep intermediate files
164
                   keep=1165
166
              h) # Help
167
                   Usage
168
169
                   \,; \, \,;170
         esac171 done
172
173 shift 'expr $OPTIND - 1'
174
175 LLIFail() {
      echo "Could not find the LLVM interpreter \"$LLI\"."
176
      echo "Check your LLVM installation and/or modify the LLI variable in testall.sh"
1\,7\,7exit 1178
179}
180
181 which "$LLI" >> $globallog || LLIFail
182\,183 mkdir test_output
184
185 if [ $# -ge 1 ]
186 then
187\,files=$@
188 else
         files="tests/new_tests/test -*.gl tests/new_tests/fail -*.gl"
189
190 fi
1\,9\,1192 for file in $files
193 do
194
         case $file in
             *test -*)195
                   Check $file 2>> $globallog
196
```
197

 $\ddots$ 

```
*fail -*)198
                    CheckFail $file 2>> $globallog
199
200\,; ;
              *)201\,echo "unknown file type $file"
\sqrt{202}globalerror=1
203\,\sqrt{204}\, ;<br> ;
         essac205\,206 done
207\,208 \# \text{cat } \text{test all } \log209\,210 exit $globalerror
```
Listing 27: testall.sh